# Flujo aerodinámico sobre difusores motores. Interacción aerodinámica

# motor-ala.

José Eugenio Valenzuela del Rio

11 de julio de 2007

# $\operatorname{\^}I{\mathbf{ndice}}$

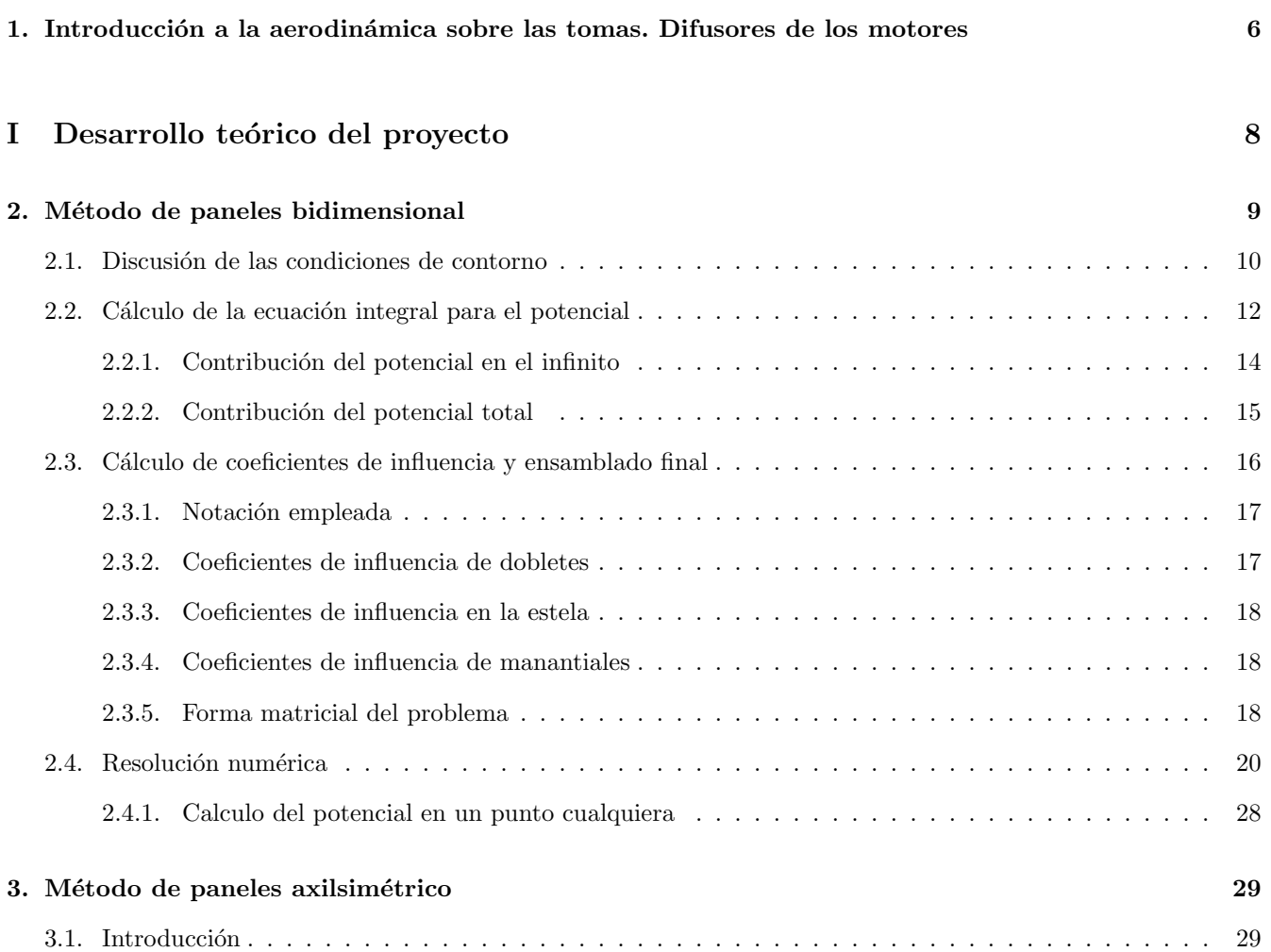

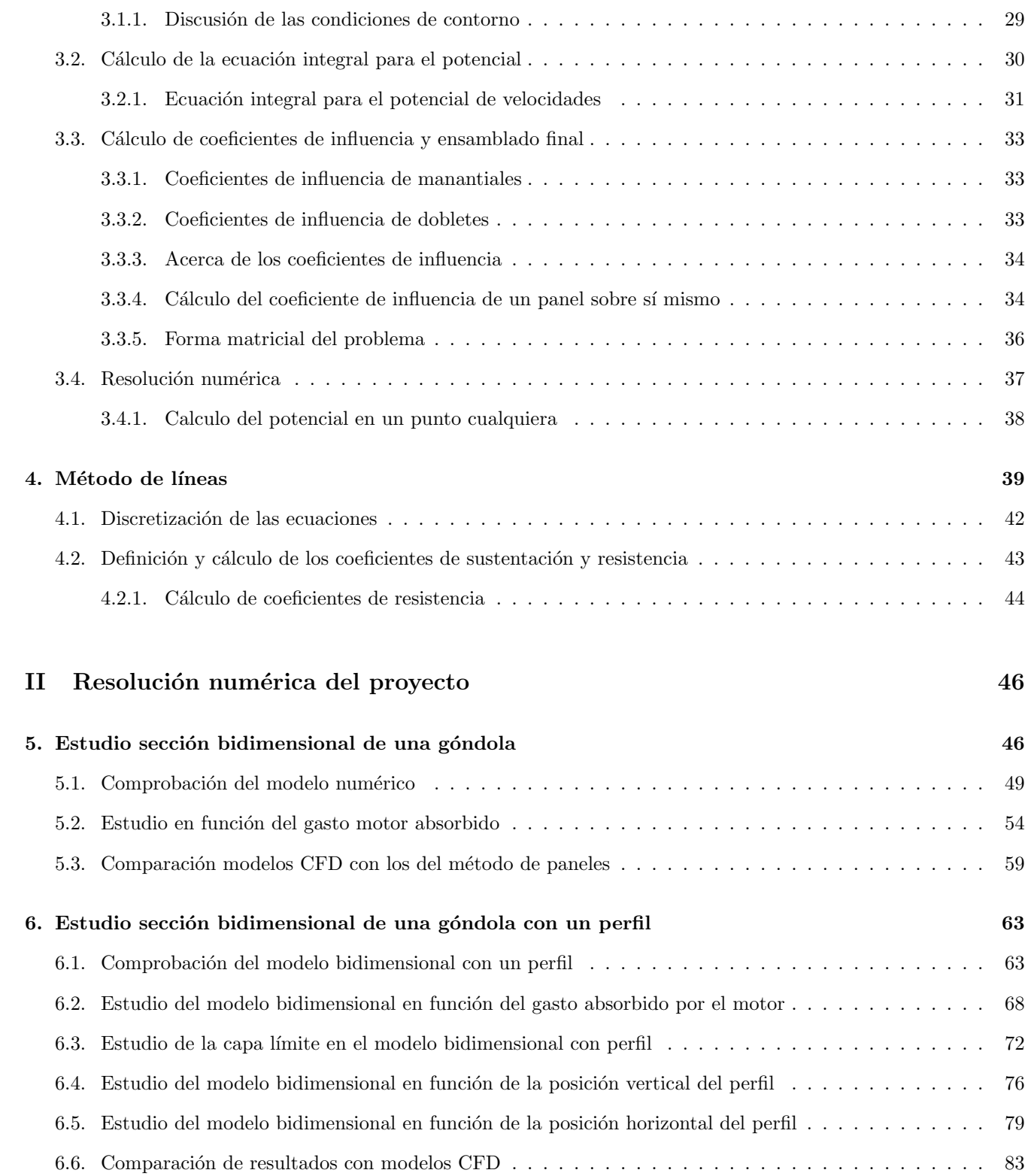

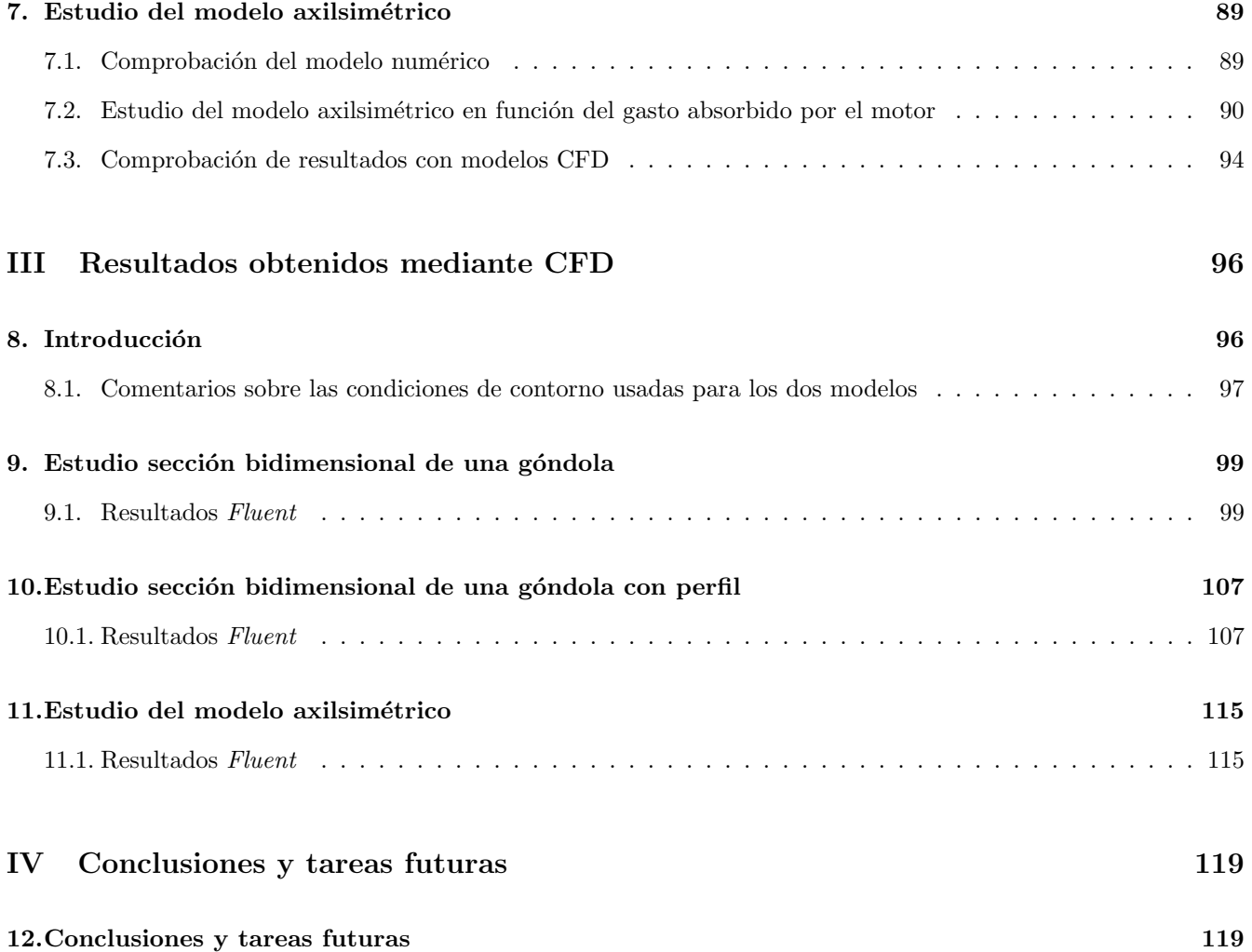

#### Resumen

En el presente proyecto se pretende estudiar cómo es el flujo aerodinámico sobre los difusores de los motores, y como afecta a un ala la presencia de un motor en sus proximidades y como afecta al motor la localización de un ala en sus inmediaciones. Es obvio que el flujo aerodinámico sobre el perfil se modificará apreciablemente debido a la presencia de un nuevo obstáculo que además absorbe una parte del flujo incidente. Debido a la falta del tiempo necesario, el estudio de la interacción aerodinámica del ala y del motor se ha reducido a un estudio entre perfil y la sección longitudinal del motor. Como un posible inicio del estudio del problema tridimensional (interacción ala-motor) se ha procedido al análisis del flujo aerodinámico sobre un motor tridimensional axilsimétrico.

El flujo aerodinámico sobre un ala aislada es conocido por medio de distintas teorías: teoría del ala larga, superficie sustentadora, métodos de paneles, ... Mientras tanto, el caso de flujo aerodinámico sobre el difusor de un motor se estudian desde el punto de vista experimental debido a su gran complejidad.

Este proyecto se centrará en el caso en que el ala y el motor (o el perfil y la sección de áquel) se encuentren en una situación asimilable a vuelo de crucero. Esta situación se caracteriza por el hecho de que  $(U_{\infty}/U_{motor} >> 1)$ , lo que provocará un tubo de corriente absorbido por el motor que aumentará su tamaño a medida que se acerque al motor. Mientras que el caso de despegues o aterrizajes en los cuales  $U_{\infty}/U_{motor} >> 1$ , el estudio es mucho más complicado y no se abordará por el presente trabajo.

El objetivo de este trabajo es hacer un estudio numérico sobre el campo fluido que encontrará el conjunto motor-ala (considerando el motor como una caja negra a partir del compresor, es decir considerando la toma dinámica como parte del dominio fluido), para poder ver así los efectos que tiene el motor sobre el ala y viceversa. Como se sabe los aviones comerciales actuales, en crucero vuelan a números de Mach dentro del régimen compresible, pero para poder hacer un estudio numérico se resolverá el campo fluido incompresible, a través del método de elementos de contorno aplicado a la aerodinámica (popularmente llamado método de paneles) y se extrapolarán a resultados compresibles mediante las analogías como las de Karman-Tsien y/o Prandtl-Glauert si fuera necesario. Si bien es cierto que los problemas resueltos presentados en la presente memoria han tenido número de Mach en torno a 0.44, lo que ha permitido no aplicar estas analogías para obtener resultados aceptables, debido a la leve diferencia entre ambos reg´ımenes, tal y como ha demostrado la resolución posterior por CFD, ya que para este número de Mach, los modelos compresibles e incompresibles han obtenido resultados parejos.

El problema se ha planteado resolviendo problemas en orden creciente de dificultad; primero se resolvió el campo aerodinámico bidimensional sobre una sección de un motor, posteriormente la sección del motor con un perfil en distintas posiciones, y en el intento de empezar el estudio tridimensional de un motor y la interacción con el ala se resolvió una góndola axilsimétrica. Señalar que a pesar de haber empezado el problema tridimensional con la resolución del problema axilsimétrico, este estudio es un primer modelo excesivamente simplificado porque, tal y como se comentará más adelante, debido a la exigencia de un correcto rango de operación los difusores de los motores no son axilsimétricas.

Volviendo al estudio a través del método de paneles, éste permitió el cálculo de variables importantes tanto en el estudio del campo fluido sobre el motor como en el estudio de la interacción para el problema bidimensional:

- Situación del punto de remanso de la sección del motor Tanto para el caso de que se estudie la sección del motor independientemente, como para el caso de que se estudie la interacción aerodinámica entre perfil y motor.
- Sustentación del perfil y distribución de ésta a lo largo del perfil Se resolverá el problema para distintas situaciones del perfil respecto de la sección del motor.
- Succión del borde de ataque en los labios del motor La succión del borde de ataque en los labios de los motores provocará empuje.
- Gradiente de presiones sobre los labios del motor y sobre los perfiles Permitirá introducirlos en el método de líneas, y poder hacer así un estudio de la capa límite.

Para todos las variables anteriores se realizará un estudio paramétrico en función de la velocidad absorbida por el motor y de la situación relativa del perfil respecto de la sección del motor.

Una vez resuelto el campo fluido se aplicará el método de líneas (incompresible y laminar) para resolver la capa límite. El método de la líneas sólo se podrá aplicar por cuestiones de tiempo y de validez al perfil del problema bidimensional. Para el cálculo de la capa límite en los labios del motor no se ha aplicado el método de l´ıneas, ya que los gradientes de presiones obtenidos en el m´etodo de paneles eran demasiado severos y la introducción de ellos en el cálculo de la capa límite laminar provoca que el desprendimiento de la corriente se produjera muy cerca del borde de ataque, lo que hace que los resultados obtenidos no tengan ningún interés. Para un estudio más detallado de la capa límite sobre los labios de las secciones de los motores, se propone implementar un método de líneas turbulento que provocará resultados mucho más precisos.

Las variables de interés que se obtienen de este estudio de capa límite:

Cálculo del punto de desprendimiento para el perfil Afectará al valor de las resistencias sobre el perfil.

- Cálculo de la resistencia de presión del perfil Se calculará a partir del punto de desprendimiento de la corriente en el extradós y en el intradós.
- Cálculo de la resistencia de fricción del perfil A partir de los datos obtenidos de la derivada de la velocidad tangencial en la pared del perfil.

Tal y como ocurrió antes para el método de paneles, para todas las variables anteriores se realizará un estudio paramétrico en función de la velocidad absorbida por el motor y de la situación relativa del perfil respecto de la sección del motor.

Finalmente se ha procedido a una resolución con CFD ( concretamente con la herramienta Fluent ) de los problemas resueltos por paneles, es decir: sección bidimensional del motor, perfil junto a sección bidimensional del motor y nacelle axilsim´etrica. Para los distintos problemas se han resuelto con condiciones senejantes (gasto absorbido, velocidad de vuelo, altura) con las que se resolvieron los problemas del m´etodo de paneles, de manera que se procederá a la comparación de resultados de los dos métodos (paneles y CFD).

El estudio por medio del CFD se ha hecho reteniendo la viscosidad y para dos modelos, desde el punto de vista de la compresibilidad:

- 1. Compresible
- 2. Incompresible

Esto ha permitido ver la validez, en términos de compresibilidad, de los estudios hechos por medio del método de paneles. Los estudios se han hecho en la mayoría de los casos para un  $U_{\infty} = 120 m/s$  y a  $h = 10000 m$  (al que corresponde  $M \simeq 0.44$ ) y se ha visto que la diferencia entre resultados compresibles e incompresibles es baja.

La principal aportación de las soluciones obtenidas mediante FLUENT es que se pueden acceder a cualquier tipo de resultados de inter´es, entre otros los viscosos relativos a la toma difusiva, ya que como se ha comentado se ha retenido la viscosidad. Además se ha elegido un modelo de viscosidad (distinto del laminar) que debería proporcionar resultados m´as acordes con la realidad que el modelo laminar.

Respecto a la geometría usada para los puntos del difusor de los motores se ha recurrido a NACA series-1. Como se sabe las formas geométricas de los difusores de los motores están muy optimizadas experimentalmente, de modo que la geometría de ellas viene dadas a través de puntos en lugar de por funciones analíticas. Los perfiles concretos usados en el desarrollo del presente proyecto han sido NACA 1-85-100, cuyas coordenadas se han encontrado en el documento NASA Technical Memorandum 110300.

# 1. Introducción a la aerodinámica sobre las tomas. Difusores de los motores

Tal y como se comentó en el resumen, se pretende calcular el campo fluido hasta el compresor del motor, es decir se incluirá en el estudio el campo fluido sobre la toma difusiva, de manera que en el motor se prestará especial atención al difusor.

Para el estudio del problema objetivo de este proyecto es fundamental conocer en primer lugar las funciones de las tomas de aire. Entre las más importantes destacan:

- 1. Suministrar al motor una determinada cantidad de aire a la máxima presión posible y de manera uniforme.
- 2. Debe interferir tan poco como sea posible en las características del avión.

Es por tanto deseable que el flujo proporcionado por el difusor al compresor sea lo más uniforme posible, para evitar así problemas de bombeo en el compresor del motor asociado a la toma difusiva. Además también es importante elegir la toma de acuerdo a las características del avión y del motor que vaya a usar esta toma, y de la interacciones entre el motor y el avión. Esto demuestra la dificultad de elegir un difusor (cálculo de contorno del difusor, relación entre la longitud de la toma y el diámetro máximo de ésta, ...); señalar de nuevo que para esta memoria se considerará la geometría dada, calculándose sólo los parámetros aerodinámicos para una toma conocida en lugar de calcular el difusor que produzca mejores resultados para un motor y un avión dados.

En la compresión de la interacción ala-motor o perfil-sección motor también conviene distinguir las posibles situaciones en la que pueden operar estos conjuntos. Estas situaciones permitirán razonar sobre las geometrías de las tomas difusivas usadas por los aviones.

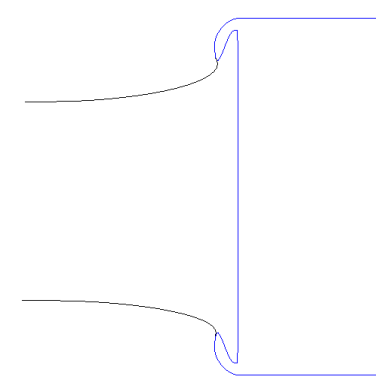

Figura 1: Comportamiento del tubo de corriente para el caso  $U_{\infty}/U_{motor} >> 1$ 

Principalmente existen dos grandes situaciones de operación:

Vuelo en crucero En esta situación la velocidad del gasto absorbido por el motor es bastante menor que la velocidad del flujo  $(U_{\infty}/U_{motor} >> 1)$ , la condición anterior propiciará que el tubo de corriente que absorberá el motor se vuelva m´as ancho en las inmediaciones del motor, tal y como muestra la Figura 1. Como consecuencia de este hecho el punto remanso en la toma difusiva se colocará en la parte interna de los labios del difusor, lo que provocará que parte de la resistencia de fricción en la pared de la góndola contribuya al empuje y no a la resistencia. Pero la situación del punto de remanso de la góndola muy hacia dentro en el labio interior de la toma podrá provocar grandes gradientes de presión adversos, que podrán propiciar el desprendimiento de la capa límite con el correspondiente aumento de resistencia de presión en la góndola. También es importante señalar que la succión de los bordes de ataque de los labios de los motores podrá producir empuje adicional, ya que como se puede apreciar, la geometría de los labio de los motores está ligeramente inclinada para producir este efecto de empuje (esta inclinación también se debe al intento de evitar el desprendimiento de la corriente en la parte exterior de la toma).

Durante el despegue y el aterrizaje En estas fases de vuelo la resistencia es menos importante, de manera que lo que toma importancia es evitar las distorsiones del flujo que entra en el motor. En estos casos  $U_{\infty}/U_{motor} <<$ 1, de tal forma que los puntos de remanso en los motores se colocarán en la parte externa de la góndola, pudiéndose desprender la corriente en la parte interior de la góndola, provocando una distorsión del flujo, que puede llegar a producir bombeo en el compresor. A estas situaciones se les puede unir la presencia de viento lateral y los distintos ángulos de ataque que pueden encontrar los motores durante su operación, que variaría la posición de los puntos de remanso y por tanto las condiciones en la cuales se produce el desprendimiento; por todo esto las formas interiores y exteriores de las góndolas están diseñadas para poder aterrizar y despegar para un gran rango de condiciones de operación. Debido a esta exigencia de un buen comportamiento del motor ante situaciones diversas (las dos situaciones mostradas anteriormente de naturaleza tan diferente) como viento lateral y otras maniobras en las cuales el eje de la g´ondola presenta un cierto ´angulo de ataque respecto a la corriente incidente, la geometría de las tomas no es axilsimétrica, si no que la parte superior de la toma presenta su borde de ataque inclinado hacia abajo para así evitar el desprendimiento de la corriente en situaciones como subidas de la aeronave, mientras que en la parte inferior de la toma del motor apenas hay inclinación, porque una inclinación axilsimétrica (ahora sería hacia arriba) provocaría un desprendimiento ante la misma situación de subida del avión (motor con un cierto ángulo de ataque respecto a la corriente incidente). Adem´as la parte inferior presenta perfiles con generalmente un mayor espesor que los perfiles de la parte superior del difusor, debido precisamente a que se pretende una omisión de elevados gradientes de presiones que provoquen el desprendimiento de la capa límite.

También respecto a la geometría de la toma difusiva es conveniente señalar la importancia del radio de curvatura en el crecimiento de la capa l´ımite con el consiguiente efecto sobre el desprendimiento de la corriente. Todos estos requerimientos de geometría de los labios de la toma han hecho desarrollar una familia de perfiles llamados NACA serie 1, que son unas de la geometrías usadas para las tomas difusivas. Como es sabido el cálculo de estos perfiles se basa en estudios experimentales para conseguir un buen comportamiento en una amplia de condiciones operativas.

Otro aspectos importante en la generación de las tomas difusivas es el Mach crítico que dependerá de entre otros, de la curvatura del labio (parámetro geométrico) y de la velocidad de crucero. No se profundizará en el cálculo de ´este durante la presente memoria.

# Parte I

# Desarrollo teórico del proyecto

# 2. Método de paneles bidimensional

El objetivo de este capítulo es desarrollar el método de paneles para calcular el campo fluido sobre el conjunto bidimensional perfil-motor.

El m´etodo de los paneles sirve para resolver la laplaciana, tanto para cuerpos esbeltos como para cuerpos romos. Es un m´etodo de elementos de contorno en el que se discretiza la frontera del dominio fluido en una serie de elementos, en los cuales se les coloca singularidades, para el caso Aerodinámica manantiales y/o dobletes, dependiendo de la condición de contorno.

Para resolver el campo fluido, consideraremos el fluido con comportamiento potencial, para lo cual se desprecian tanto la viscosidad ( $Re \gg 1$ ), la transmisión de calor ( $Re Pr \gg 1$ ) como las fuerzas másicas  $\frac{U^2}{U}$  $\frac{c}{gc} \ll 1$  , además de considerarse movimiento barótropo de forma que por el teorema de Bjerness-Kelvin demuestra que la circulación a lo largo de una l´ınea material y por tanto la vorticidad alrededor de cualquier superficie que se apoye sobre esta curva es constante en el tiempo; debido a que el movimiento es inicialmente irrotacional, la corriente no viscosa de un fluido alrededor de cuerpos fuselados a ángulos de ataque pequeños es irrotacional y la velocidad del fluido deriva, por tanto, de una función escalar llamada potencial de velocidades:

$$
\nabla \wedge \overrightarrow{v} = 0 \mapsto \overrightarrow{v} = \nabla \Phi \tag{1}
$$

Si ahora suponemos el problema incompresible y estacionario la ecuación de conservación de la cantidad de masa queda de la forma:

$$
\nabla^2 \Phi = 0 \tag{2}
$$

Para resolver el problema de la laplaciana recurrimos a la ecuación de Green:

$$
\int_{\Omega} \left( -\Psi \nabla \Phi + \Phi \nabla \Psi \right) dw = 0 \tag{3}
$$

Donde Ψ debe ser una función que sea armónica. Para el caso bidimensional

 $\Psi = \ln |\vec{r}|$ 

Aplicando el teorema de Gauss a (39) se obtendrá

.

.

.

$$
\int_{\Sigma} \left( -\Psi \nabla \Phi + \Phi \nabla \Psi \right) d\sigma = 0 \tag{4}
$$

Siendo  $\Sigma$  la frontera del dominio donde se define la función armónica.

# 2.1. Discusión de las condiciones de contorno

La condición de contorno sobre la superficie del obstáculo sólo se puede aplicar en la dirección normal debido a que al despreciar la viscosidad hemos eliminado la derivada de mayor orden no pudiendo así poner la condición de contorno tangencial sobre el obstáculo, que vendrá dada por el estudio de capa límite, donde si se retiene esta derivada de mayor orden. Conviene aquí distinguir las distintas condiciones de contorno que habrá en cada curva de la frontera del dominio fluido que estudia este proyecto.

1. Entrada del motor  $\Sigma_{in}$  En esta frontera conocemos la velocidad del fluido perpendicular a ella, de modo que la condición de contorno queda de la forma

$$
\frac{\partial \Phi}{\partial n} = u_{motor}
$$

. Para los redondeos de la entrada del motor, la condición de contorno será la componente normal a la frontera de la velocidad  $\overrightarrow{u_{motor}}$ , es decir:

$$
\frac{\partial \Phi}{\partial n} = u_{motor} \cos(\theta)
$$

2. Labio superior de la toma difusiva. Imponemos la condición de no penetrabilidad del fluido en este contorno.

$$
\frac{\partial \Phi}{\partial n} = 0
$$

3. Labio inferior de la toma difusiva. Imponemos la condición de no penetrabilidad del fluido en este contorno.

$$
\frac{\partial \Phi}{\partial n}=0
$$

4. Gondola y chorro del motor. Imponemos la condición de no penetrabilidad del fluido en este contorno.

.

.

.

$$
\frac{\partial \Phi}{\partial n} = 0
$$

5. Fin del chorro del motor  $\Sigma_{out}$ . En este contorno impondremos que el fluido lo atraviesa con una velocidad normal a él de valor  $U_{\infty}$ , quedando la condición de contorno de la forma

$$
\frac{\partial \Phi}{\partial n} = U_{\infty}
$$

. Para los redondeos de la salida del motor, la condición de contorno será la componente normal a la frontera de la velocidad $\overrightarrow{U_{\infty}},$ es decir:

$$
\frac{\partial \Phi}{\partial n} = U_{\infty} \cos(\theta)
$$

6. Perfil  $\Sigma_p$ . En este contorno la condición de contorno vuelve a ser la condición de no penetrabilidad.

$$
\frac{\partial \Phi}{\partial n}=0
$$

7. Estela del perfil  $\Sigma_{\rm estela \ sup}$  y  $\Sigma_{\rm estela \ inf}$ . Como la estela es línea de corriente, la condición de contorno vuelve a ser

$$
\frac{\partial \Phi}{\partial n}=0
$$

. Es importante señalar que la estela se considerará recta y horizontal y que se extenderá hasta el infinito.

8. Circunferencia exterior suficientemente alejada  $\Sigma_{\infty}$ . En esta superficie la condición de contorno será  $\Phi = \Phi_{\infty}$ .

Para simplificar la notación se denominará por  $\Sigma_m$  a las fronteras formadas por: labio superior de la toma difusiva, labio inferior de la toma difusiva y góndola y chorro del motor.

Resulta interesante discutir la condición de contorno en el chorro y la condición de contorno a la salida del chorro.

Condición de contorno en el chorro En la física de los motores se sabe que en el chorro el fluido es altamente compresible. Además el interior del chorro tendrá una presión de remanso distinta a la de la corriente exterior, de manera que si se quisiera aplicar el método de paneles al interior del chorro, se tendría que definir otro potencial en el interior del chorro distinto al potencial del campo exterior, pero como el estudio se centrará sólo en la influencia del chorro sobre la toma difusiva no se definirá este nuevo potencial. Se supondrá que la tobera del motor está adaptada, así que la presión del chorro será  $p_{\infty}$ . Esto hará que el chorro no se expanda, pudiéndose así continuar a lo largo de la pared lateral del chorro con la condición de contorno de no penetrabilidad.

Condición de contorno a la salida del chorro El chorro se prolongará hasta una longitud de varias veces la g´ondola. Como suficientemente aguas abajo del motor la corriente debe ser muy parecida a la corriente sin perturbar, la condición de contorno apropiada para esta superficie es que la velocidad en este contorno sea igual a la velocidad incidente al motor, es decir  $u_{\infty}$ .

Finalmente a estas anteriores condiciones de contorno, habrá que añadir la condición de Kutta.

## 2.2. Cálculo de la ecuación integral para el potencial

Es conocido que el potencial total se puede expresar como  $\Phi = \Phi_{\infty} + \Phi^*$ , siendo  $\Phi^*$  el potencial de perturbación. Sabiendo que el potencial en el infinito y el potencial total son armónicos, el potencial de perturbación también lo es, de modo, que a éste se le aplicará la ecuación de Green, que vale para cualquier función armónica. Es importante señalar que el potencial de perturbación no tiene por qué ser debido a un obstáculo que perturbe poco la corriente incidente, tal y como en la teoría linealizada de perfiles.

En primer lugar aplicaremos (4) al potencial de perturbación en la frontera del problema. Pondremos el punto fuente en el perfil y en el motor, de manera que la frontera del problema a resolver quedará tal y como muestran las Figuras 2 y 3.

En primer lugar aplicaremos (4) al potencial de perturbación en la frontera del infinito. Sabiendo que en el infinito, el potencial de perturbación será dado por los manantiales y dobletes que se colocarán en el contorno del motor y del perfil. En el infinito el potencial de perturbación debido a los dobletes será de la forma:

$$
\nabla \Phi \sim -C \frac{\overrightarrow{e_r}}{r^2} \qquad \Phi \sim C \frac{1}{r}
$$

siendo C proporcional a la intensidad de los dobletes.

Al extender la integral de la ecuación de Green debido a los dobletes situados en el obstáculo (conjunto motor y el perfil) en la circunferencia frontera del infinito, $\Sigma_{\infty}$ , el término a integrar queda

$$
\int \left( C \frac{1}{r} \frac{1}{r} + \ln r \right) r d\theta \sim 0 \tag{5}
$$

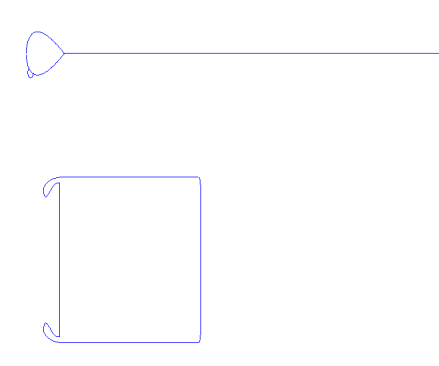

Figura 2: Frontera del problema para punto fuente situado en el perfil

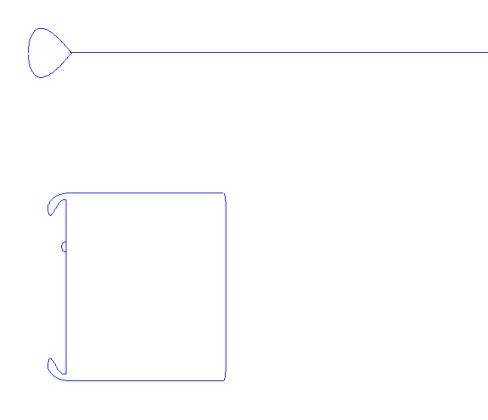

Figura 3: Frontera del problema para punto fuente situado en el motor

viéndose claramente que esos términos serán despreciables.

.

Respecto a los términos debidos a los manantiales que habrá en el contorno del obstáculo (conjunto motor y el perfil), en el infinito el potencial que provocarán será:

$$
\nabla \Phi \sim \frac{\overrightarrow{e_r}}{r} \qquad \Phi \sim \ln r
$$

Si se procede a extender la integral de la ecuación de Green debida a los manantiales a lo largo de la superficie  $\Sigma_{\infty}$ ,

$$
\int \left( C \ln r \frac{1}{r} - \ln r \frac{1}{r} \right) r d\theta \sim 0 \tag{6}
$$

De manera, usando  $(6)$  y  $(5)$  la ecuación de Green queda de la forma

$$
\int_{\Sigma_{total} - \Sigma \infty} \left( -\Psi \nabla \Phi^* + \Phi^* \nabla \Psi \right) d\sigma = 0 \tag{7}
$$

Sustituyendo en (7) la relación  $\Phi^* = \Phi_\infty - \Phi$  obtenemos:

$$
\int_{\Sigma_{total} - \Sigma_{\infty}} \left( -\Psi \nabla \Phi + \Phi \nabla \Psi \right) d\sigma - \int_{\Sigma_{total} - \Sigma_{\infty}} \left( -\Psi \nabla \Phi_{\infty} + \Phi_{\infty} \nabla \Psi \right) d\sigma = 0 \tag{8}
$$

La ecuación  $(8)$  se tratará en dos partes:

- 1. Parte debido al potencial en el infinito,  $\Phi_{\infty}$
- 2. Parte debido al potencial total, Φ

#### 2.2.1. Contribución del potencial en el infinito

Se tratan los términos de  $(8)$  en los que aparece el potencial en el infinito.

Debido a que en la estela  $\Phi_{\infty}$  $\sum_{\text{estela sup}} = \Phi_{\infty}$  $\sum_{\text{estela inf}}$  y las normales son contrarias la contribución en (8) de la estela debido al potencial en el infinito se anulan, de manera que solo quedan las superficies del motor, del perfil y la semicircunferencia que encierra al punto fuente. La semicircunferencia y el contorno al que éste pertenezca, ya sea el motor o en el perfil, se transformaran en dos contornos nuevos.

- 1. una circunferencia centrada en el punto fuente, la llamaremos  $\Sigma_\varepsilon$
- 2. el contorno al que pertenece el punto fuente (perfil o punto del conjunto motor) menos la semicircunferencia que se le ha a˜nadido a la semicircunferencia inicial para formar la circunferencia descrita anteriormente A esta nueva frontera se la denominará $\Sigma_e$

La contribución debido a  $\Sigma_e$  queda:

$$
\int_{\Sigma^e}\left(-\Psi\nabla\Phi_\infty+\Phi_\infty\nabla\Psi\right)d\sigma=0
$$

debido a que como en su interior no hay ninguna singularidad, equivale a la ecuación de Green, que es conocido que es cero.

La contribución de  $\Sigma_\varepsilon$  se calcula suponiendo que el radio de esta pequeña circunferencia es $\varepsilon.$  Dividiremos la contribución en la parte propia de dobletes y la de manantiales:

1. Parte de dobletes.

$$
\int_0^{2\pi} \ln \varepsilon \nabla \Phi_\infty \overrightarrow{e_r} \varepsilon d\theta = 0 \tag{9}
$$

Debido a que el límite cuando  $\varepsilon$  tiende a cero es nulo

2. Parte de manantiales.

$$
\int_0^{2\pi} \Phi_\infty \frac{\vec{e_r}}{\varepsilon} \left(-\vec{e_r}\right) \varepsilon d\theta = -2\pi \Phi_\infty \left(\vec{r}\right) \tag{10}
$$

#### 2.2.2. Contribución del potencial total

Trataremos los términos de  $(8)$  en los que aparece el potencial total.

Conviene recordar que éstos términos son:  $\,$ 

$$
\int_{\Sigma_{total} - \Sigma_{\infty}} \left( -\Psi \nabla \Phi + \Phi \nabla \Psi \right) d\sigma \tag{11}
$$

Es aquí donde se aplican la condición de contorno de no penetrabilidad para el caso de las paredes de labios del difusor, góndola, chorro, perfil y estela. También se aplicarán las condiciones de flujo en la entrada del motor y la salida del chorro.

La contribución de la semicircunferencia se ve a continuación, de nuevo dividida en contribución de manantiales y de dobletes:

1. Contribución de manantiales:

$$
\int_0^\pi \ln \varepsilon \nabla \Phi \overrightarrow{e_r} \varepsilon d\theta = 0 \tag{12}
$$

Tal y como ocurría en  $(9)$ 

2. Contribución de dobletes:

$$
\int_0^{\pi} \Phi \frac{\vec{e_r}}{\varepsilon} \left( -\vec{e_r} \right) \varepsilon d\theta = -\pi \Phi \left( \vec{r} \right)
$$
\n(13)

Visto esto, los términos de (11) que quedan finalmente son

$$
\int_{\Sigma_{p}+\Sigma_{m}+\Sigma_{out}+\Sigma_{in}} \Phi \nabla \Psi \overrightarrow{n} d\sigma + \int_{\Sigma_{\text{estela inf},\Sigma_{\text{estela sup}}} \Phi \nabla \Psi \overrightarrow{n} d\sigma + \int_{\Sigma_{in}+\Sigma_{out}} \Psi \nabla \Phi \overrightarrow{n} d\sigma - \pi \Phi (\overrightarrow{r})
$$
(14)

El término de la estela se puede simplificar un poco más, debido a que  $\nabla\Psi\left|_{\Sigma_{\rm estela\,sup}}=\nabla\Psi\right|_{\Sigma_{\rm estela\,inf}}$  y que como la circulación es:

$$
\Gamma = \int_C \nabla \Phi d\overrightarrow{l} = \int_C \frac{d\Phi}{ds} ds = \Phi^+ - \Phi^- \tag{15}
$$

Por tanto el término de los dobletes en la estela queda de la forma:

$$
\int_{\Sigma_{\text{estela inf}}, \Sigma_{\text{estela sup}}} \Phi \nabla \Psi \overrightarrow{n} d\sigma = \Gamma \int_{\Sigma_{\text{estela sup}}} \nabla \Psi \overrightarrow{n_{\Sigma_{\text{estela sup}}}} d\sigma \tag{16}
$$

## 2.3. Cálculo de coeficientes de influencia y ensamblado final

A continuación se estudiarán todas las aportaciones de las diferentes superficies. A estas alturas se tiene que (8) queda de la forma:

$$
\Phi(\overrightarrow{r'}) = \frac{1}{\pi} \int_{\Sigma_{p,m,in,out}} \Phi \nabla \Psi \overrightarrow{n} d\sigma - \frac{1}{\pi} \int_{\Sigma_{in,out}} \nabla \Phi \overrightarrow{n} \Psi d\sigma + \frac{\Gamma}{\pi} \int_{\Sigma_{\text{estela sup}}} \nabla \Psi \overrightarrow{n} d\sigma + 2\Phi_{\infty}(\overrightarrow{r'}) \tag{17}
$$

Esta ecuación relaciona el potencial en el punto fuente con la circulación en la estela del perfil y integrales del potencial sobre las fronteras del dominio fluido, recordando que estas fronteras son:

Entrada del motor Designada por  $\Sigma_{in}$ .

Salida del chorro del motor Designada por  $\Sigma_{out}$ .

Contorno no penetrable del motor Designada por  $\Sigma_m$ .

#### Contorno del perfil Designada por  $\Sigma_p$ .

Si se discretiza las fronteras anteriores:  $\Sigma_m$ ,  $\Sigma_n$ ,  $\Sigma_{in}$ ,  $\Sigma_{out}$  en N paneles y en cada uno de ellos se supone una forma funcional del potencial, en este caso será un valor constante en el panel, se podrá expresar el potencial en el punto fuente en función del potencial en los distintos paneles de la discretización, de manera que se tendrá de incógnitas el potencial en cada uno de los  $N$  paneles y la circulación del perfil. Por lo que si se particulariza (17) poniendo como punto fuente todos los centros de los  $N$  paneles que forman el contorno, se obtendrán  $N$  ecuaciones que junto a la condición de Kutta cerrará el problema. Éste será un problema lineal de la forma  $Ax = b$  que se resolverá invirtiendo la matriz A.

La condición de Kutta se traduce en igualdad de velocidades en las inmediaciones del borde de salida, tanto para el intradós y como para el extradós:

$$
\overrightarrow{v_{\text{intrados bs}}} = \overrightarrow{v_{\text{extrados bs}}}
$$

Cerrado el problema se procederá a calcular cada uno de los coeficientes de influencia entre los distintos paneles. Para el cálculo de los coeficientes de influencia de nuevo se dividirá para manantiales y para dobletes.

#### 2.3.1. Notación empleada

La radiovector que unirá el punto efecto con el punto causa se puede notar de la forma  $\overrightarrow{r_j} - \overrightarrow{r_i}$ , donde el subindice i hace referencia al punto fuente y el subíndice j al panel efecto. Para poder automatizar los cálculos se expresará éste vector en términos de las componentes normal y tangencial del panel efecto, j. Esto se consigue de la siguiente manera:

$$
\overrightarrow{r_j} - \overrightarrow{r_i} = R_{i,j}^n \overrightarrow{n_j} + R_{i,j}^t \overrightarrow{t_j}
$$
\n(18)

Siendo  $\overrightarrow{n_j}$  el vector unitario normal del panel j y  $\overrightarrow{t_j}$  el vector tangencial al panel j.

Por último también conviene introducir la longitud de cada panel, para así poder realizar la integración sobre cada panel de manera más cómoda. Esta longitud del panel se designará con

$$
\triangle r_j = |\overrightarrow{r_{j+1}} - \overrightarrow{r_j}| \tag{19}
$$

#### 2.3.2. Coeficientes de influencia de dobletes

La forma de los coeficientes de influencia es la influencia en el panel efecto debido al doblete situado en el panel fuente, si la intensidad de éste fuera la unidad. La expresión del coeficiente de influencia es la siguiente:

$$
C = \frac{1}{\pi} \int_0^{\Delta \overrightarrow{r}} \nabla \Psi \overrightarrow{n} d\sigma \tag{20}
$$

Donde

$$
\nabla \Psi = \frac{\overrightarrow{r} - \overrightarrow{r'}}{\left|\overrightarrow{r} - \overrightarrow{r'}\right|^2}
$$

y el punto fuente viene dado por el radio-vector  $\overrightarrow{r}$ .

Expresando el vector  $\vec{r} - \vec{r'}$  en un sistema de coordenadas con un eje tangente y otro perpendicular al panel donde se integra el coeficiente de influencia, se puede llegar a una buena automatización del cálculo de los coeficientes de influencia. Estos coeficientes de influencia serán designados a través de  $C_{i,j}$ .

Se puede demostrar que los coeficientes de influencia de los dobletes tienen la forma:

$$
C_{i,j} = \frac{1}{\pi} \left( \arctan\left(\frac{R_{i,j}^t + \Delta \overrightarrow{r}}{R_{i,j}^n}\right) - \arctan\left(\frac{R_{i,j}^t}{R_{i,j}^n}\right) \right)
$$
(21)

La contribución al potencial del punto fuente situado en un panel, del propio panel es nula ya que como se sabe en este caso  $\nabla \Psi \vec{n} = 0.$ 

#### 2.3.3. Coeficientes de influencia en la estela

De la misma forma que en se puede calcular la influencia de la estela sobre el resto de puntos del dominio fluido. El coeficiente de influencia de la estela queda de la misma forma que en la Subsección 2.3.3. A éstos coeficientes de influencia se le designará a través de  $E_j$  que mostrará la influencia sobre la estela de poner un doblete en el panel i. Para calcularlos basta hacer el límite a la expresión (21) cuando  $\Delta\vec{r}$  tiende a infinito. La expresión queda de la forma:

$$
E_j = \frac{1}{\pi} \left[ sign\left(R_{i,j}^n\right) \frac{\pi}{2} - arctan\left(\frac{R_{i,j}^t}{R_{i,j}^n}\right) \right]
$$
\n(22)

#### 2.3.4. Coeficientes de influencia de manantiales

Como se comentó en apartados anteriores los manantiales nos servirán para modelar el flujo absorbido por el motor y el flujo del chorro de salida. La forma de los coeficientes de influencia es la integral sobre cada panel del potencial debido al doblete situado en el punto fuente si la intensidad de dicho doblete tuviera valor unidad. En el apartado 2.4.1 se introdujo la influencia de los manantiales, que identificaremos de la siguiente forma:

$$
M = \frac{1}{\pi} \int_0^{\Delta r_j} \nabla \Phi \overrightarrow{n} \Psi d\sigma
$$

Estos coeficientes de influencia se denominarán a través de  $M_{i,j}$ , siendo i el índice del panel fuente y j el índice del panel efecto.

La expresión del coeficiente de influencia es la siguiente:

$$
M_{i,j} = \frac{1}{\pi} \frac{1}{2} \left[ \left( -R_{i,j}^t \right) \ln \left( R_{i,j}^t \right)^2 + \left( R_{i,j}^n \right)^2 + \left( R_{i,j}^t + \Delta r_i \right) \ln \left( R_{i,j}^t - \Delta r_j \right)^2 + \left( R_{i,j}^n \right)^2 \right] + \\ + \frac{1}{\pi} \left[ -R_{i,j}^n \left( \arctan \frac{-R_{i,j}^n}{-R_{i,j}^t - \Delta r_j} - \arctan \frac{-R_{i,j}^n}{-R_{i,j}^t} \right) - \Delta r_i \right] \tag{23}
$$

Es importante señalar que la contribución del manantial de un panel sobre sí mismo es no nula, a contrario de lo que ocurría en los dobletes. Si se cogen paneles lo suficientemente pequeños, esta contribución si se podrá despreciar, pero si se cogen paneles mayores, se extenderá la integral a dicho panel.

#### 2.3.5. Forma matricial del problema

Una vez cerrado y discretizado el problema, se procederá a su planteamiento desde el punto de vista matricial. Como ya se comentó la resolución del problema consistirá en plantear la ecuación (17) para todos los paneles junto a la condición de Kutta.

En términos de variables de nuestro problema la condición de Kutta queda de la forma:

$$
\frac{\Phi_m - \Phi_{m-1}}{d(m, m-1)} = \frac{\Phi_{m+2} - \Phi_{m+3}}{d(m+1, m+2)}
$$
(24)

Siendo  $m$  el índice del panel del extradós del perfil que contiene al borde de salida. Con la  $(24)$  se cierra el problema, exigiendo que en el borde de salida del perfil las velocidades sean iguales. Esta condición provocará en perfiles de borde de salida angulosos que la velocidad en dicho borde sea nula.

El sistema es un sistema de ecuaciones algebraico lineal, fácil de resolver. Es de la forma  $Ax = b$ , siendo la matriz:

$$
A = \begin{pmatrix} 1 & -C_{1,2} & \cdots & -C_{1,r} & \cdots & -C_{1,N} & -E_1 \\ \vdots & \ddots & \ddots & \vdots & \vdots \\ -C_{r,1} & -C_{r,2} & \cdots & 1 & \cdots & -C_{r,N} & -E_r \\ \vdots & \ddots & \ddots & \vdots & \vdots \\ -C_{N,1} & -C_{N,2} & \cdots & -C_{N,r} & \cdots & 1 & -E_N \\ \cdots & -\frac{1}{d(m,m-1)} & \frac{1}{d(m,m-1)} & -\frac{1}{d(m+1,m+2)} & \frac{1}{d(m+1,m+2)} & \cdots & 0 \end{pmatrix}
$$
(25)

y el término independiente de la ecuación:

$$
b = \begin{pmatrix} 2U_{\infty} (x_1 \cos \alpha + y_1 \sin \alpha) - \sum_{h \in \Sigma_{in}, \Sigma_{out}} M_{1,h} \\ \vdots \\ 2U_{\infty} (x_r \cos \alpha + y_r \sin \alpha) - \sum_{h \in \Sigma_{in}, \Sigma_{out}} M_{r,h} \\ \vdots \\ 2U_{\infty} (x_N \cos \alpha + y_N \sin \alpha) - \sum_{h \in \Sigma_{in}, \Sigma_{out}} M_{N,h} \\ 0 \end{pmatrix}
$$
(26)

Donde se observa que el término independiente de la ecuación tiene un sumatorio extendido sólo a los paneles en los cuales la condición de contorno no es de penetrabilidad. Es importante notar que la principal diferencia con el caso de resolución del campo potencial sobre un perfil respecto al caso de añadirle un motor, es este término de los manantiales, que como se observa solo influye al término independiente del sistema de ecuaciones a resolver.

### 2.4. Resolución numérica

Para resolver este problema se recurrió a Matlab. Con este software se automatizaron los cálculos de manera que fueran lo más sencillo posible.

Se definió un fichero '.m' a través del cual se realizaba la resolución del problema. Este fichero '.m' empezaba con la definición de la geometría de la toma y del perfil. Esta definición de la geometría del problema se daba mediante puntos discretos o ecuaciones de la misma ( caso de perfiles tipo NACA).

Este fichero llamaba a otros ficheros '.m' que se encargaban de discretizar la geometría. Al hablar de discretizar se hace referencia a crear los paneles a lo largo de la geometría. Se utilizaron dos ficheros de discretización:

- 1. Discretización del perfil
- 2. Discretización del conjunto entrada del motor, labio superior e inferior del labio del motor, gondola y chorro y salida del chorro.

Discretización del perfil Como se sabe que los mayores cambios en la velocidad tangente al perfil ocurrían en las cercanías del borde de ataque y de salida. Para producir la discretización se optó por usar el cambio siguiente:

$$
x = \frac{c_{\text{perfil}}}{2} \left( 1 - \cos \eta \right) \tag{27}
$$

donde

$$
\eta = [0 : h_{\text{perfil}} : 1] \tag{28}
$$

En donde h es el paso de manera que se discretiza  $\eta$  de forma equiespaciada.

Se observa en (27) que x será más pequeña en las cercanías de  $x = 0$  y de  $x = c_{\text{perfil}}$  que en el resto de abscisas.

Como se puede ver solo hay un control para la discretización de la geometría del perfil, y éste será  $h_{\text{perfil}}$ . De manera que si de quiere disminuir el tamaño de los paneles habrá que actuar sobre esta variable.

#### Discretización del conjunto entrada del motor, labio superior e inferior del labio del motor, gondola y

chorro y salida del chorro. Este conjunto geométrico fue más complicado de discretizar, debido a su geometría más compleja y a que poseía diferentes condiciones de contorno. A este conjunto por cuestiones de simplicidad se le denominará de aquí en adelante conjunto total del motor.

Para la discretización de este conjunto geométrico se tenían dos objetivos:

1. Tama˜no de los elementos acorde con los previsibles cambios en las velocidades tangentes a ellos. Adem´as el

cambio de tamaño entre elementos adyacentes debería ser progresivo y sin saltos grandes en el tamaño de éstos.

2. Producir un cambio suave en las transiciones de las distintas condiciones de contorno que existen en el conjunto geométrico complejo. Por ejemplo qué hacer con la unión de la entrada al motor con los labios del difusor.

Para resolver el segundo objetivo se optó por la utilización de redondeos. Se hicieron tres redondeos:

- 1. Redondeo entre la entrada del motor y el labio del difusor.
- 2. Redondeo entre la salida del motor y el chorro del motor.
- 3. Redondeo entre el intradós del perfil y el chorro.

En los dos primeros redondeos, el parámetro libre es el radio de éstos. Se hicieron de manera que la circunferencia fuera tangente a los dos elementos que unían. En el redondeo de la entrada del motor el punto del extradós del perfil del difusor en el cual empezaba el redondeo era el que tenía la tangente horizontal, de manera  $x$  de la entrada del motor se cogía una vez hallada la circunferencia de redondeo, definida a través de su radio. Se puede demostrar fácilmente que el ángulo abarcado por los dos primeros redondeos es de 90°.

Finalmente señalar que en este último redondeo (chorro y góndola) no hay problemas de transición de condiciones de contorno, además el radio del redondeo viene dado por la geometría de la góndola que se quiera calcular; es decir el problema a resolver tiene un determinado radio dado, mientras que en los dos casos de redondeo anteriores el radio de redondeo se podía cambiar, de hecho en estos últimos casos se debe se seleccionar de tal forma que haya una transición suave entre las distintas fronteras que serán unidas por los redondeos.

En el caso del redondeo de la salida del motor la posición de la salida del chorro también se calculaba a través del radio del redondeo, que era definido a gusto.

Volviendo al primer objetivo, los tramos de la geometría en los cuales se preveían cambios grandes en la velocidad era el borde de ataque de lo labios del difusor. Además para una correcta transición en las condiciones de contorno también se discretizaron con elementos pequeños los distintos redondeos.

Para conseguir que el cambio de tamaño de los elementos fuese progresivo y no a saltos, se optó por usar de nuevo un único parámetro para el tamaño de la discretización del subconjunto. Como éste estaba formado por geometrías variadas: perfiles, tramos rectos (la entrada y salida del motor) y tramos curvos (los respectivos redondeos) hubo que sacar una serie de relaciones entre los pasos de las discretizaciones de las distintas geometrías adyacentes, a través de la cuales se producía la transición entre los distintos tamaños de los tramos del conjunto geométrico.

Se definieron una serie de pasos o número de paneles para realizar la discretización de cada uno de los tramos

Paso para la discretización del extradós  $h_{\text{extrados labio}}$ .

Paso para la discretización del intradós  $h_{\text{intrados labio}}$ .

Paso para la discretización de la entrada al motor  $h_{\text{in}}$ .

Paso para la discretización de la salida al chorro del motor  $h_{\text{out}}$ .

Paso para la discretización del conjunto chorro gondola  $h_{ch,gon}$ .

Número de paneles que habrá en el redondeo existente entre la entrada al motor y los labios del difusor

 $N_{\text{redondeo in}}$ .

Número de paneles que habrá en el redondeo existente entre la salida del motor y la geometría del chorro  $N_{\rm redondo~out}.$ 

# Número de paneles que habrá en el redondeo existente entre el extradós del perfil y el inicio del chorro

 $N_{\text{redondeo ch gon}}$ .

Para obtener dichas relaciones entre paso se recurrió a igualar el tamaño de los elementos adyacentes de los distintos tramos de la geometría que estuvieran en contacto. De modo que suponiendo como único parámetro libre el paso de la discretización para el extradós del perfil se pueden obtener todos los demás pasos de los distintos elementos pertenecientes al conjunto total del motor. De nuevo se hará una transformación coseno, como la expresada en (27) para discretizar todos los elementos del conjunto total del motor.

Es conveniente en este punto hacer una reflexión sobre el cambio coseno. Cuando se uso en el perfil, la discretización correspondiente al borde de salida y al borde de ataque era del mismo tamaño. Pero ahora, por ejemplo si nos vamos al tramos del extradós del labio, nos interesaría que hubiera mayor número de elementos en la parte del extradós cercana al borde de ataque que en la parte del extradós cercana al redondeo con el chorro. Para ello se usará el cambio coseno de la siguiente forma:

$$
x = \frac{x_{\text{fpe ref}}}{2} \left( 1 - \cos \eta \right) \tag{29}
$$

Siendo ahora  $x_{\text{fpe ref}}$  un valor de referencia de la abscisa fin del extradós, mayor que la abscisa real fin del extradós, $x_{\text{fpe}}$ . Este cambio se usará para el extradós del perfil del labio del motor. Ahora  $\eta$  no estará entre 0 y 1, sino entre cero y el valor inferior a 1,  $\eta^*$  tal que al sustituir  $\eta^*$  en (29) se obtenga  $x_{\text{fpe}}$ , de modo que se conseguirán distintos tamaños para cada uno de los extremos del tramo.

Las distintas discretizaciones vienen dadas por:

1. Extradós labio. La discretización de este tramo es de la forma

$$
x = (1 - \cos \eta) \frac{x_{\text{fpe ref}}}{2}
$$

. En donde

$$
\eta \in [0:h_{extrados-labio}:\eta^*]
$$

Obtenidas esta discretización en 'x' interpolaremos las correspondientes ordenadas 'y' (si la geometría viene dada por puntos) o si la geometría es tipo NACA se obtendrán de las correspondientes ecuaciones.

2. Intradós labio. Cuya discretización viene dada por la siguiente expresión  $x = \left[1 - \cos \eta\right] \frac{x_{\text{fpi}}}{2}$  $\frac{1}{2}$  En donde

$$
\eta \in [0: h_{intrados-labio}:1]
$$

. De manera que los dos dos extremos del intradós del labio tendrán el mismo tamaño. Para obtener las ordenadas se actuar´a como antes, o bien interpolando o mediante las ecuaciones que dan la geometr´ıa.

3. Entrada del motor. La discretización de este tramo viene dada por

$$
y = \frac{h_{\text{toma}}}{2} \cos \eta
$$

. Ahora

$$
\eta \in [0:h_{in}:1]
$$

. Aquí  $h_{\text{toma}}$  será la altura de la entrada del motor (dada por la diferencia de la coordenada y de los extremos de la entrada del motor). En este caso las abscisas correspondientes serán todas iguales y de valor  $x_{\rm toma}$  dada como se dijo con anterioridad por el radio de redondeo de la entrada al motor. Notar que la parte debida al radio de redondeo será una contribución a esta abscisa, la otra contribución será la debida al valor de la abscisa del último punto del intradós del perfil, que es un parámetro dado por la geometría del problema (recordar que se defini´o a partir del punto del intrad´os del labio de la toma con tangente horizontal).

4. Salida del motor. La discretización de este tramo viene dada por

$$
y = \frac{h_{\text{chorro}}}{2} \cos \eta
$$

Ahora

$$
\eta \in [0:h_{out}:1]
$$

Aquí  $h_{\text{chorro}}$  será la altura del chorro del motor (dada por la diferencia de la coordenada y de los extremos del chorro. Las abscisas de los correspondientes puntos 'y' serán de valor constante e igual a  $x<sub>sal</sub> chorro, que al$ igual que en el caso anterior tendrá una contribución dada por el radio del redondeo, en este caso el redondeo de la salida del chorro del motor. De nuevo la otra contribución es la debida a la abscisa del último punto del conjunto gondola chorro, dado por la geometría del problema.

5. Conjunto gondola chorro. La discretización de este tramo vendrá dada por

$$
x = (1 - \cos \eta) \frac{x_{\text{fc}}}{2}
$$

En donde

$$
\eta \in [0:h_{\text{ch gon}}:1]
$$

El parámetro  $x_{\text{fc}}$  es la coordenada fin del chorro. Los paneles extremos de este conjunto tendrán el mismo tamaño. Este tramo se considera que es recto y horizontal, por lo que tendrán una coordenada 'y' dada por la geometría del problema.

6. Redondeo de la entrada del motor. Se supondrán los paneles de longitud constante, de manera que la longitud de cada panel vendrá dada por la siguiente expresión

$$
long = \frac{R_{\rm red~in} \gamma}{N_{\rm redondeo~in}}
$$

Siendo  $\gamma$ el ángulo que abarca el redondeo, que como se comentó es de valor $\frac{\pi}{2}$ . En este caso las coordenadas de los puntos se obtienen a partir de la ecuación de la circunferencia de redondeo.

7. Redondeo de la salida del motor del motor. Se supondrán los paneles de longitud constante, de manera que la longitud de cada panel vendrá dada por la siguiente expresión

$$
long = \frac{R_{\text{red out}}\gamma}{N_{\text{redondeo out}}}
$$

. Donde de nuevo el ángulo abarcado por el redondeo es $\frac{\pi}{2}$ En este caso las coordenadas de los puntos se obtienen a partir de la ecuación de la circunferencia de redondeo.

8. Redondeo entre el extradós del perfil y el inicio del chorro. Se supondrán los paneles de longitud constante, de manera que la longitud de cada panel vendrá dada por la siguiente expresión

$$
long = \frac{R_{\text{red in}} \gamma}{N_{\text{redondeo ch gon}}}
$$

. Siendo γel ángulo que abarca el redondeo. Que será el ángulo formado por las normales del redondeo en los puntos de tangencia del redondeo con el extradós y con el chorro. En este caso las coordenadas de los puntos se vuelven a obtener a partir de la ecuación de la circunferencia de redondeo.

La relación entre el número de paneles del redondeo de la entrada del motor y el paso del intradós del labio del difusor es de la forma:

$$
N_{\text{redondeo in}} = \frac{\frac{R_{\text{red in}} \pi}{2}}{\left(1 - \cos\left(h_{\text{intrados-labio}}\right)\frac{x_{\text{fpi}}}{2}\right)}\tag{30}
$$

Siendo  $x_{\text{fpi}}$  la abscisa de última del perfil del intradós, que como se dijo antes era la que tenía tangente horizontal y Rred in el radio del redondeo a la entrada del motor.

La relación entre el paso en la entrada del motor y el número de paneles del redondeo de entrada es de la forma:

$$
h_{\rm in} = \arccos \frac{2long_{\rm panel-red}}{h_{\rm toma}}\tag{31}
$$

Donde ahora long<sub>panel-red</sub> es la longitud de los paneles del tramos de redondeo de la entrada del motor. La relación entre el paso en el intradós del labio y el extradós del labio vendrá dada por:

$$
h_{\text{extrados-labio}} = \arccos 1 - \log_{\text{panel-intrados}} \frac{2}{x_{\text{fpe-ref}}}
$$
(32)

Siendo long<sub>panel-intrados</sub> la longitud del panel del intradós del labio que contiene al borde de ataque.

La siguiente relación será entre el número de paneles que habrá en el redondeo entre el extradós y la gondola del perfil con el paso con el que se discretiza el extradós del labio:

$$
N_{\text{redondeo ch gon}} = \frac{R_{\text{red ch gon}} \gamma}{\text{long}_{\text{panel-intrados}}}
$$
\n(33)

Donde ahora long<sub>panel intrados</sub> es la longitud del panel del extradós del labio que linda con el inicio del redondeo.

A continuación se relacionará el paso con el que se discretizará el conjunto góndola chorro con valores el número

de paneles que hay en el redondeo del chorro.

$$
h_{\rm ch\ gon} = \arccos 1 - \log_{\text{panel-redondeo}} \frac{2}{x_{\rm fc}} \tag{34}
$$

Siendo long<sub>panel-panel-redondeo</sub> la longitud de los paneles del redondeo entre el extradós y el chorro.

Seguidamente se halla el número de paneles del redondeo de la salida del motor en función del último tamaño del panel del conjunto gondola chorro:

$$
N_{\text{redondeo out}} = \frac{R_{\text{red out}}\frac{\pi}{2}}{\text{long}_{\text{panel-chorro}}}
$$
\n(35)

Siendo ahora long<sub>panel-chorro</sub> la longitud del último panel del conjunto gondola chorro antes del redondeo de salida.

Finalmente para terminar las relaciones entre elementos de discretización se hallará el paso correspondiente a la salida del motor.

$$
h_{\text{out}} = \arccos\log_{\text{panel-chorro}} \frac{2}{h_{\text{chorro}}} \tag{36}
$$

Donde aparece de nuevo longpanel-chorro porque la longitud de los paneles del redondeo es la misma que la longitud del tramo del chorro.

Terminada la explicación de la discretización se muestra en la Figuras 4 y 5 los distintos redondeos hechos sobre la geometría de la sección de la góndola.

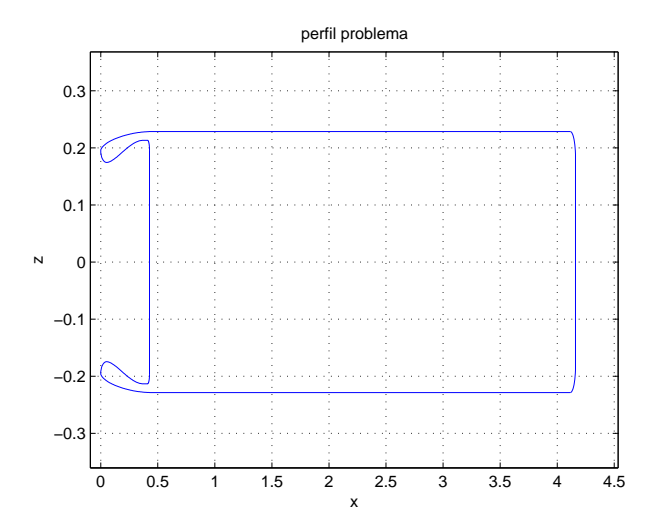

Figura 4: Geometría de la sección de la toma con redondeos

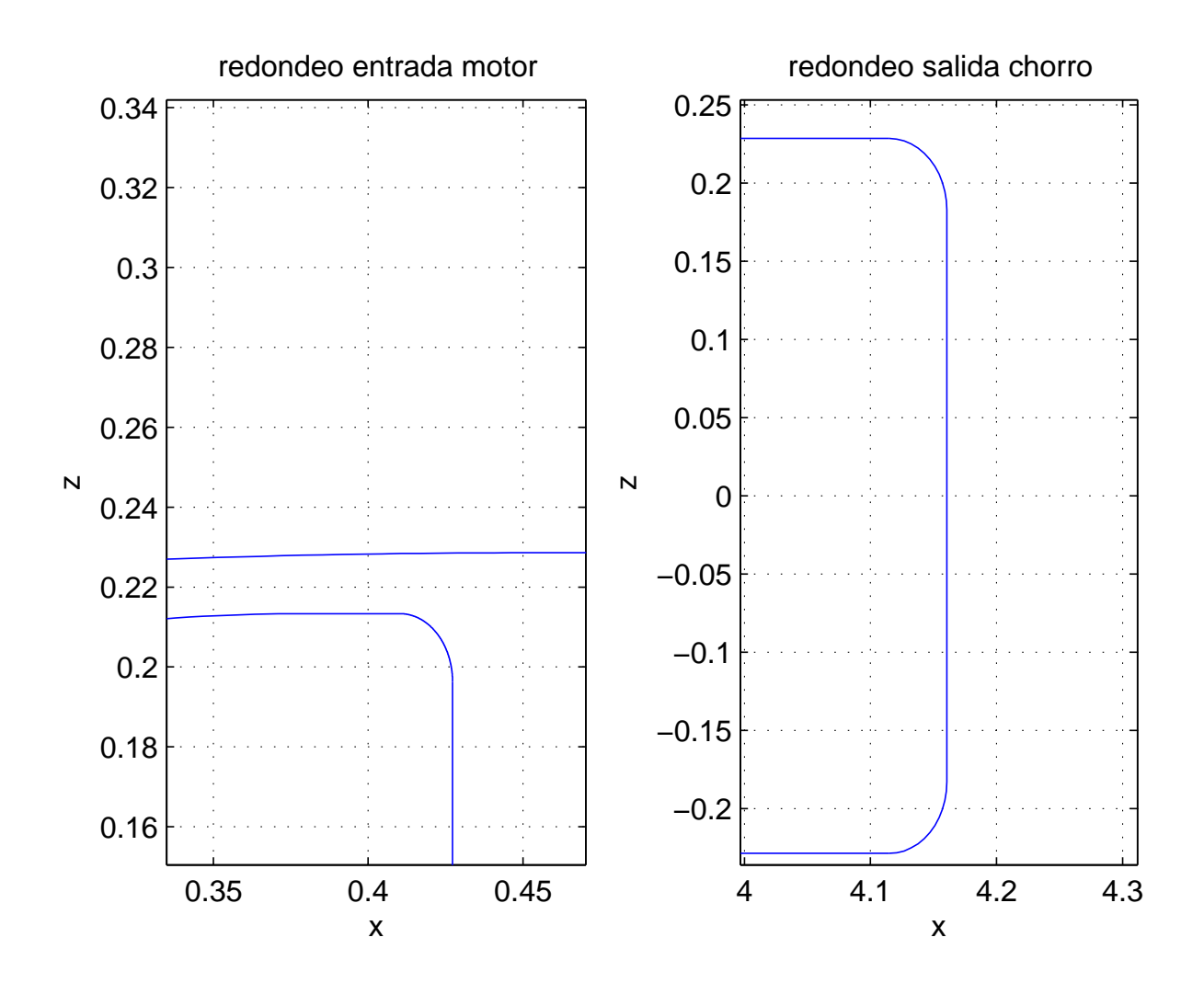

Figura 5: Geometría de la sección de la toma con redondeos. Zoom

#### 2.4.1. Calculo del potencial en un punto cualquiera

Una vez resuelto el problema se podrá obtener el potencial de un punto del interior del dominio fluido a través de los potenciales de la frontera del dominio. En la sección se calcula la manera de calcular el potencial en un punto de la frontera del dominio fluido a través de los potenciales en el resto del contorno.

Para calcular el potencial en un punto interior del dominio  $\vec{r_0}$ lo único que varia es que en vez de coger una semicircunferencia para eliminar la singularidad del punto fuente,  $\vec{r}_0$ , se cogía la circunferencia completa. Recordar que en el punto fuente la función armónica  $\Psi$  era singular debido a que se definía de la forma,

$$
\Psi\left(\overrightarrow{r}\right) = \ln\left|\overrightarrow{r} - \overrightarrow{r_0}\right|
$$

De manera que si se opera de manera similar a lo hecho en la subsección 2.4.1, se llega a una expresión del tipo:

$$
\Phi(\overrightarrow{r'}) = \frac{1}{2\pi} \int_{\Sigma_{p,m,in,out}} \Phi \nabla \Psi d\overrightarrow{n} d\sigma - \frac{1}{2\pi} \int_{\Sigma_{in,out}} \nabla \Phi \overrightarrow{n} \Psi d\sigma + \frac{\Gamma}{2\pi} \int_{\Sigma_{\infty}} \nabla \Psi \overrightarrow{n} d\sigma + \Phi_{\infty}(\overrightarrow{r'}) \tag{37}
$$

De manera que obtenido los potenciales para distintos puntos del interior del dominio fluido se podrá proceder al cálculo de la velocidad en el interior del dominio. Para hallar la componente de la velocidad en una dirección en un punto, se usará la definición de potencial de velocidades, es decir se calculará el potencial en dicho punto y en un punto adyacente según la dirección de la componente de velocidad deseada y se aplicará la siguiente fórmula:

$$
v_u = \frac{\Phi(\overrightarrow{r_i} + \epsilon \overrightarrow{u}) - \Phi(\overrightarrow{r_i})}{d(\overrightarrow{r_i} + \epsilon \overrightarrow{u}, \overrightarrow{r_i})}
$$
(38)

Con  $d(\vec{r_i} + \vec{u}, \vec{r_i})$  la distancia entre los puntos en los cuales se ha calculado el potencial,  $\vec{u}$  la dirección en la cual quiero calcular la componente de la velocidad y  $\epsilon$  la distancia entre puntos.

Como es lógico cuanto más pequeño sea  $\epsilon$  más exacto será el valor de la componente de la velocidad deseada.

# 3. Método de paneles axilsimétrico

Esta sección se basará en la sección en la que se refirió al método de paneles bidimensional, debido a que la metodología es similar. El problema a resolver consistirá en calcular el campo fluido tridimensional cuando una corriente incidente de velocidad  $U_{\infty}$  incide sobre una gondola axilsimétrica, que absorbe aire a una velocidad  $u_{motor}$ en la entrada del compresor.

## 3.1. Introducción

Para poder considerar el problema axilsimétrico no habrá ala y la geometría de la toma será axilsimétrica. Tal y como se explicó en la sección la geometría de los difusores no es axilsimétrica para poder conseguir así un buen comportamiento durante las fases en las que hay un ´angulo de ataque apreciable entre la corriente incidente y el eje del motor (fases como el aterrizaje, el despegue y circunstancias en las que haya viento cruzado).

En el presente desarrollo se supondrá como es lógico que el ángulo de ataque al que está puesto el motor es nulo, como debe ser en un problema axilismétrico.

Dentro de las condiciones mencionadas anteriormente, se podrá simplificar el problema inicial (tridimensional) en un más sencillo. Una vez obtenida la ecuación del método de paneles para el caso tridimensional (en la cual el potencial en el punto fuente vendrá dado por integrales del potencial a lo largo de las superficies que forman el motor), se integrará en primer lugar según la coordenada acimutal, reduciendo así las integrales de superficie a integrales de línea.

### 3.1.1. Discusión de las condiciones de contorno

En el caso axilsimétrico las superficies frontera del dominio armónico serán:

Góndola y chorro  $\Sigma_m$  En esta frontera la condición de contorno será la de no penetrabilidad

$$
\frac{\partial \Phi}{\partial n}=0
$$

Entrada del motor  $\Sigma_{in}$  La condición de contorno será

$$
\frac{\partial \Phi}{\partial n} = u_{motor}
$$

. Para los redondeos de la entrada del motor, la condición de contorno será la componente normal a la frontera

de la velocidad  $\overrightarrow{u_{motor}}$ , es decir:

.

.

.

$$
\frac{\partial \Phi}{\partial n} = u_{motor} \cos(\theta)
$$

Salida motor  $\Sigma_{out}$  La condición de contorno será

$$
\frac{\partial \Phi}{\partial n} = U_{\infty}
$$

Para los redondeos de la entrada del motor, la condición de contorno será la componente normal a la frontera de la velocidad $\overrightarrow{U_{\infty}},$ es decir:

$$
\frac{\partial \Phi}{\partial n} = U_{\infty} \cos(\theta)
$$

Esfera exterior suficientemente alejada  $\Sigma_{\infty}$  Se tomará lo suficientemente alejada para que el potencial creado por los manantiales y dobletes situados en el motor sea despreciable

# 3.2. Cálculo de la ecuación integral para el potencial

El procedimiento se hará de manera más rápida debido a que es análogo al caso bidimensional.

Se partirá de la ecuación de Green:

$$
\int_{\Omega} \left( -\Psi \nabla \Phi + \Phi \nabla \Psi \right) dw = 0 \tag{39}
$$

En donde ahora la función armónica  $\Psi$  al ser el dominio tridimensional será como sigue,

$$
\Psi = \frac{1}{\mid \overrightarrow{r} - \overrightarrow{r_0} \mid}
$$

Esta función armónica hará que los potenciales debido a los manantiales y a los dobletes sean:

$$
\Phi\left(\overrightarrow{r}\right)_{\text{manantiales}} = \frac{1}{4\pi} \int_{\Sigma_0} \frac{q(\sigma)}{\sqrt{(x - x_0)^2 + (y - y_0)^2 + (z - z_0)^2}} d\sigma \tag{40}
$$

$$
\Phi\left(\overrightarrow{r}\right)_{\text{dobletes}} = -\frac{1}{4\pi} \int_{\Sigma_0} \frac{\overrightarrow{a}m(\sigma)}{\left[(x-x_0)^2 + (y-y_0)^2 + (z-z_0)^2\right]^{3/2}} d\sigma \tag{41}
$$

donde  $\vec{a}$  es la dirección del eje del doblete,  $m(\sigma)$  la intensidad por unidad de superficie de los dobletes y  $q(\sigma)$  el caudal por unidad de superficie de los manantiales.

Que se corresponden con la estudiada en Aerodinámica Básica tridimensional.

### 3.2.1. Ecuación integral para el potencial de velocidades

Operando tal y como se hizo en el caso bidimensional se llega a la ecuación:

$$
\Phi(\overrightarrow{r'}) = \frac{1}{2\pi} \int_{\Sigma_{m,in,out}} \Phi \nabla \Psi \overrightarrow{n} d\sigma - \frac{1}{2\pi} \int_{\Sigma_{in,out}} \nabla \Phi \overrightarrow{n} \Psi d\sigma + 2\Phi_{\infty}(\overrightarrow{r'}) \tag{42}
$$

Como se sabe en los problemas axilsimétrico, una de sus propiedades es

$$
\frac{\partial}{\partial \theta} = 0 \tag{43}
$$

De (43) se pueden obtener:

$$
\Phi(\overrightarrow{r}) = \text{constante en } \theta
$$

$$
\frac{\partial \Phi}{\partial n} \sum_{i_n, out} = \text{constante en } \theta
$$

La condición (43) permitirá que (42) sea integrada a lo largo de  $\theta$  sabiendo que las intensidades de los dobletes ( $\Phi$ ) y de los manantiales  $(\nabla \Phi \overrightarrow{n})$  son constantes en  $\theta$ , de manera que salen fuera de la integral relativa a la coordenada acimutal.

La integral debida a los manantiales queda de la forma:

$$
\frac{1}{2\pi} \int_{\Gamma_{in,out}} \frac{\partial \Phi}{\partial n} \left( \int_0^{2\pi} \Psi r d\theta \right) ds = \int_{\Gamma_{in,out}} \frac{\partial \Phi}{\partial n} G ds \tag{44}
$$

Mientras que la contribución de los dobletes queda como sigue:

$$
\frac{1}{2\pi} \int_{\Gamma_{in,out,m}} \Phi\left(\int_0^{2\pi} \nabla \Psi \overrightarrow{n} r d\theta\right) ds = \int_{\Gamma_{in,out,m}} \Phi H ds \tag{45}
$$

En (44) y en (45) aparecen las llamadas funciones de Kernel G y H respectivamente, éstas son dadas por,

$$
G = \frac{2r}{\pi\sqrt{A}}K(m) \tag{46}
$$

$$
H = \frac{2r}{\pi\sqrt{\bar{A}}}E(m)\left[\frac{n_r}{2r} + \frac{(r'-r)n_r + (z'-z)n_z}{\bar{B}}\right] - \frac{K(m)n_r}{\pi\sqrt{\bar{A}}}
$$
(47)

donde

$$
\bar{A} = (r' + r)^2 + (z' - z)^2 \qquad \bar{A} = (r' - r)^2 + (z' - z)^2 \qquad m = \frac{4rr'}{\bar{A}}
$$

y  $K(m)$  y  $E(m)$  son las funciones elípticas de primer y segundo orden respectivamente. Finalmente  $n_r$  y  $n_\theta$  son las componentes según  $r \, y \, \theta$  respectivamente, del vector normal del panel a lo largo del cual se integra exterior al dominio fluido.

Conviene especificar en este momento la notación en coordenadas cilíndricas. El punto fuente tendrá de coordenadas  $r', z'$  y el punto de la superficie de integración tendrá de coordenadas  $r, z$ .

Parece interesante reflexionar sobre las funciones dadas por (46) y (47). En estos casos se tiene que integrar tanto para los manantiales como para los dobletes la influencia de un panel sobre s´ı mismo.

Por consiguiente usando  $(45)$  y  $(44)$ , la ecuación  $(42)$  se puede escribir:

$$
\Phi(r',z') = \int_{\Gamma_{m,in,out}} \Phi H(r,z)ds - \int_{\Gamma_{in,out}} \frac{\partial \Phi}{\partial n} G(r,z)ds + 2\Phi_{\infty}(\overrightarrow{r'})
$$
\n(48)

donde se puede observar que se tiene una expresión para el potencial de velocidades en función de integrales de línea en lugar de integrales de superficie.

Si se discretizan las curvas anteriores:  $\Gamma_m, \Gamma_{in}, \Gamma_{out}$  en N paneles y en cada uno de ellos supondremos una forma funcional del potencial, en el presente caso será constante en el panel, se podrá expresar expresar el potencial en el punto fuente en función del potencial en los distintos paneles de la discretización, de manera que tendremos de inc´ognitas el potencial en cada uno de los N paneles. Por lo que si particularizamos (48) poniendo como punto fuente todos los centros de los N paneles que forman el contorno, tendremos N ecuaciones que cerrarán el problema. Éste será un problema lineal de la forma  $Ax = b$  que se resolverá invirtiendo la matriz A.

Cerrado el problema se proceder´a a calcular cada uno de los coeficientes de influencia entre los distintos paneles. Para el cálculo de los coeficientes de influencia de nuevo se dividirá para manantiales y dobletes. A contrario de lo ocurrido para el caso bidimensional ahora no se han encontrado integrales a los distintos coeficientes de influencia, a causa de esto se ha hallado num´ericamente los distintos coeficientes de influencia.

Con el fin de automatizar el cálculo numérico de los coeficientes de influencia se definió la longitud de cada panel, tal y como sigue:

$$
\Delta r = |\overrightarrow{r_{j+1}} - \overrightarrow{r_j}| \tag{49}
$$

Se necesitará también la definición del vector tangente a cada panel

$$
\begin{pmatrix} t_j^r \\ t_j^z \end{pmatrix} = \begin{pmatrix} r_{j+1} - r_j \\ z_{j+1} - z_j \end{pmatrix}
$$
 (50)

siendo  $(r_{j+1}, z_{j+1})$  las coordenadas cilíndricas del extremo final del panel j y  $(r_j, z_j)$  las coordenadas cilíndricas del extremo inicial del panel j.

## 3.3. Cálculo de coeficientes de influencia y ensamblado final

# 3.3.1. Coeficientes de influencia de manantiales

Estos coeficientes de influencia se denominarán a través de  $M_{i,j}$ , siendo i el índice del panel fuente y j el índice del panel efecto. Este desarrollo vale para el caso de que  $i \neq j$ .

El coeficiente se definirá de la siguiente manera:

$$
M(i,j) = \int_0^{\Delta r} G(r_i, r(s), z_i, z(s)) ds
$$
\n(51)

donde

$$
r(s) = r_j + st_j^r \qquad z(s) = z_j + st_j^z
$$

 $y s$  es la longitud de arco, en este caso respecto al del primer punto del panel en el cual se produce la integración.

### 3.3.2. Coeficientes de influencia de dobletes

Para el caso de los dobletes la influencia de denominará por medio de  $C_{i,j}$ , siendo i el índice del panel fuente y  $j$ el índice del panel efecto.Este desarrollo vale para el caso de que  $i\neq j.$ 

 $C(i, j)$  se definirá a través de la siguiente integral de linea:

$$
C(i,j) = \int_0^{\Delta r} H(r_i, r(s), z_i, z(s)) ds
$$
\n(52)

siendo de nuevo

$$
r(s) = r_j + st_j^r \qquad z(s) = z_j + st_j^z
$$

#### 3.3.3. Acerca de los coeficientes de influencia

En el caso bidimensional el término de los dobletes no tenía influencia de la contribución debida al propio panel porque al coger los paneles planos se cumplía que  $\nabla \Phi \vec{n} = 0$ . Sin embargo ahora la parte de la integral correspondiente al panel de centro  $\overrightarrow{r'}$  involucra tridimensionalmente tanto al panel del punto fuente como a los paneles que están en la misma coordenada  $(r', z')$  y en distinta coordenada  $\theta$ ; y como es lógico estos otros paneles sí influyen sobre el potencial del punto fuente, tal y como se puede ver si se aplica la ecuación  $(42)$ .

También se observa como a medida que nos acercamos al eje acimutal los valores de (46) y (47) decrecen, es decir la contribución al potencial, debido a los paneles situados en el mismo anillo concéntrico al eje que el panel del punto fuente, decrece a medida que dichos anillos están más cerca del eje ( r pequeños), tal y como era de esperar.

#### 3.3.4. Cálculo del coeficiente de influencia de un panel sobre sí mismo

A contrario de lo ocurrido para el caso bidimensional, ahora un panel axilsim´etrico si tiene influencia sobre el sí mismo. Como se sabe el coeficiente de influencia de un panel sobre sí mismo vendrá dado por la siguiente expresión:

$$
M(i,j) = \int_0^{\log_i} G(r_i, r(s), z_i, z(s)) ds
$$
\n
$$
(53)
$$

para el caso de los manantiales, y

$$
C(i,j) = \int_0^{\log_i} H(r_i, r(s), z_i, z(s))ds
$$
\n(54)

para los dobletes. En ambos casos s es la coordenada arco.

Las funciones  $G(s)$  y  $H(s)$  tienen entre otros términos, la función elíptica  $K(m)$ , la cual presenta un infinito integrable en  $m = 1$ . Tal y como muestra *Abrahamovizt* la función K se puede representar a través de un error menor de  $10^{-11}$  mediante la siguiente relación

$$
K(m) = a_0 + a_1 m_1 + a_2 m_1^2 + a_3 m_1^3 + a_4 m_1^4 - \lg(m_1)(b_0 + b_1 m_1 + b_2 m_1^2 + b_3 m_1^3 + b_4 m_1^4); \tag{55}
$$

donde  $a0, a1, a2, a3, a4, b0, b1, b2, b3, b4$  son constantes y  $m_1 = 1 - m$ . En la tabla siguiente se indican el valor de las constantes.

| Nodos          | Pesos         |
|----------------|---------------|
| $a_0$          | 1,38629436112 |
| a <sub>1</sub> | 0,09666344259 |
| a <sub>2</sub> | 0,03590092383 |
| $a_3$          | 0.03742563713 |
| $a_4$          | 0,01451196212 |
| $b_{0}$        | $\rm 0.5$     |
| $b_{1}$        | 0,12498593597 |
| $b_2$          | 0,06880248576 |
| $b_3$          | 0,03328355346 |
| bл             | 0,00441787012 |

Tal y como se ve en (55) la única parte singular de  $K$  es el término:

$$
2b_0 \lg(s) \tag{56}
$$

de manera que será en el que se centrará el estudio. De la definición de  $m_1$  se puede demostrar que:

$$
m_1 = \frac{(r'-r)^2 + (z'-z)^2}{\bar{A}}
$$

Por tanto si se descompone el logaritmo en dos término se tendrá que:

.

$$
lg(m_1) = lg(s^2) - lg(\bar{A})
$$

donde s es, como ya se sabe, la longitud de arco y se define  $s = \sqrt{(r'-r)^2 + (z'-z)^2}$ .

Para poder integrar los coeficientes de influencia de manantiales y dobletes se procederá a descomponer el integrando F en dos términos, uno singular  $F_{singular}$  dado por (56),y otro regular  $F_{regular}$ . La integral del coeficiente de influencia quedará de la siguiente manera

$$
\int_{-\frac{\Delta r}{2}}^{\frac{\Delta r}{2}} (F - F_{singular}) g(s) ds + \int_{-\frac{\Delta r}{2}}^{\frac{\Delta r}{2}} F_{singular} g(s) ds \tag{57}
$$

Siendo  $g(s)$  el término del integrando no afectado por la singularidad y midiéndose la longitud de arco respecto al punto central del panel en el cual se procede a realizar la integración del coeficiente de influencia. A la primera integral del segundo miembro de  $(57)$  se le denominará  $I_1$  (se realizará numéricamente) y a la segunda integral se le llamará  $I_2$ .

Centrando la atención en  $I_2$ :

$$
I_2 = \int_{-\frac{\Delta r}{2}}^{\frac{\Delta r}{2}} 2b_0 \lg(s)g(0)ds + \int_{-\frac{\Delta r}{2}}^{\frac{\Delta r}{2}} 2b_0 \lg(s) (g(s) - g(0)) ds
$$

donde de nuevo se dividirá el segundo miembro en las dos integrales, la primera de ellas se denominará ${\cal I}_{21}$ que se podrá realizar analíticamente, y la segunda  $I_{22}$  que se realizará numéricamente.

A continuación se procede a calcular la primitiva de  $I_{21}$ ,

$$
I_{21} = 2b_0 \left[ \frac{\Delta r}{2} \left( \lg \left| \frac{\Delta r}{2} \right| - 1 \right) - \frac{-\Delta r}{2} \left( \lg \left| \frac{-\Delta r}{2} \right| - 1 \right) \right]
$$
(58)

Las integrales definidas como  $I_1, I_{22}$  se calcularán mediante cuadraturas de Gauss-Legendre de 6 puntos, al igual que como se calculaban el resto de coeficientes de influencia en los casos en los cuales no existía la singularidad propia del panel. Conviene recordar los pesos y los nodos para cuadraturas de Gauss-Legendre de 6 puntos.

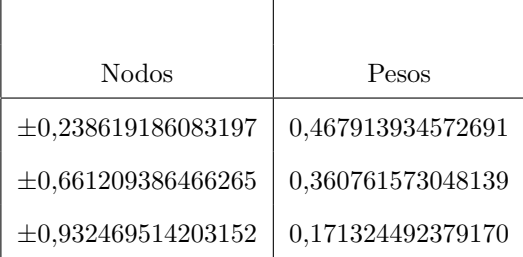

#### 3.3.5. Forma matricial del problema

Planteando la ecuación (48) tantas veces como paneles haya se consigue el sistema algebraico mencionado anteriormente. Este tiene la forma: ´
$$
\begin{pmatrix}\n1 + C_{1,1} & C_{1,2} & \cdots & C_{1,r} & \cdots & C_{1,N} \\
\vdots & \vdots & \ddots & \vdots & \vdots \\
C_{r,1} & C_{r,2} & \cdots & 1 + C_{r,r} & \cdots & C_{r,N} \\
\vdots & \vdots & \ddots & \vdots & \vdots \\
C_{N,1} & C_{N,2} & \cdots & C_{N,r} & \cdots & 1 + C_{N,N}\n\end{pmatrix}\n\begin{pmatrix}\n\Phi_1 \\
\vdots \\
\Phi_r \\
\vdots \\
\Phi_N\n\end{pmatrix}\n=\n\begin{pmatrix}\n2U_{\infty}z_1 + \sum_{h \in \Sigma_{in}, \Sigma_{out}} M_{1,h} \\
\vdots \\
2U_{\infty}z_r + \sum_{h \in \Sigma_{in}, \Sigma_{out}} M_{r,h} \\
\vdots \\
2U_{\infty}z_N + \sum_{h \in \Sigma_{in}, \Sigma_{out}} M_{N,h}\n\end{pmatrix}
$$
\n(59)

El sistema es de la forma  $Ax = b$ , siendo la matriz:

$$
A = \begin{pmatrix} 1 + C_{1,1} & C_{1,2} & \cdots & C_{1,r} & \cdots & C_{1,N} \\ \vdots & & \ddots & & \vdots \\ C_{r,1} & C_{r,2} & \cdots & 1 + C_{r,r} & \cdots & C_{r,N} \\ \vdots & & \ddots & & \vdots \\ C_{N,1} & C_{N,2} & \cdots & C_{N,r} & \cdots & 1 + C_{N,N} \end{pmatrix}
$$
(60)

y el término independiente de la ecuación:

$$
b = \begin{pmatrix} 2U_{\infty}z_1 + \sum_{h \in \Sigma_{in}, \Sigma_{out}} M_{1,h} \\ \vdots \\ 2U_{\infty}z_r + \sum_{h \in \Sigma_{in}, \Sigma_{out}} M_{r,h} \\ \vdots \\ 2U_{\infty}z_N + \sum_{h \in \Sigma_{in}, \Sigma_{out}} M_{N,h} \end{pmatrix}
$$
(61)

## 3.4. Resolución numérica

Al igual que sucedió con el problema bidimensional se recurrió a Matlab para resolver el problema. Con este software se automatizaron los cálculos de manera que fueran lo más sencillo posible.

Se definió un fichero '.m' a través del cual se realizaba la resolución del problema. Este fichero '.m' empezaba con la definición de la geometría de la toma. La definición de la geometría de la toma se dio mediante puntos discretos y la realizaba otro archivo '.m'.

La discretización del conjunto total de la geometría se hizo tal y como en el caso bidimensional, dejando solo un parámetro libre para definir la longitud de los paneles de la malla.

#### 3.4.1. Calculo del potencial en un punto cualquiera

De nuevo se procederá a obtener el potencial de un punto del interior del dominio fluido a través de los potenciales de la frontera del dominio. Una vez hecha la resolución numérica (sección 3.4) se tiene el potencial en la frontera del dominio fluido.

Para calcular el potencial en un punto interior del dominio  $(r', z')$  tal y como ocurría en el caso bidimensional lo único que varia es que en vez de coger una semiesfera para eliminar la singularidad del punto fuente ,  $(r', z')$  , se cogía una esfera. Recordar que en el punto fuente la función armónica Ψ era singular debido a que se definía de la forma,

$$
\Psi\left(\overrightarrow{r}\right) = \frac{1}{\mid \overrightarrow{r} - \overrightarrow{r_0} \mid}
$$

mientras que ahora esta función no será singular en ningún punto de la frontera.

Si se opera de manera similar a lo hecho en la Sección  $3.2.1$ , se llega a la siguiente expresión:

$$
\Phi(r',z') = \frac{1}{2} \int_{\Gamma_{m,in,out}} \Phi H(r,z)ds - \frac{1}{2} \int_{\Gamma_{in,out}} \frac{\partial \Phi}{\partial n} G(r,z)ds + \Phi_{\infty}(\overrightarrow{r'})
$$
(62)

Así que obtenido los potenciales para distintos puntos del interior del dominio fluido se podrá proceder al cálculo de la velocidad en el interior del dominio. Para ello se usará la definición de potencial, es decir, para hallar la componente de la velocidad en una dirección en un punto, se calculará el potencial en dicho punto y en un punto adyacente según la dirección de la componente de velocidad deseada y se aplicará la siguiente fórmula:

$$
v_u = \frac{\Phi((r,z) + \epsilon \overrightarrow{u}) - \Phi(r,z)}{d((r,z) + \epsilon \overrightarrow{u}, (r,z))}
$$
(63)

Siendo  $d((r, z) + \epsilon \overrightarrow{u}, (r, z))$  la distancia entre los puntos en los cuales se ha calculado el potencial,  $\overrightarrow{u}$  la dirección en la cual se quiere calcular la componente de la velocidad y  $\epsilon$  la distancia entre puntos.

A medida que más pequeño sea  $\epsilon$  más exacto será el valor de la componente de la velocidad que se pretende calcular.

# 4. Método de líneas

El método de líneas es un método eficiente para implementar la solución de la ecuaciones en derivadas parciales que aparecen en los flujos de capa límite. Pero tiene un uso más general, ecuaciones en derivadas parciales en capas delgadas, de ahí el nombre, método de líneas. En este proyecto fin de carrera se usará como aplicación de la capa límite sobre el perfil del conjunto perfil motor que se pretende resolver.

Las hipótesis de partida para la capa límite del problemas a resolver son:

1. Laminar

.

- 2. Incompresible. Los cambios de densidad de considerarán despreciables.  $M = 0$
- 3. Estacionaria. El tiempo de residencia de las partículas es mucho menor del tiempo característica en el cambio de las condiciones de contorno
- 4. Fuerza másicas despreciables.  $Fr \ll 1$
- 5. Movimiento cuasi-unidimensional.

Este método usa un sistema de coordenadas curvilíneas a lo largo de la capa delgada que se pretende analizar, siendo un eje paralelo a la frontera (en este caso paralelo al perfil) y el otro eje perpendicular a éste. Debido al previsible rebordeo del borde de ataque se podrían añadir término correspondientes al radio de curvatura del perfil en dicho borde de ataque, pero no se contemplarán debido a que se pueden despreciar y su cálculo es tedioso.

A partir de las ecuaciones que rigen el campo fluido, se puede obtener que los efectos viscosos se reducen a una pequeña capa delgada. En esta pequeña capa delgada los esfuerzos viscosos serán apreciables; igualando órdenes de magnitud de los términos de las ecuaciones de cantidad de movimiento de Navier-Stokes:

$$
\rho \overrightarrow{v} \nabla \overrightarrow{v} \sim \mu \nabla^2 \overrightarrow{v}
$$

$$
\rho \frac{U_{\infty}^2}{L} \sim \mu \frac{U_{\infty}}{\delta^2}
$$

$$
\delta \sim \frac{L}{\sqrt{Re_L}}
$$

Siendo L la longitud característica del obstáculo y  $\delta$  el espesor característico de la capa en la cual los efectos viscosos son importantes. Se observa que en el caso de la Aerodinámica, al ser el número de Reynolds mucho mayor .

 $\delta \ll L$ 

De forma que la capa donde se deben tener en cuenta los efectos viscosos es muy estrecha, de ahíque se pueda proceder al uso del método de líneas obteniendo resultados eficientes.

Las ecuaciones a resolver para la obtención del campo fluido en la capa límite son:

$$
\frac{\partial u}{\partial x} + \frac{\partial v}{\partial y} = 0 \tag{64}
$$

$$
\rho u \frac{\partial u}{\partial x} + \rho v \frac{\partial u}{\partial y} = -\frac{\partial p}{\partial x} + \mu \left( \frac{\partial^2 u}{\partial x^2} + \frac{\partial^2 u}{\partial y^2} \right)
$$
(65)

$$
\rho u \frac{\partial v}{\partial x} + \rho v \frac{\partial v}{\partial y} = -\frac{\partial p}{\partial y} + \mu \left( \frac{\partial^2 v}{\partial x^2} + \frac{\partial^2 v}{\partial y^2} \right)
$$
(66)

De aquí se pueden despreciar varios términos, para ello se hará un análisis de órdenes:

$$
\frac{\partial^2 u}{\partial x^2} \sim \frac{U_\infty}{L^2} \qquad \frac{\partial^2 u}{\partial y^2} \sim \frac{U_\infty}{\delta^2} \qquad \frac{U_\infty}{L^2} \ll \frac{U_\infty}{\delta^2}
$$

De modo que se puede eliminar el término  $\frac{\partial^2 u}{\partial x^2}$  $\frac{\partial^2}{\partial x^2}$ . Estimando órdenes en la ecuación de cantidad de movimiento se tiene

$$
\frac{u}{L} \sim \frac{v}{\delta} \longrightarrow v \sim \left(u \frac{\delta}{L}\right)
$$

Si se igualan el término de inercia con el de presión en la ecuación de cantidad de movimiento según la coordenada curvilínea 'y' se obtendrá

$$
\rho \frac{v^2}{\delta} \sim \frac{\Delta p_T}{\delta} \qquad \rho \frac{u^2}{L} \sim \frac{\Delta p_L}{L} \qquad \frac{\Delta p_T}{\Delta p_L} \sim \left(\frac{\delta}{L}\right)^2 \ll 1
$$

Viendo lo anterior se puede escribir que

$$
\frac{\partial p}{\partial y} = 0
$$

Que equivale a decir que la presión es constante a lo largo del espesor de la capa delgada.

Finalmente las ecuaciones a resolver serán

$$
\frac{\partial u}{\partial x} + \frac{\partial v}{\partial y} = 0 \tag{67}
$$

$$
\rho u \frac{\partial u}{\partial x} + \rho v \frac{\partial u}{\partial y} = -\frac{\partial p}{\partial x} + \mu \frac{\partial^2 u}{\partial y^2}
$$
\n(68)

$$
p = p(x) \tag{69}
$$

Ecuaciones que quedarán definidas completamente a través de las siguientes condiciones de contorno:

$$
\frac{y}{\delta} \to \infty \qquad \begin{cases} \qquad p = p_e(x) \\ \qquad u = u_e(x, y = 0) \end{cases}
$$

$$
\frac{y}{\delta} \to 0 \qquad \begin{cases} \qquad u = 0 \\ \qquad v = 0 \end{cases}
$$

$$
x = 0 \qquad u = u_e(x = 0, y)
$$

Para usar este método de líneas es necesario conocer la presión a lo largo de la capa límite, es decir  $p(x)$ . Como a través del método de paneles se ha calculado el campo potencial, la velocidad y la presión, y además esta última se mantiene constante a lo largo del espesor de la capa delgada y la velocidad al final de la capa límite debe corresponder con la velocidad en la pared dada por el método potencial, es decir en  $\frac{y}{\delta} \to \infty$ , tal y como se ha planteado en la condición de contorno.

Las ecuaciones a resolver se pueden simplificar aún más si despejamos de la ecuación de cantidad de movimiento la variable  $v$  y procedemos a introducirla en la ecuación de cantidad de movimiento según 'y', quedando ésta de la forma:

$$
\rho u \frac{\partial u}{\partial x} - \rho \int_0^y \frac{\partial u}{\partial x} dy \frac{\partial u}{\partial y} = -\frac{\partial p_e}{\partial x} + \mu \frac{\partial^2 u}{\partial y^2}
$$
\n<sup>(70)</sup>

Que es una ecuación en derivadas parciales para u, ya que como se ha comentado anteriormente  $p_e$  es conocido a través del método de paneles.

Procederemos a la adimensionalización, para ello las relaciones entre variables dimensionales y adimensionales serán las siguientes:

$$
x = c_{\text{perfi}} \hat{x} \qquad y = \sqrt{\frac{\nu c_{\text{perfi}}}{U_{\infty}}} \hat{y} \qquad u = \hat{u} U_{\infty} \qquad v = \sqrt{\frac{\nu c_{\text{perfi}}}{U_{\infty}}} \hat{v} \qquad p = \hat{p} \rho U_{\infty}^2
$$

Denotando las variables adimensionales con ''. Si se procede a la adimensionalización de la ecuación (70), se obtendrá:

$$
\hat{u}\frac{\partial\hat{u}}{\partial\hat{x}} - \int_0^{\hat{y}} \frac{\partial\hat{u}}{\partial\hat{x}} d\hat{y}\frac{\partial\hat{u}}{\partial\hat{y}} = -\frac{\partial\hat{p}_e}{\partial\hat{x}} + \frac{\partial^2\hat{u}}{\partial\hat{y}^2}
$$
\n(71)

Que representa la ecuación para la velocidad adimensional según 'x', denotada por  $\hat{u}$ . Notar que  $\nu$  es la viscosidad cinemática. De aquí en adelante de representarán las variables adimensionales sin gorro, por simplicidad en la notación.

Las condiciones de contorno para esta única ecuación es:

$$
\frac{y}{\delta} \to \infty \qquad u = u_e(x, y = 0)
$$
  

$$
\frac{y}{\delta} \to 0 \qquad u = 0
$$
  

$$
x = 0 \qquad u = u_e(x = 0, y)
$$

#### 4.1. Discretización de las ecuaciones

Se procederá a la discretización de las ecuaciones según la coordenada curvilínea 'y', a través de diferencias finitas, para ello el dominio de integración de dividirá en un número de suficiente de líneas,  $N$ , paralelas al eje curvilínea 'x', estas líneas se designarán a través de  $y = y_1, y_2, \dots, y_j, \dots, y_N$ . Se supondrá en el desarrollo hecho en este proyecto que las líneas estarán equiespaciadas una distancia  $h$ .

En la coordenada curvilinea 'x' no habrá discretización de manera que quedará un sistema de ecuaciones diferenciales con las siguientes variables dependientes:  $u_j(x) = u(x, y_j)$ . Con esta discretización se ha conseguido pasar de una ecuación en derivadas parciales para  $u$ ,  $(70)$ , a un sistema de ecuaciones diferenciales ordinarias para las distintas  $u_i$ , que se procederá a integrar a través de un Runge-Kutta.

Cada  $u_j$  corresponde a la velocidad según la coordenada curvilínea 'x' para cada una de las líneas que se ha construido en la discretización. Debido a la discretización hecha en 'y', las derivadas según 'y' se pueden obtener de la siguiente forma:

$$
\left(\frac{\partial u}{\partial y}\right)_{x,y=y_j} = \frac{u_{j+1}(x) - u_{j-1}(x)}{2h} \tag{72}
$$

$$
\left(\frac{\partial^2 u}{\partial y^2}\right)_{x,y=y_j} = \frac{u_{j+1}(x) - 2u_j(x) + u_{j-1}(x)}{h^2}
$$
\n(73)

Para hallar la integral existente en (70) se recurre a la regla de los trapecios de manera la integral queda de la

forma:

$$
\int_0^{y_1} \frac{\partial u}{\partial x} dy = 0,5h \frac{du_1}{dx} \qquad (j=1)
$$
\n(74)

$$
\int_0^{y_j} \frac{\partial u}{\partial x} dy = 0,5h \frac{du_j}{dx} + \sum_{k=1}^{j-1} h \frac{du_k}{dx} \qquad (j > 1)
$$
\n
$$
\tag{75}
$$

Finalmente introduciendo (73), (72), (75), (74) en la ecuación (70) y despejando las derivadas según x se obtiene el siguiente sistema de ecuaciones diferenciales

$$
\frac{du_1}{dx} = \frac{1}{u_1 - 0.25u_2} \left[ u_e \frac{du_e}{dx} + \frac{u_2 - 2u_1}{h^2} \right] \qquad j = 1 \tag{76}
$$

$$
\frac{du_j}{dx} = \frac{1}{u_j - 0.25(u_{j+1} - u_{j-1})} \left[ u_e \frac{du_e}{dx} + \frac{u_{j+1} - 2u_j + u_{j-1}}{h^2} + \frac{u_{j+1} - u_{j-1}}{2} \sum_{k=1}^{j-1} \frac{du_k}{dx} \right] \qquad j \in [2, N - 1] \tag{77}
$$

En el sistema anterior se debe tener en cuenta que sobre la última línea  $u_N(x) = u_e(x)$ .

Para comenzar la integración del sistema por medio de un Runge-Kutta, se debe dar una condición inicial en 'x' para un valor de  $x = x_0$  en el cual el perfil de velocidades en la capa límite sea lo más uniforme posible, es decir en zonas donde la capa l´ımite haya crecido lo menos posible.

Las ecuaciones de capa límite serán válidas hasta que se produzca el desprendimiento de la corriente, este viene dado por la siguiente condición  $\frac{\partial u(x = x^+, y = 0)}{\partial x}$  $\frac{x}{\partial y}$  = 0, donde  $x^+$  es la coordenada curvilínea 'x' del punto de desprendimiento. En términos de la discretización usada esto se puede poner de la forma:

$$
\frac{\partial u(x = x^+, y = 0)}{\partial y} = \frac{4u_1 - u_2}{2h} = 0\tag{78}
$$

Una vez producido el desprendimiento  $v \sim u$ , por lo que las ecuaciones ya no valen.

#### 4.2. Definición y cálculo de los coeficientes de sustentación y resistencia

Una vez obtenidos el punto de desprendimiento y la velocidad  $u$  en la capa delgada se podrá calcular los esfuerzos viscosos y el campo de presiones sobre el perfil del conjunto motor perfil.

El coeficiente de resistencia del perfil vendrá dado por dos componentes de resistencias:

- 1. Resistencia debida a la presión. Como se produce desprendimiento de la corriente, habrá resistencia debida a la presión, de manera que el origen de esta resistencia será viscoso (que es lo que origina el desprendimiento de la capa límite y que no se cumpla la hipótesis de D'Alembert)
- 2. Resistencia debida a la viscosidad. Como resultado de integrar la componente según x del esfuerzo existente

en la pared del obstáculo.

La resistencia vendrá dada por dos coeficientes  $C_{d-p}$  y  $C_{d-f}$  Siendo  $C_{d-p}$  el coeficiente de resistencia debida a la presión y  $C_{d-f}$  el debido al esfuerzo viscoso.

#### 4.2.1. Cálculo de coeficientes de resistencia

Este coeficiente de resistencia vendrá dado por la integral sobre todo el perfil de la presión.

$$
C_{d-p} = \frac{\int_{textrmerfil}(p - p_{\infty}) \overrightarrow{n} \overrightarrow{i} dx}{\frac{1}{2} \rho U_{\infty}^2 t_{\text{perf}} c_{\text{perf}}}
$$
(79)

donde t es el espesor relativo.

Ecuación que está expresada en términos de variables dimensionales. Expresando en función de las variables adimensionales la ecuación (79) queda de la forma:

$$
C_{d-p} = \frac{\int_0^{x_{\text{despr}-\text{extr}}}(1-u_e^2)\overline{n_{\text{extr}}}\overline{i}^2 dx}{t_{\text{perf}}} + \frac{\int_0^{x_{\text{despr}-\text{intr}}} (1-u_e^2)\overline{n_{\text{intr}}}\overline{i}^2 dx}{t_{\text{perf}}} + \frac{\int_{x_{\text{despr}-\text{extr}}}^{x_{\text{final}}}(1-u_e(x_{\text{despr}})^2)\overline{n_{\text{extr}}}\overline{i}^2 dx}{t_{\text{perf}}} + \frac{\int_{x_{\text{despr}-\text{intr}}}^{x_{\text{final}}}(1-u_e(x_{\text{despr}})^2)\overline{n_{\text{intr}}}\overline{i}^2 dx}{t_{\text{perf}}} \qquad (80)
$$

Donde se ha supuesto que después del desprendimiento la presión será constante y la correspondiente al punto de desprendimiento.

En (80) hay cuatro términos, el primero y el tercero correspondiente a la integral sobre el extradós y el segundo y el cuarto a la integral sobre el intradós.

La contribución debida al esfuerzo de viscosidad vendrá dada por otra integral:

$$
C_{d-f} = \frac{\int_{\text{perfi}} \mu \overrightarrow{t} \overrightarrow{i} \frac{\partial u(y=0,x)}{\partial y} dx}{\frac{1}{2} \rho U_{\infty}^2 c_{\text{perfi}}}
$$
(81)

Expresada en términos de las variables dimensionales. Notar que las superficies de adimensionalización elegidas para los dos coeficientes de resistencia son distinta debido a que la presión actúa de manera perpendicular a la frontera y la fricción actúa de manera paralela a la frontera. Notar que se podían haber cogido otras superficies de adimensionalización.

Como se ha resuelto las ecuaciones de capa límite en términos de variables adimensionales se procede a expresar

 $(81)$  en función de estas variables, quedando de la forma:

$$
C_{d-f} = \frac{\int_0^{x_{\text{despr-extrados}}} 2\overline{t_{\text{extrados}} i} \frac{\partial u(y=0,x)}{\partial y} dx}{\sqrt{\frac{U_{\infty}c_{\text{perfi1}}}{\nu}}} + \frac{\int_0^{x_{\text{despr-intrados}}} 2\overline{t_{\text{intrados}} i} \frac{\partial u(y=0,x)}{\partial y} dx}{\sqrt{\frac{U_{\infty}c_{\text{perfi1}}}{\nu}}}
$$
(82)

En (82) hay dos términos, el primero corresponde a la integral sobre el extradós y el segundo a la integral sobre el intradós. $\,$ 

Para obtener esta expresión se ha hecho la hipótesis de que los esfuerzos viscosos después del desprendimiento son despreciables.

# Parte II

# Resolución numérica del proyecto

## 5. Estudio sección bidimensional de una góndola

En este apartado se procederá al estudio bidimensional del problema. En este caso el contorno del dominio fluido será el conjunto de la góndola y el chorro, eliminándose el perfil y la estela de éste.

Los labios de la góndola son NACA 1-Series, concretamente NACA 1-85-100, la serie 1 es la que se usa para los labios de la toma de los difusores. El cociente entre la longitud del difusor y el área de garganta elegido para resolver el problema será de 1.250 (dato del problema). En la Figura 6 se puede observar la geometría de este perfil. La inclinación hacia abajo del perfil se debe a que no quiere que se desprenda la corriente debido al ángulo de ataque inducido por el tubo de corriente absorbido por el motor, a la vez que permite que haya una componente de empuje en la succión del borde de ataque permitiendo así disminuir la resistencia total de la gondola.

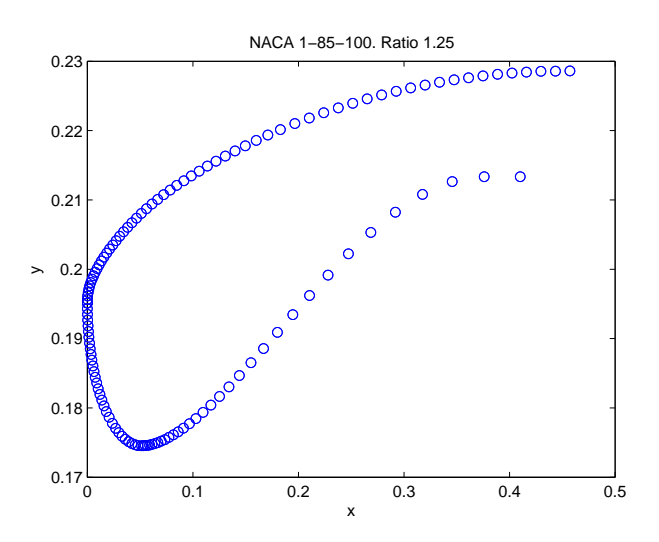

Figura 6: Geometría NACA1-85-100

Estos labio vienen dados por puntos en lugar de por ecuaciones explícitas de manera que a partir de estos puntos se procedió a interpolar los puntos intermedios a través de 'splines' pudiendo así obtener una geometría suave del perfil del difusor, tal y como se observa en la Figura 7.

La simulación por medio del método de paneles incompresible se puede adimensionalizar de forma que el resultado obtenido sea exclusivamente función del cociente  $U_{\infty}/u_{motor}$ , pero como una de las intenciones del proyecto era comparar resultados con la solución compresible dada por CFD, se mostrará la solución del método de paneles

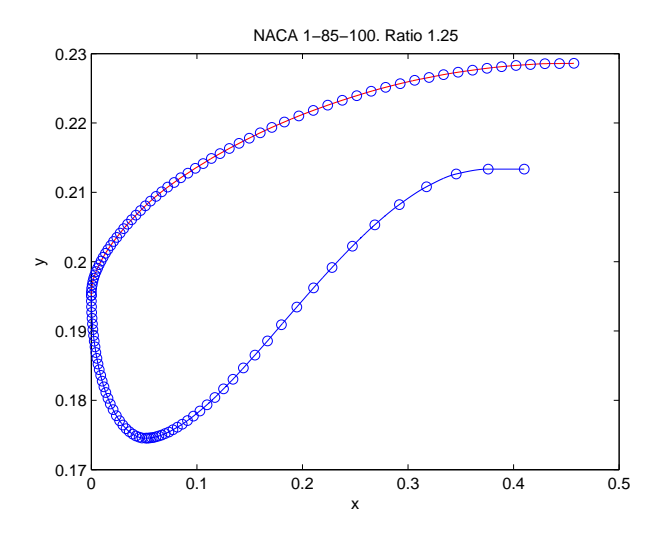

Figura 7: Interpolación geometría NACA 1-85-100

adimensionalizada (caso general, la solución se podrá extrapolar a otros valores de  $U_{\infty}$  y de  $u_{motor}$  siempre que  $U_{\infty}/u_{motor}$  se mantenga constante) y la no adimensionalizada dependiendo del contexto. La no adimensionalizada se particularizará para un caso cercano a la operación habitual de un avión, el caso es un motor operando entorno a los 10000 metros de altura y a una velocidad de  $120m/s$ . La elección de esta velocidad se ha hecho para así poder hacer el estudio lo más válido posible (en términos de compresibilidad), debido a que como se sabe el estudio a través del método de paneles es incompresible. La velocidad del sonido a esta altura es de unos  $269m/s$ , de manera que para la velocidad de crucero elegida se tendrá un número de Mach de 0,44, que está muy en el límite entre la compresibilidad y la incompresibilidad.

El estudio hecho consiste en la variación del flujo absorbido por el motor, de manera que se produce una variación en la morfología del tubo de corriente, modificando así el ángulo de ataque incidente sobre el labio. Con el estudio se pretende demostrar la distinta severidad del gradiente de presiones en los bordes de ataque de los labios a medida que se cambia el valor del gasto absorbido por el motor. En este instante es necesario recordar que los motores absorben en régimen de crucero entre  $25 - 50kg/m^2s$ .

La geometría del modelo a estudio es la mostrada por la Figura 8.

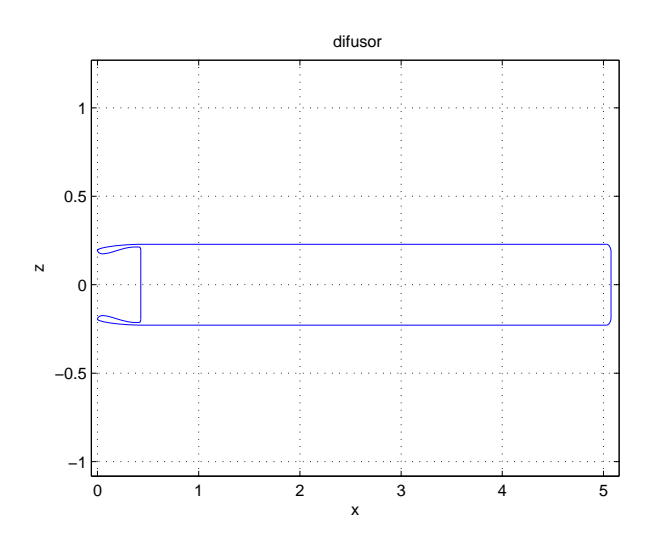

Figura 8: Contorno de la góndola bidimensional en estudio

#### 5.1. Comprobación del modelo numérico

En primer lugar para asegurar la fiabilidad del método se procederá a un estudio del resultado para distintas discretizaciones y distintas longitudes de chorro, porque a priori el resultado debería ser independiente del tamaño de la discretización (a partir de un cierto tamaño del panel) y para una longitud del chorro varias veces la longitud del motor, la solución también sería independiente. Se resuelve el problema de velocidad incidente de  $120m/s$  y velocidad absorbida por el motor de  $70m/s$  para distintas discretizaciones definidas a través de la variable paso, lógicamente cuanto mayor sea el paso menor es la finura de la discretización.

Los gradientes de presiones y las velocidades obtenidas para los distintas discretizaciones se muestran en las figuras 9, 10, 11 y 12.

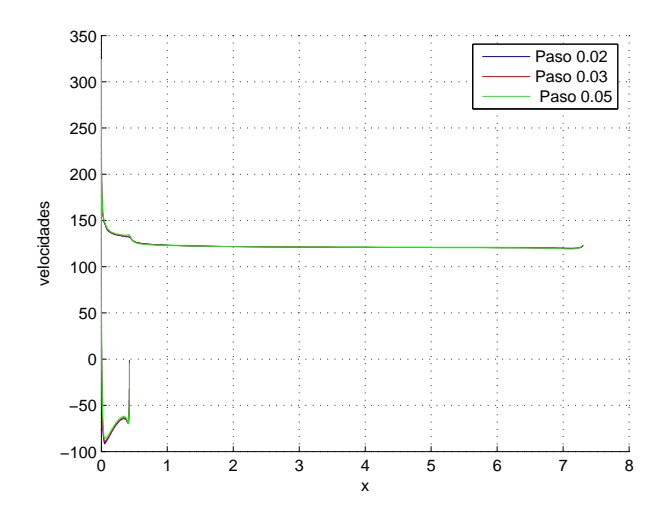

Figura 9: Variación de la velocidad con el tamaño de la discretización

También es necesario comprobar cómo la solución es independiente de la longitud final a la que se corta el chorro. Si el chorro se pone en la inmediaciones del final del labio, la solución variará si se coloca el fin del chorro en otra posición cercana, pero si aleja lo suficiente el chorro, la solución del potencial en las inmediaciones de los labios será prácticamente independiente de la posición a la cual se corte el chorro.

Para comprobar este hecho se resolvió el problema para distintas abscisas finales del chorro. Los gradientes de presiones y las velocidades para estas configuraciones se muestran en las Figuras 13, 14, 15 y 16 respectivamente.

En las Figuras 13, 14, 15 y 16 se observa como a partir de una longitud de chorro unas cuantas veces mayor que la anchura de la toma la solución no varía. Además en las figuras mostradas hasta ahora se ve como en el chorro la velocidad tiende al valor  $U_{\infty}$ .

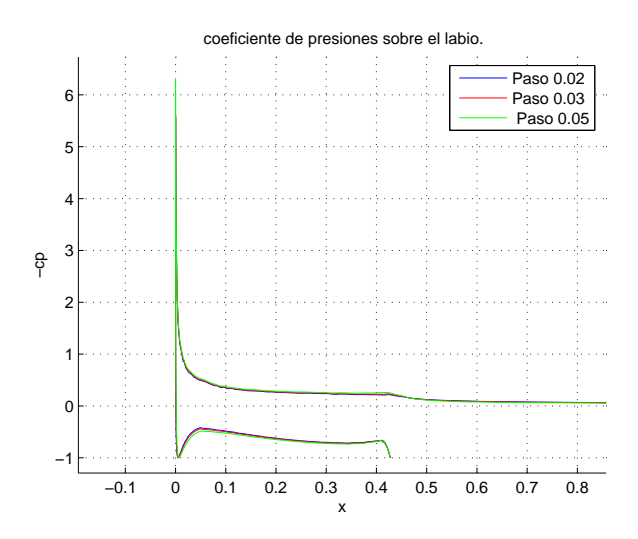

Figura 10: Variación del  $c_p$  con el tamaño de la discretización

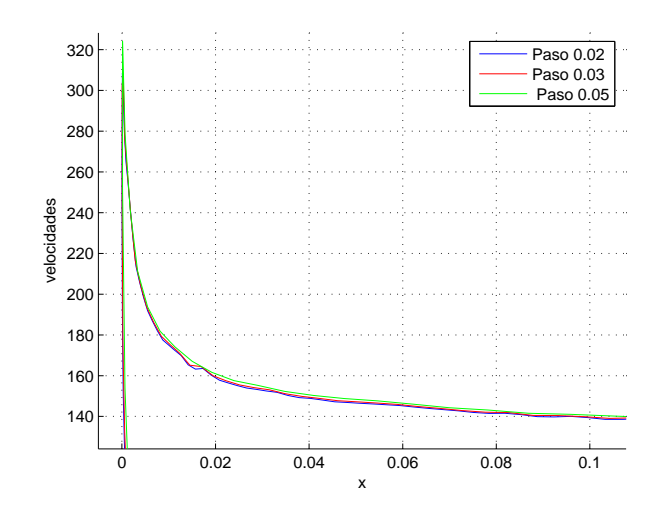

Figura 11: Variación del  $c_p$  con el tamaño de la discretización. Borde ataque

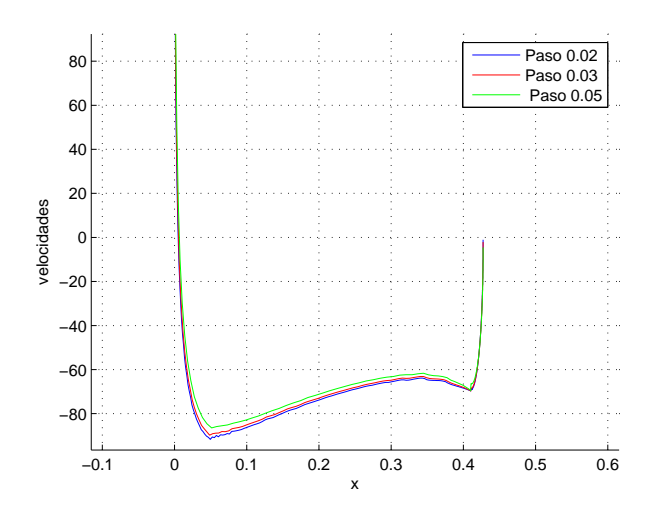

Figura 12: Variación del  $c_p$  con el tamaño de la discretización. Intradós del labio

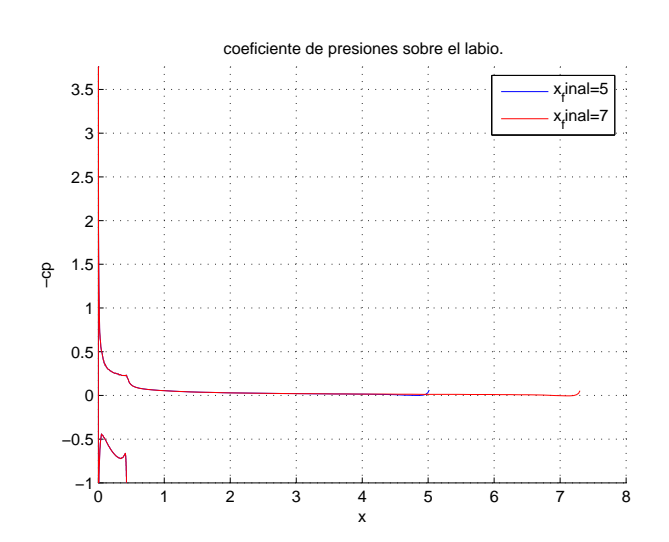

Figura 13: Variación del  $c_p$  con el final del chorro

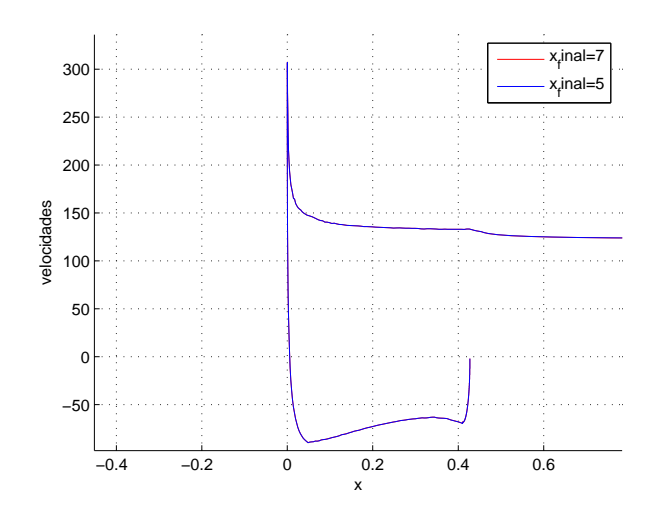

Figura 14: Variación de la velocidad con el final del chorro. Zoom labio

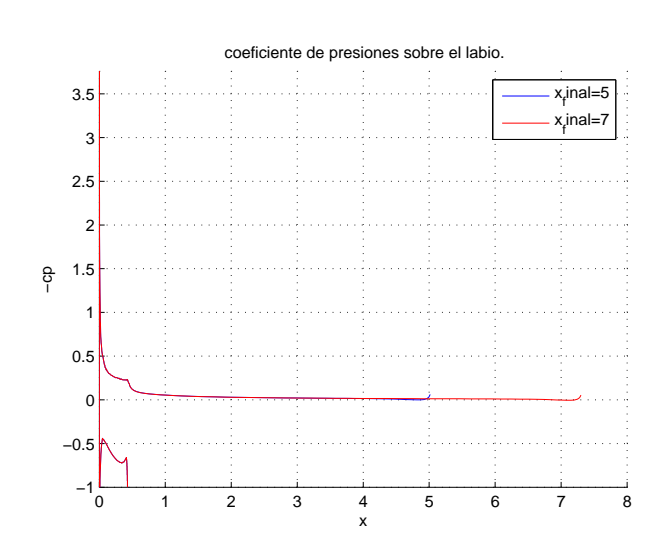

Figura 15: Variación del  $c_p$  con el final del chorro.

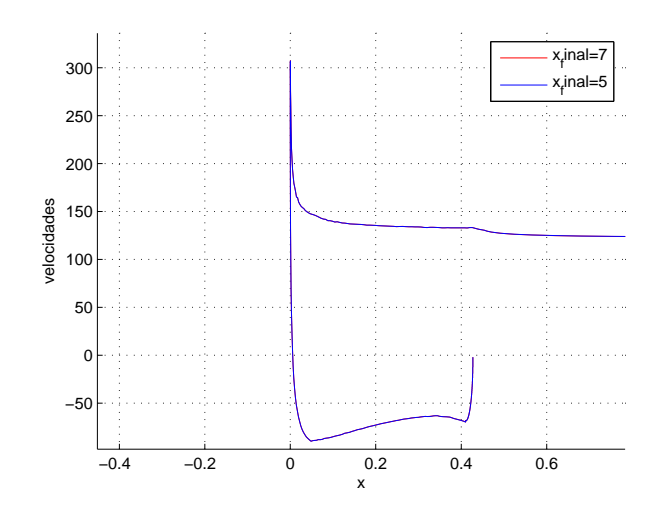

Figura 16: Variación de la velocidad con el final del chorro. Zoom labio

#### 5.2. Estudio en función del gasto motor absorbido

Para los distintos cocientes de  $U_{motor}/U_{\infty}$  el tubo de corriente absorbido por el motor se expandirá en mayor o menor magnitud provocando un distinto ´angulo de ataque inducido que har´a que el labio tenga un gradiente de presiones m´as o menos severo.

Las distintos gastos absorbidos por el motor vendrán dados por los distintas velocidades impuestas en la frontera de la entrada del motor, debido a que se trabaja en régimen incompresible.

El estudio dimensional (el que se comparará con los resultados de  $CFD$ ) se hará para varios gastos absorbidos por el motor. La altura en la que actuará el motor será de 10000m sobre el nivel del mar y la velocidad incidente será de  $120m/s$ ; se usarán gastos típicos para motores civiles. El Cuadro siguiente muestra las relaciones entre los gastos y las velocidades normales impuestas en la frontera de la entrada del motor.

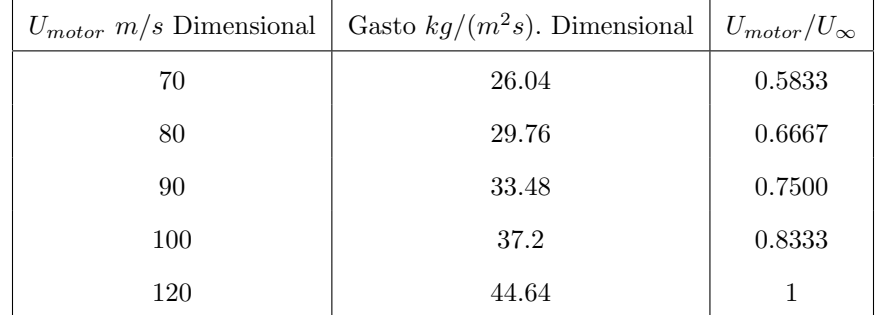

La solución del problema adimensionalizado depende del cociente  $U_{motor}/U_{\infty}$ , de manera que la solución presentada de aquí en adelante se parametrizará con este cociente adimensional (en este caso se representará solución adimensional) o bien se dará en términos de la velocidad de entrada del flujo en el motor (en este caso se representará solución dimensional).

Una vez hecho el estudio de la influencia del tamaño de la discretización y de la posición en la que se corta el chorro, se tomará de aquí en adelante un paso de 0.03 y una posición final del chorro de 5.075. Se han escogido estos parámetros debido al compromiso entre exactitud y tiempo.

El coeficiente de presiones para los distintos gastos se presenta en las Figuras 17, 18 y 19.

Como se esperaba a medida que aumenta el gasto absorbido, el pico de succión se hace menos elevado debido a que existe un menor ´angulo de ataque inducido por el tubo de corriente absorbido por el motor. Respecto al gradiente adverso de presiones, cada vez se suaviza a medida que el gasto aumenta, lo que conllevará el efecto pertinente en la capa límite.

Finalmente respecto al punto de remanso se observa como al aumentar el gasto se va acercando al borde de ataque del labio, tal y como se ve en la Figura 19. La evolución más exacta del punto de remanso frente al cociente de velocidades se muestra en el Cuadro 1:

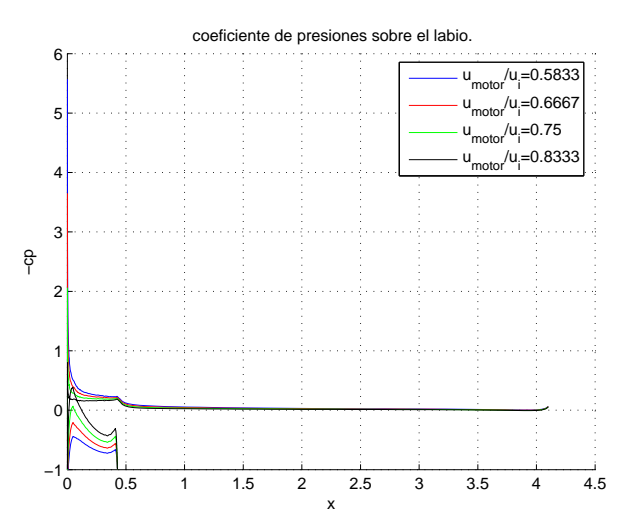

Figura 17:  $c_p$  parametrizado con  $U_{motor}/U_{\infty}$ 

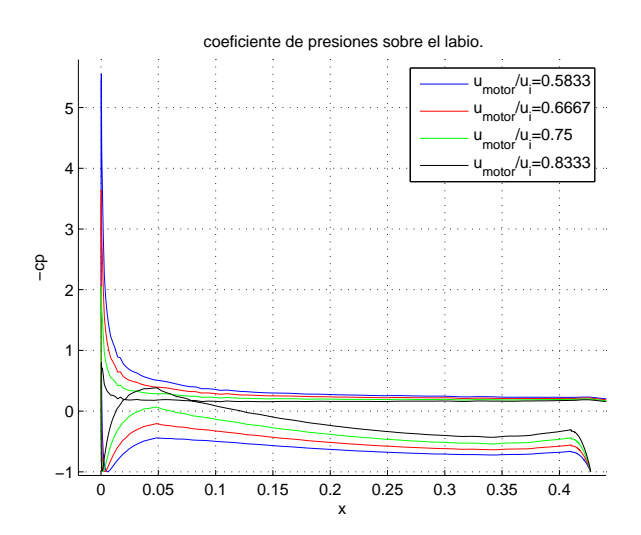

Figura 18: $c_p$  parametrizado con  $U_{motor}/U_{\infty}.$  Zoom del labio

| $U_{motor}/U_{\infty}$ | Punto remanso $10^{-3}$<br>m |
|------------------------|------------------------------|
| 0.5833                 | 5.7                          |
| 0.6667                 | 3.4                          |
| 0.7500                 | 1.8                          |
| 0.8333                 | 0.9                          |

Cuadro 1: Evolución del punto de remanso con  $U_{motor}/U_{\infty}$ .

La velocidad adimensional sobre la pared se muestra en la Figura 20.

En la Figura 20 se puede apreciar como en cada caso la velocidad de la entrada del motor tiende al valor que le impone la condición de contorno, en este caso dado por el cociente de velocidades. Posteriormente la velocidad

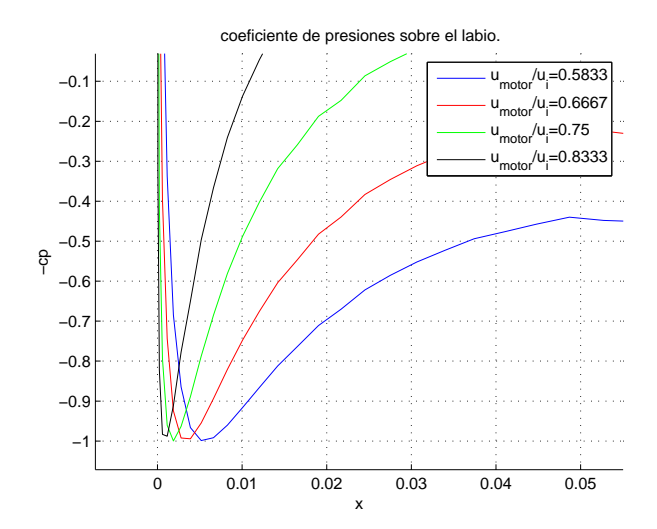

Figura 19:  $c_p$  parametrizado con  $U_{motor}/U_{\infty}$ . Zoom para ver el punto de remanso

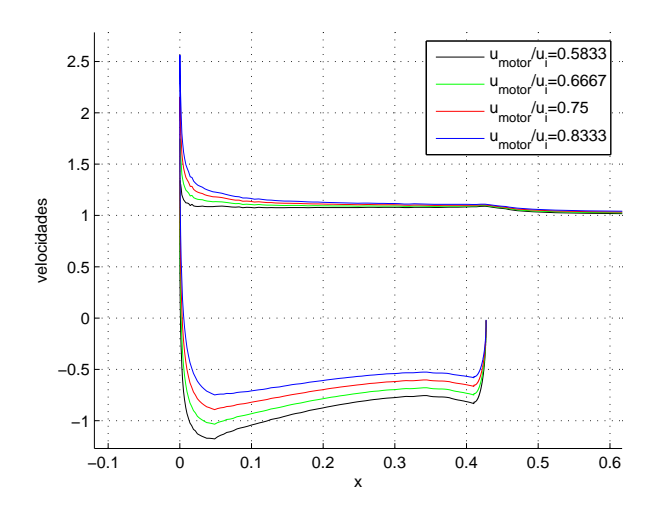

Figura 20: Velocidad adimensional en el obstáculo para distintas  $U_{motor}/U_{\infty}$ . Zoom labio

tangente representada es la del redondeo entre la entrada de la sección del motor y el intradós del labio, la cual en el punto de unión entre el redondeo y la entrada de aire al motor tiende a cero, indicando que el vector velocidad en ese punto es perpendicular a la superficie de entrada al motor.

A continuación se presentará la solución obtenida para el caso en que la velocidad del motor sea igual a la de entrada. Este caso en la practica puede tener poco interés pero aquí se pretende mostrar como el pico de succión se va hacia el intradós, tal colmo muestra la Figura 21.

En la Figura 21 se observa como para la velocidad de entrada en el motor de 120 m/s el pico de succión se sitúa en el intradós.

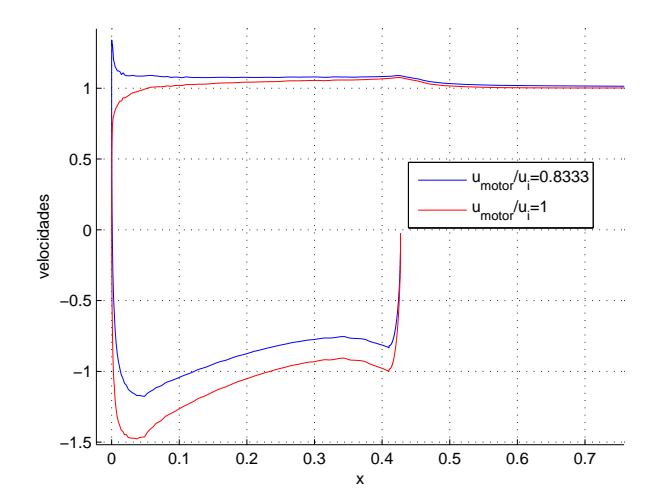

Figura 21: Velocidad adimensional en el obstáculo parametrizada con  $U_{motor}/U_{\infty}$ . Zoom labio.

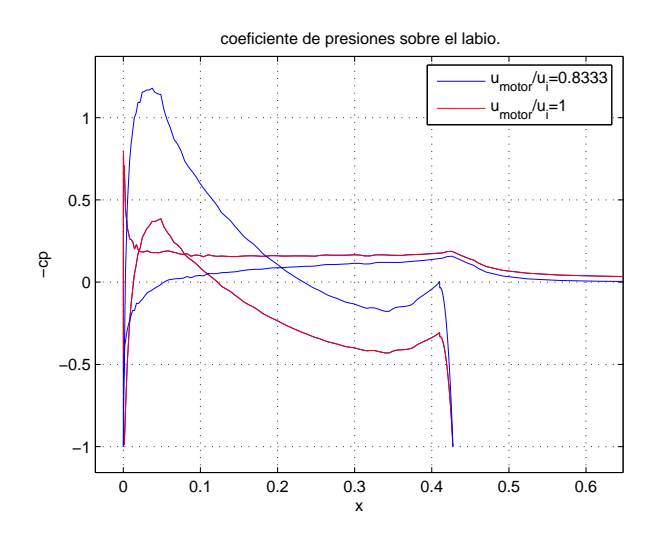

Figura 22:  $c_p$  en el obstáculo parametrizada con  $U_{motor}/U_{\infty}$ . Zoom labio.

A continuación se procederá a ver como varía la componente de la fuerza de presión según 'x' cuando es integrada sobre el labio, es decir sobre la superficie dada por la Figura 6, que como se puede apreciar no es cerrada. El valor obtenido equivaldría a integrar la fuerza de presión sobre la superficie dada por la Figura 6 más una superficie que la cerrara suponiendo que sobre esta superficie de cierre actúa  $p_{\infty}$ . Es necesario comentar que este hecho no es tan descabellado porque conviene recordar que hemos supuesto la tobera adaptada, es decir la presión es  $p_{\infty}$ , y la góndola no contribuye a la componente de la fuerza de presión horizontal, porque su vector normal va según 'y'.

Un estudio más detallado podría ser integrando la fuerza de presión una vez resuelto el método de líneas usando el gradiente de presión hallado por paneles. Sin embargo este estudio se ha descartado debido a que el severo pico

de succión al que está sometido el labio haría que ésta se desprendiera rápidamente (modelo laminar), mientras que en la realidad aparecerían fenómenos de capa límite turbulenta y desprendimiento/readherencia de capa límite. Además el hecho de que los modelos actuales no sean demasiados exactos ha hecho que se haya optado por no proceder a realizar el cálculo por el método de líneas para la capa límite del difusor. Por otra parte cuando se proceda estudiar la góndola con la presencia de un perfil, a este último si se le aplicará el método de líneas, ya que el pico de succión que aparecerá será más suave y hará que el perfil de velocidades inicial aguante el gradiente adverso m´as tiempo que en el caso del gradiente obtenido en el labio.

En el Cuadro 2 se muestra la componente de la fuerza de presión adimensionalizada con  $c_{labi o}$ ,  $\frac{1}{2}\rho U_{\infty}^2$ . Debido a la naturaleza simétrica del problema el resultado para el labio superior será el mismo que para el labio inferior.

|          | Empuje labio adimensional       |                                 |                               |                                 |  |  |
|----------|---------------------------------|---------------------------------|-------------------------------|---------------------------------|--|--|
|          | $U_{motor}/U_{\infty} = 0,5833$ | $U_{motor}/U_{\infty} = 0,6667$ | $U_{motor}/U_{\infty} = 0.75$ | $U_{motor}/U_{\infty} = 0.8333$ |  |  |
| Extradós | 0.0571                          | $\,0.0418\,$                    | 0.0281                        | 0.0161                          |  |  |
| Intradós | $\,0.0362\,$                    | 0.0205                          | 0.009                         | 0.0017                          |  |  |
| Total    | 0.0933                          | 0.0623                          | 0.0372                        | 0.0178                          |  |  |

Cuadro 2: Empuje adimensional para los distintos gastos absorbidos por el motor

Observando el Cuadro 2 se aprecia como a medida que aumenta el gasto absorbido por el motor disminuye el empuje aportado por el labio del motor, debido a que al aumentar el gasto disminuye el ángulo de ataque que se encuentra el labio del motor, disminuyendo así la magnitud del pico de succión que se encuentra el extradós del labio. Además al aumentar el gasto la compresión en el interior del motor es menor, por lo que el intradós tendrá menor sobrepresión.

#### 5.3. Comparación modelos CFD con los del método de paneles

Para comprobar la validez del modelo se procedió a resolver el mismo problema planteado para el método de paneles con el software Fluent. El CFD permitió introducir en el modelo los efectos de la viscosidad, de manera que la resolución obtenida por este método será mucho más completa, sobre todo en cuestión de resistencia y desprendimiento que la solución calculada por el método de los elementos de contorno.

Fluent permite usar varios modelos de viscosidad, de todos ellos el que se recomienda para el caso de altos números de Reynolds es el *Spalart-Allmaras*. El problema se resolvió para dos casos:

- 1. Incompresible
- 2. Compresible

Es importante señalar que las distribuciones de presiones obtenidas mediante CFD a lo largo de los obstáculos tendrán validez excepto en los picos de succión, donde el tamaño de las discretizaciones requerido es muy pequeño y por falta de tiempo y de un profundo conocimiento de la herramienta Fluent no se ha podido discretizar con elementos apropiados los bordes de ataque de los labios.

Modelo incompresible La malla se refinó todo lo que se pudo para así poder intentar representar lo mejor posible el pico de succión que se produciría en el borde de ataque de los labios.

El problema se resolvió para velocidad aguas arriba de  $120m/s$ , una altura de 10000m y para los valores de velocidad de entrada en el motor mostrados en el Cuadro 3. Notar que ahora para resolver el problema con la herramienta Fluent es necesario especificar la altura. La presión se ha obtenido haciendo uso de la atmósfera ISA.

## $\boxed{U_{motor} \ m/s}$  70 80 90

Cuadro 3: Valores de  $u_{motor}$  para los que simuló el problema incompresible

Modelo compresible Para este tipo de modelo se realizó una malla un poco más grosera, debido a que se topó con problemas de convergencia a medida que disminuía el tamaño de la malla, de manera que el pico de succión de los labios de la toma NACA serie 1 no se ha podido representar tan bien como se hubiera deseado.

Se ha resuelto el problema para la misma altura y para los gastos de entrada del motor dados por las velocidades con las que se resolvieron el problema incompresible, dados por el Cuadro 3.

#### Comparación modelos CFD con los del método de paneles

Una vez presentado muy por encima como se han obtenido las distintas soluciones del modelo CFD se procede a la comparación de éstos modelos con las soluciones obtenidas a través del método de paneles.

En las Figura 23, 24 y 25 se muestra el valor de los distintos  $c_p$  obtenido por cada uno de los métodos.

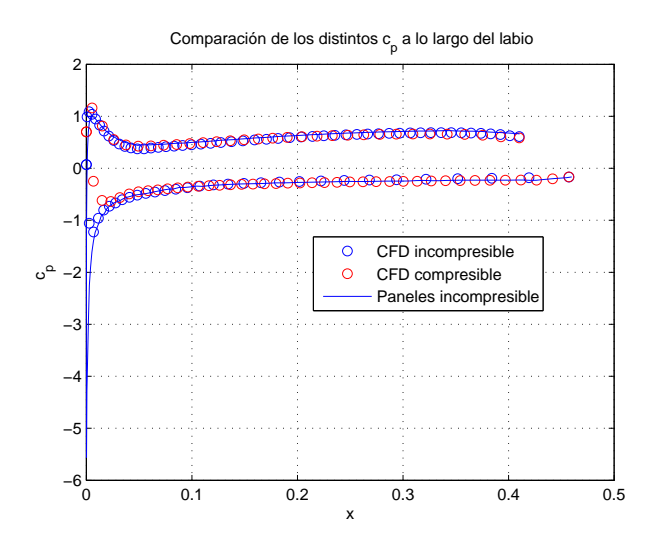

Figura 23: Coeficientes de presiones sobre el labio para  $U_{motor} = 70m/s$ 

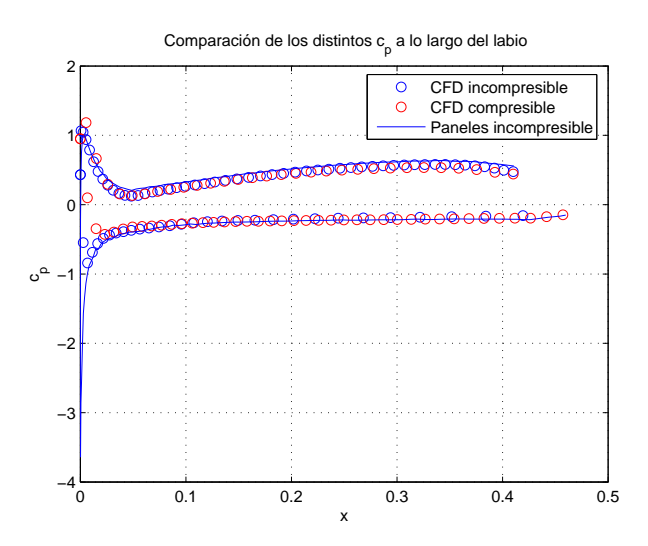

Figura 24: Coeficientes de presiones sobre el labio para  $U_{motor} = 80\ \mathrm{m/s}$ 

En las Figura 23, 24 y 25 se observa como para una velocidad de vuelo de 120m/s se ha obtenido unos resultados muy semejantes tanto en modelos compresibles e incompresibles. Además el método de paneles simulado en este proyecto obtiene resultados muy parejos con los obtenidos mediante los dos modelos simulados por Mec´anica de

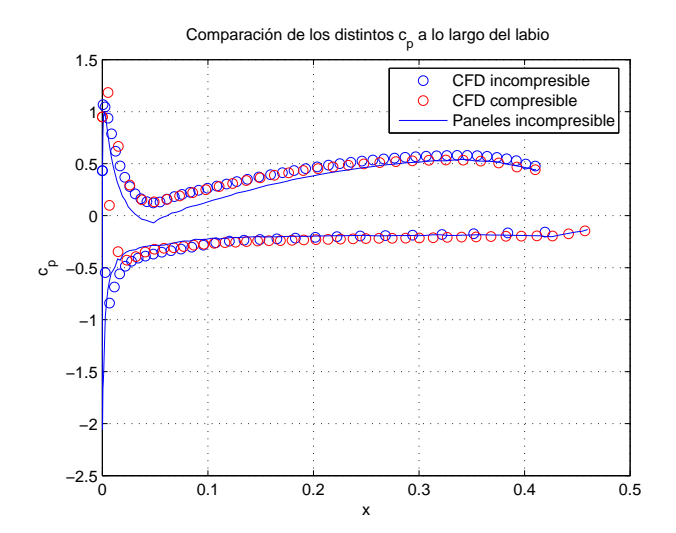

Figura 25: Coeficientes de presiones sobre el labio para  $U_{motor} = 90m/s$ 

Fluidos Computacional.

Señalar como el hecho de que en el modelo compresible se representa muy mal el pico de succión debido a que para conseguir la convergencia se ha tenido que usar un malla más grosera en comparación con la malla usada en el modelo incompresible. De todos modos en ´este ´ultimo no se representa de manera adecuada tampoco el pico de succión, ya que para poder hacerlo se debería hacer la discretización mucho más pequeña en las inmediaciones del borde de ataque de los labios del motor.

La no buena representación del pico de succión hace que el empuje debido a la presión en los labios no sea el mismo para el modelo CFD que para el método de paneles. Los Cuadros 4 y 5 muestran las discrepancias entre los empujes en los labios obtenidos por los dos métodos:

|          |                          | Empuje labio. Paneles | Empuje presión labio. CFD |            |  |
|----------|--------------------------|-----------------------|---------------------------|------------|--|
|          | $= 0.6667$<br>$= 0.5833$ |                       | $= 0.5833$                | $= 0.6667$ |  |
| Extradós | 0.0571                   | 0.0418                | 0.0365                    | 0.0246     |  |
| Intradós | 0.0362                   | 0.0205                | 0.0107                    | 0.0035     |  |
| 'Total   | 0.0933                   | 0.0623                | 0.047                     | 0.028      |  |

Cuadro 4: Empuje adimensional de los labios. Caso bidimensional1

|          |                                                        | Empuje labio. Paneles | Empuje presión labio. CFD    |                        |  |
|----------|--------------------------------------------------------|-----------------------|------------------------------|------------------------|--|
|          | $= 0,8333$<br>$= 0.75$<br>$\overline{m}$<br>$\cup$ $m$ |                       | $\frac{U_m}{II}$<br>$= 0.75$ | $= 0.8333$<br>$^{U_m}$ |  |
| Extradós | $\,0.0281\,$                                           | 0.0161                | 0.0135                       | 0.0036                 |  |
| Intradós | 0.009                                                  | 0.0017                | $-0.002$                     | $-0.0067$              |  |
| Total    | 0.0372                                                 | 0.0178                | 0.011                        | $-0.0034$              |  |

Cuadro 5: Empuje adimensional de los labios. Caso bidimensional2

Observar que al no estar bien representado el pico de succión para los resultados CFD, el valor del empuje es menor que para el caso de paneles. Recordar que la longitud de adimensionalización es la cuerda del labio y no un espesor de éste, a pesar de ser empuje de presión. $\,$ 

## 6. Estudio sección bidimensional de una góndola con un perfil

El presente estudio consistirá en añadir a lo hecho e la sección 5.2 un perfil con su correspondiente estela, para así ver la influencia del perfil sobre la toma y viceversa. La geometría del nuevo problema viene dada por la Figura 26.

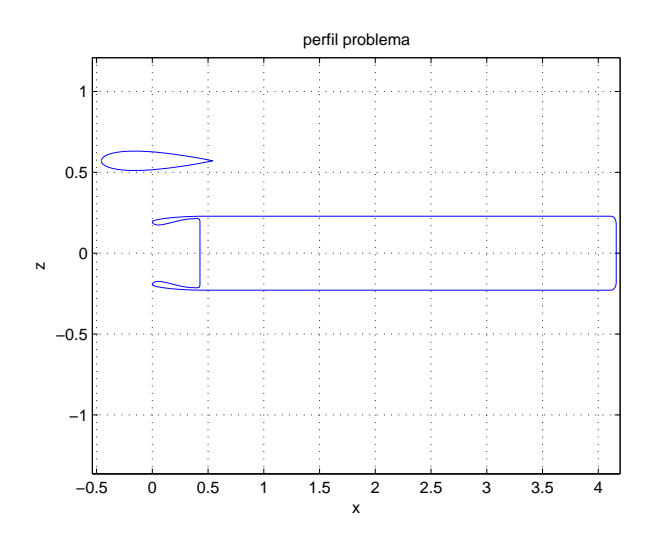

Figura 26: Contorno del dominio fluido del problema a estudiar

En este nuevo análisis se podrán sacar nuevos datos, tales como la sustentación del perfil para los distintos tipos de configuraciones que se supondrán. El coeficiente de sustentación del perfil vendrá dado por:

$$
C_l = \frac{2\Gamma}{U_{\infty}c_{perfil}}
$$

#### 6.1. Comprobación del modelo bidimensional con un perfil

De nuevo se hará un análisis previo para ver la variación del problema con parámetros con los cuales no deberían variar si el problema estuviera bien formulado. Estos parámetros serán de nuevo la posición final del chorro y el tamaño de la discretización. El perfil elegido para hacer esta comprobación es un perfil simétrico NACA 0012, la velocidad en el infinito será  $120m/s$  y la de entrada en el motor será de 70m/s.

Las velocidades sobre el obstáculo y los distintos  $c_p$  obtenidos sobre los labios del motor y los perfiles en las Figuras 27 y 28.

En las Figuras 27 y 28 se observa que la discretización apenas influye en la solución del problema, además cuanto más pequeña sea la discretización menos se diferencian discretizaciones sucesivas. También se observa como apenas varían los coeficientes de sustentación del perfil con las distintas geometrías. En el Cuadro 6 se puede comprobar:

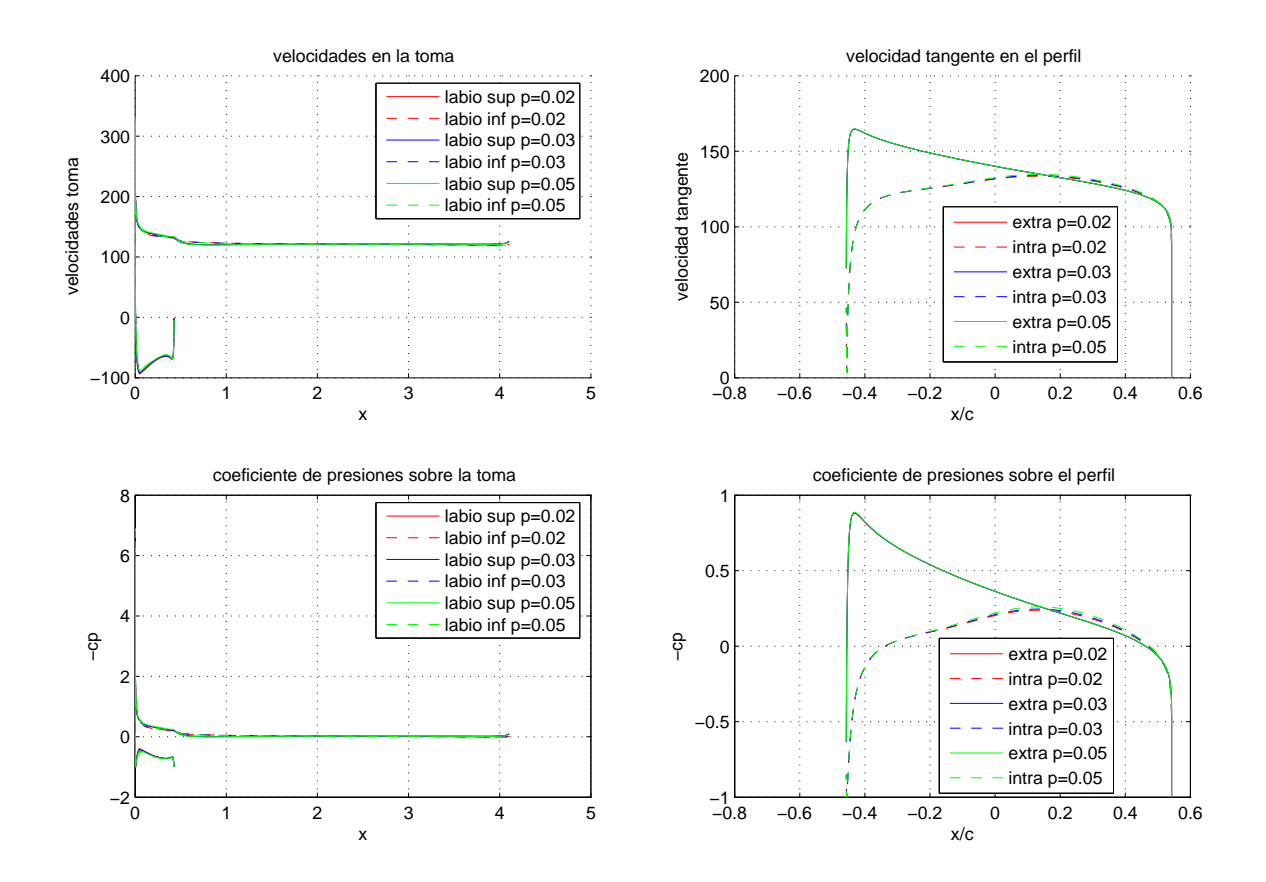

Figura 27: Solución al problema para distintas discretizaciones

| Paso | $C_{lper\overline{fil}}$ |
|------|--------------------------|
| 0.05 | 0.2574                   |
| 0.03 | 0.2631                   |
| 0.02 | 0.2661                   |

Cuadro 6: Variación del  $C_l$  del perfil con la discretización

Si se procede a evaluar el método para distintas posiciones finales del chorro, se obtendrán las soluciones mostradas en las Figuras 29 y31.

Se observa como casi no hay cambios al variar la posición final del chorro, lo que muestra que la resolución numérica al problema se ha hecho bien.

Finalmente resulta importante notar el hecho de que la presencia del perfil hace que el campo de velocidades y presiones sobre el labio superior e inferior no sea igual tal como se muestra en la Figura 31.

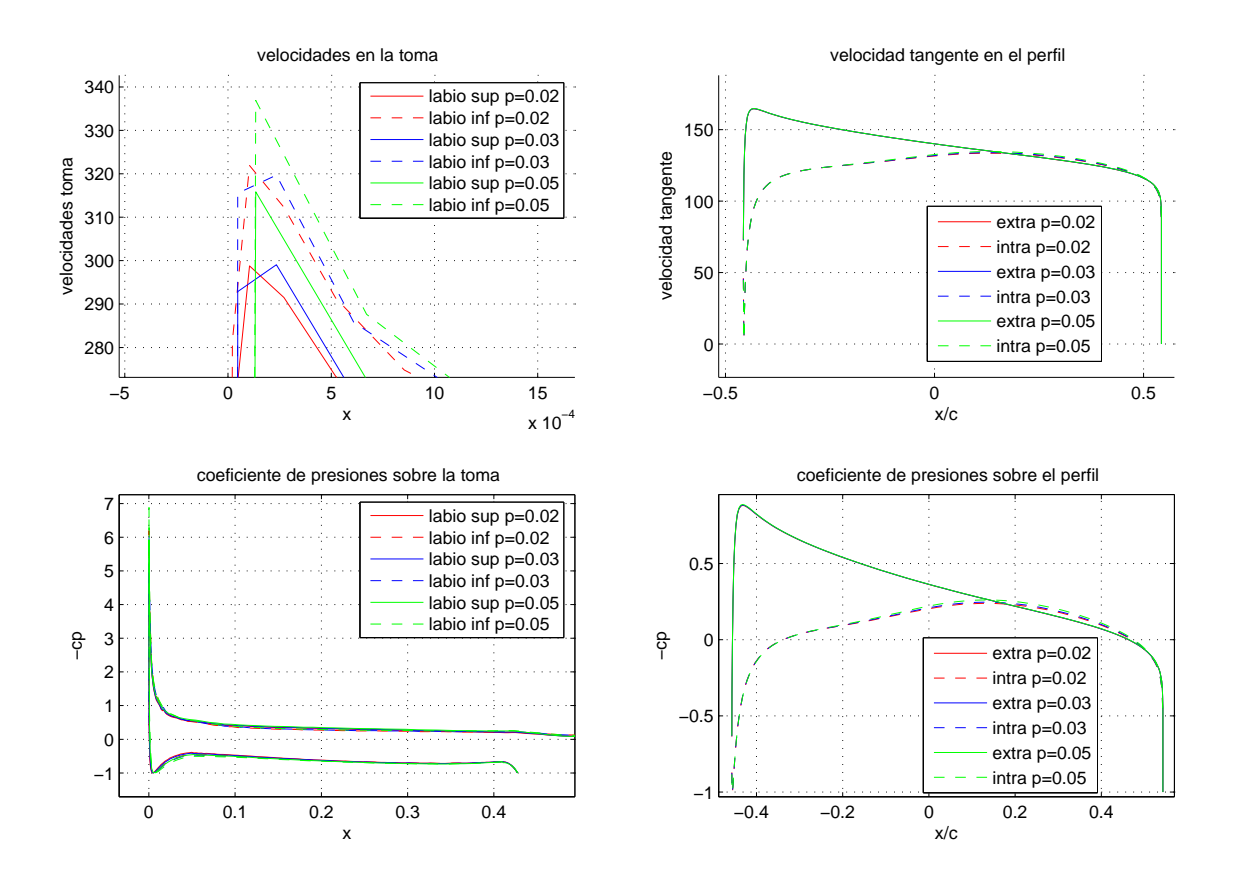

Figura 28: Solución al problema para distintas discretizaciones. Zoom

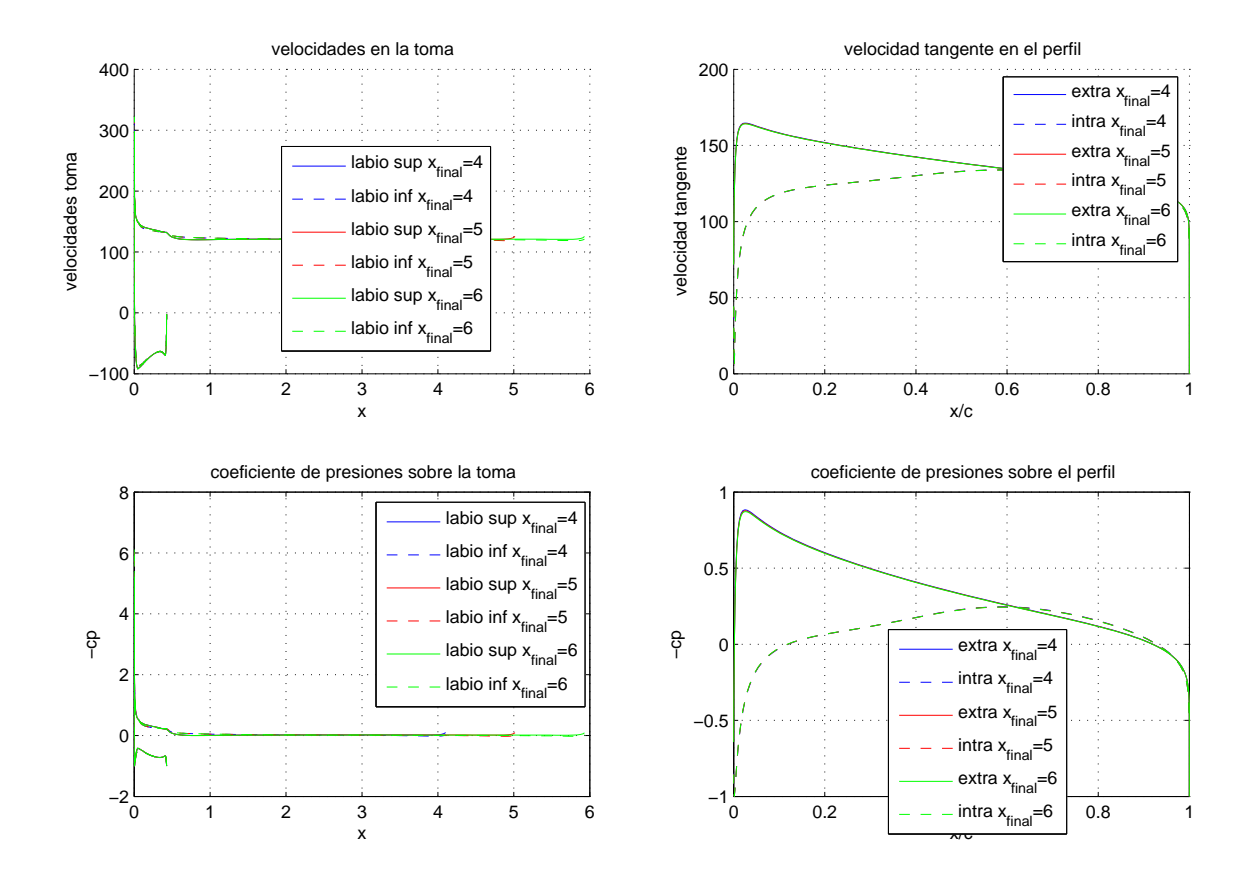

Figura 29: Solución al problema para distintas posiciones del final del chorro

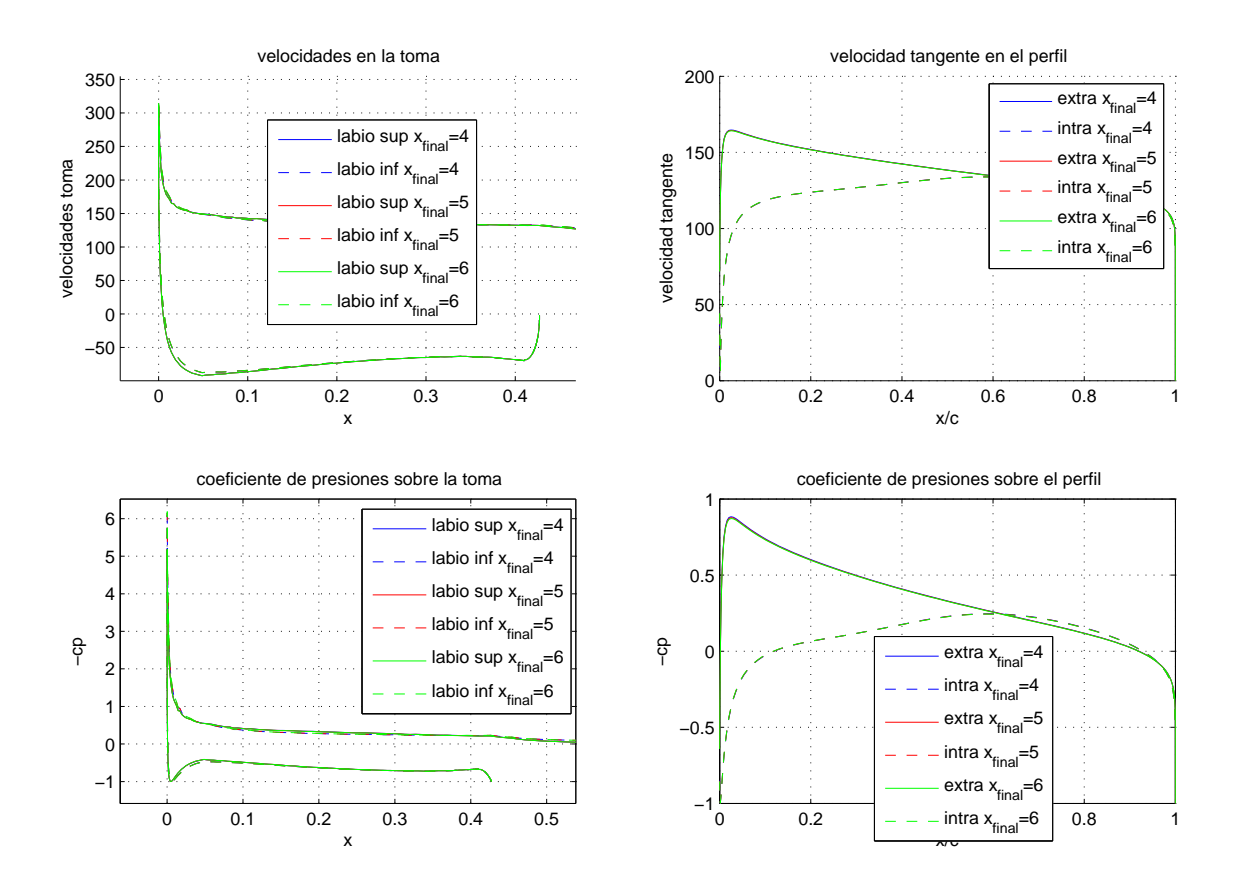

Figura 30: Solución al problema para distintas posiciones del final del chorro. Zoom

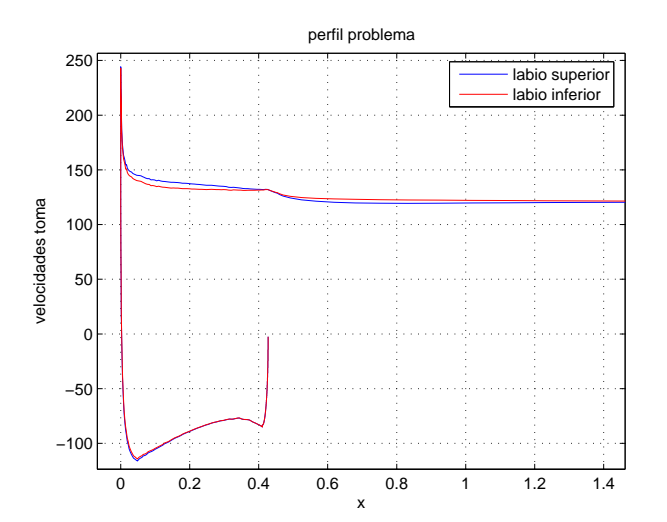

Figura 31: Velocidad sobre labios para $u_{motor}=85m/s$  y  $U_{\infty}=120m/s$ 

## 6.2. Estudio del modelo bidimensional en función del gasto absorbido por el motor

El estudio se hará para varios gastos absorbidos por el motor. La altura en la que actuará el motor será nuevamente de 10000m sobre el nivel del mar y la velocidad incidente será de  $120m/s$  y se usarán gastos típicos para motores civiles. El Cuadro siguiente muestra los distintos gastos:

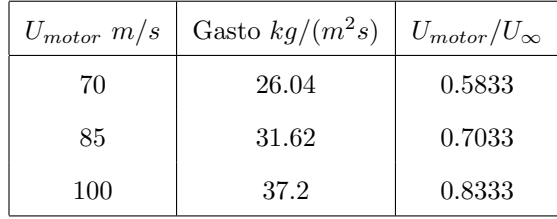

La solución del problema adimensionalizado depende del cociente  $U_{motor}/U_{\infty}$ , de manera que la solución presentada de aquí en adelante se parametrizará con este cociente adimensional (en este caso se representará solución adimensional) o bien se dará en términos de la velocidad de entrada del flujo en el motor (en este caso se representará solución dimensional apta para compararla con los resultados de CFD).

En la Figura 32 y en 33 se observan las distintas soluciones para los respectivos gastos.

En la Figura 33 se ve como al aumentar el gasto el pico de succión se hace menos severo como ocurría en el problema bidimensional sin la presencia del perfil, fruto de la distinta expansión del tubo de corriente absorbido por el motor. El perfil podrá servir de medidor de este ángulo de ataque inducido por el tubo de corriente absorbido por el motor. Cuánto mayor sea la compresión del tubo, mayor será el ángulo de ataque inducido por el tubo de manera que debido a la posición geométrica del perfil sobre el motor, la sustentación de éste debería aumentar.

En el Cuadro 7, se muestra la variación de la sustentación del perfil con el parámetro adimensional  $\frac{u_m}{U_{\infty}}$ .

| $u_m$ | $C_{l,\text{perfil}}$ |
|-------|-----------------------|
| 0.583 | 0.2631                |
| 0.708 | 0.1842                |
| 0.833 | 0.1052                |

Cuadro 7: Variación del  $C_l$  del perfil con el cociente de velocidades

Se observa claramente como el ángulo de ataque que ve el perfil disminuye al aumentar el gasto caudal absorbido por el motor, además se observa como la relación entre  $C_{lperfil}$  y  $\frac{u_m}{\tau_l}$  $\frac{m}{U_{\infty}}$  es lineal.

Este distinto ángulo de ataque inducido por el flujo absorbido por el motor, también se manifiesta en distintos picos de succión para los distintos parámetros adimensionales  $\frac{u_m}{U_\infty}$ , como es lógico cuanto mayor sea el ángulo de ataque visto por el perfil mayor será el pico de succión que se producirá en él, tal como muestra la Figura 34.

Resulta interesante el estudio de los distintos puntos de remanso que nos indicarán la severidad del recorrido de la capa límite, el empuje aerodinámico debido a la inclinación del labio del motor, ...

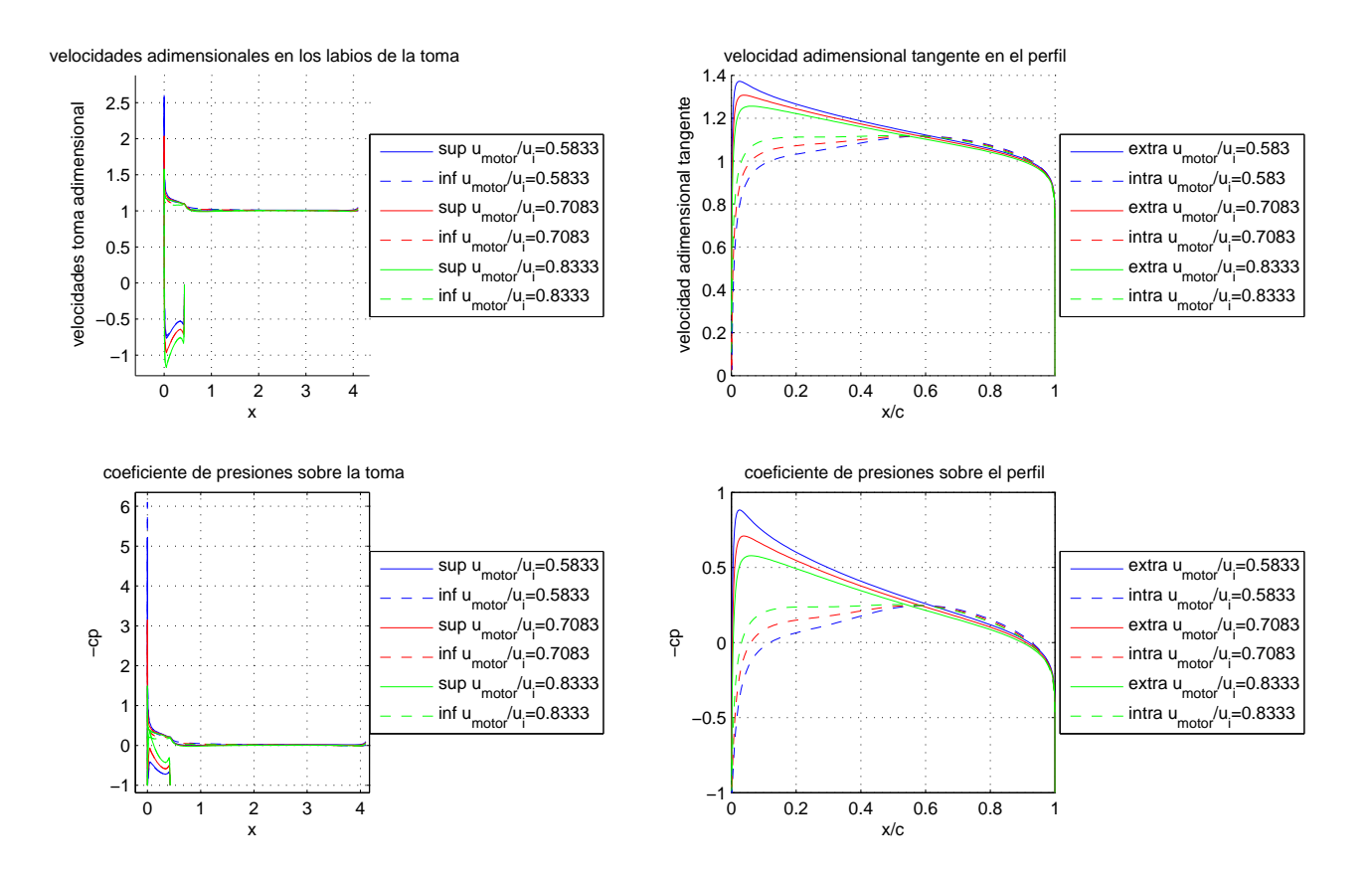

Figura 32: Solución del problema para distintos gastos

La posición de los puntos de remanso del labio superior, labio inferior y perfil vendrán de nuevo dados cualitativamente por la contracción del tubo de corriente absorbido por el motor.

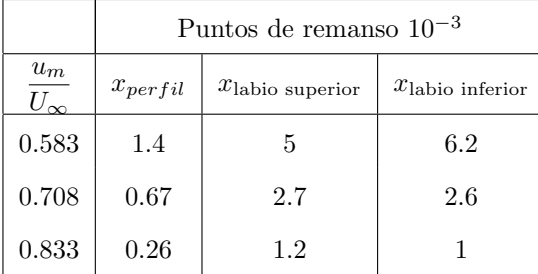

Como era de esperar a medida que aumenta el gasto, el punto de remanso del perfil, del labio superior y del labio inferior se van desplazando hacia los respectivos bordes de ataque. Notar que estos puntos de remanso están medidos desde el borde de ataque del perfil, labio superior y labio inferior respectivamente.

Resulta interesante ver el comportamiento del empuje generado por los labios del motor a medida que se cambia el gasto absorbido por el motor. En el Cuadro 8 se muestra la componente de la fuerza de presión adimensionalizada

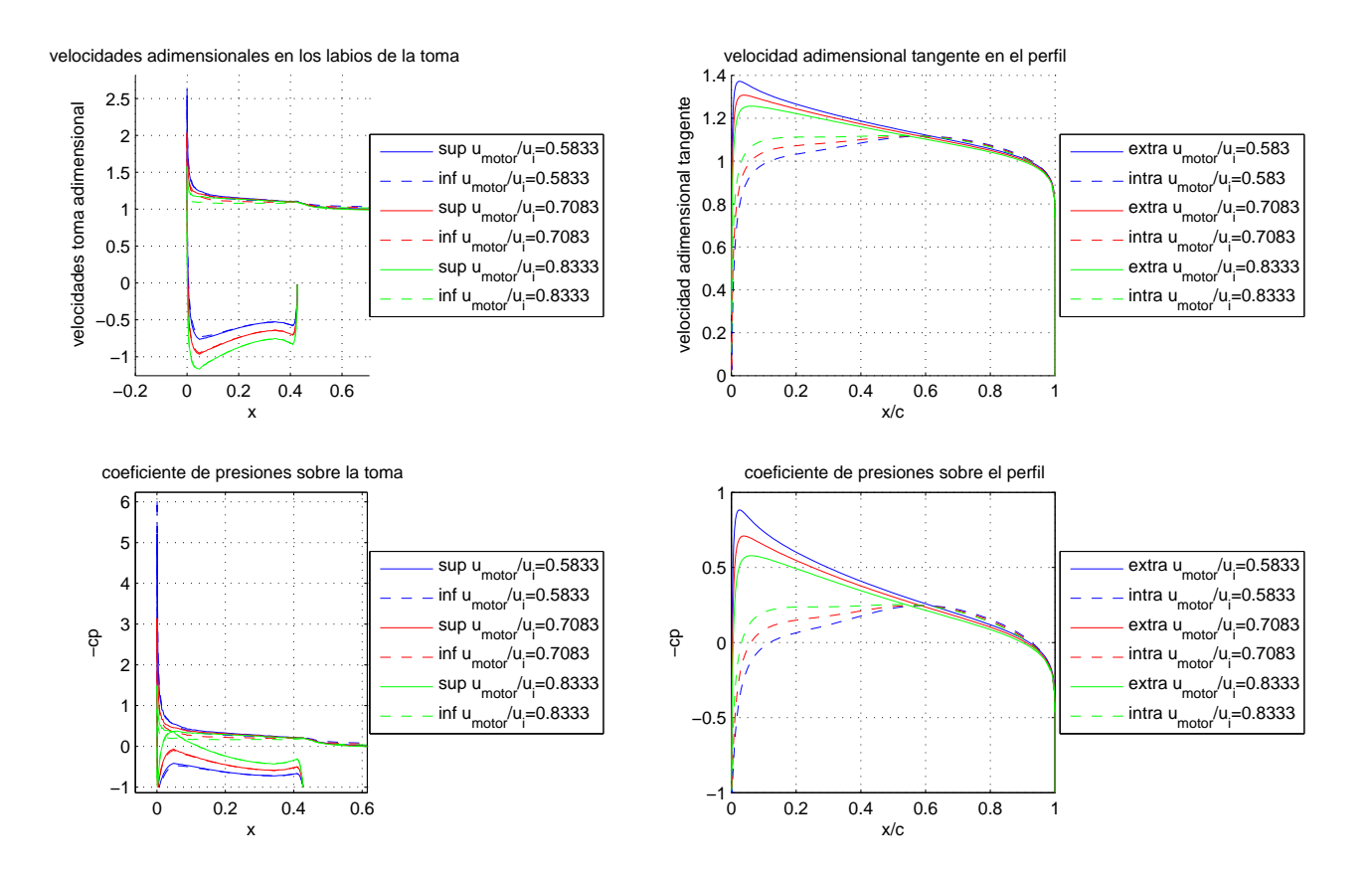

Figura 33: Solución del problema para distintos gastos. Zoom sobre labio

con  $c_{labi\sigma}$ <sup>1</sup>  $\frac{1}{2}\rho U_{\infty}^2$  sobre los labios inferior y superior para los distintos gastos para los cuales se ha solucionado el problema:

|          | Empuje labio superior |                                |                                  | Empuje labio inferior |                                          |                              |
|----------|-----------------------|--------------------------------|----------------------------------|-----------------------|------------------------------------------|------------------------------|
|          | 0.5833<br>$\sim$      | 0.7033<br>$\sigma_m$<br>$\sim$ | $= 0.8333$<br>$\vee$ m<br>$\sim$ | 0.5833<br>◡∼          | $= 0.7033$<br>$\sigma_m$<br>$U_{\infty}$ | $= 0.8333$<br>$\cup$ m<br>◡∼ |
| Extradós | 0.0582                | 0.0434                         | 0.0306                           | 0.0612                | 0.0374                                   | 0.0176                       |
| Intradós | 0.0343                | $\hphantom{-}0.0151$           | 0.0012                           | 0.0389                | 0.0149                                   | 0.0014                       |
| Total    | ${0.0925}$            | $\,0.0585\,$                   | 0.0318                           | 0.1001                | 0.0523                                   | 0.019                        |

Cuadro 8: Empuje adimensional para los distintos gastos absorbidos por el motor

Conviene señalar que estos empujes adimensionales están adimensionalizados con la cuerda del labio de la toma y no con el espesor (tal y como se hacía para el perfil) ya que no hay un espesor claro de referencia en la geometría del labio de la toma.

En el Cuadro 8 a pesar de usar un modelo potencial se ha hallado la componente de la fuerza aerodinámica según el eje 'x'. Se ha integrado en todo el labio, pero es preciso remarcar que los labios no han sido una superficie

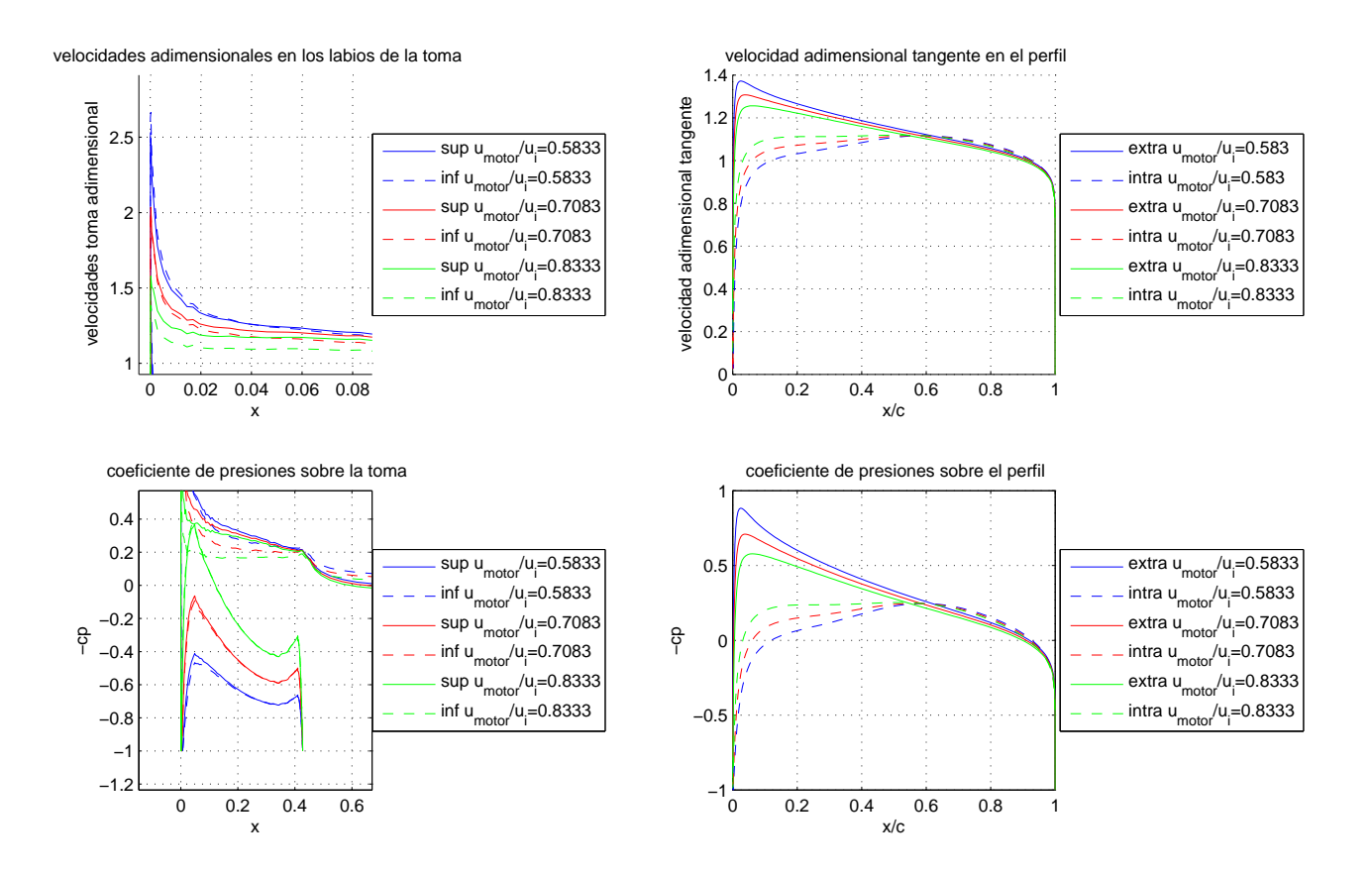

Figura 34: Solución del problema para distintos gastos. Zoom pico succión e intradós

cerrada porque se ha integrado por la parte del labio en contacto con el fluido, de manera que la unión del labio con el resto de la g´ondola no se ha tenido en cuenta para este an´alisis. El Cuadro 8 muestra como la influencia del perfil sobre la g´ondola hace que ahora ya no tenga el mismo comportamiento el labio superior que el labio inferior. Además se observa claramente como a medida que aumenta el gasto absorbido por el motor, la componente según el sentido negativo de'x' de la fuerza Aerodinámica que actúa en el labio disminuye, debido a que la succión en el extradós del labio es inferior y la compresión del intradós también lo es.

La componente de la fuerza aerodinámica sobre los labios de la toma según el eje 'x' negativo, se le denominará empuje, éste se crea debido al ángulo de ataque del perfil del labio del difusor, que favorece que haya empuje en la parte de succión y en la parte de compresión.

#### 6.3. Estudio de la capa l´ımite en el modelo bidimensional con perfil

Tal y como se explicó en el capítulo dedicado al método de línea, se procederá al cálculo de la evolución de la capa límite a lo largo del perfil; conviene recordar que la capa límite usada será laminar e incompresible. Para el contorno de las góndolas no se aplicará el método de línea, debido a que como se ha podido ver, tras el estudio del m´etodo de paneles, los gradientes de presiones en el borde de ataque del perfil son elevados, de manera que una capa l´ımite laminar e incompresible no aguantar´a este gradiente produciendo el desprendimiento cerca del borde de ataque, por lo que los resultados obtenidos no tendrán mucha validez. Para un estudio correcto de la evolución de la capa límite sobre los labios de la góndola, sería recomendable el uso de capas límites turbulentas, pero debido a su dificultad y a la falta de tiempo no se procedió al estudio.

> $U_{motor}$   $m/s$  Gasto  $kg/(m^2s)$  $U_{motor}/U_{\infty}$ 70 26.04 0.5833 85 31.62 0.7033 100 37.2 0.8333

La capa límite se integró para los siguientes casos:

Las Figuras 35, 36 y 37 muestran los perfiles del desprendimiento y la evolución de los coeficientes de resistencia debido a la presión y a la viscosidad hasta el punto de desprendimiento para los casos mostrados en el Cuadro superior.

Los resultados de los coeficientes de resistencia que se muestran en las Figuras 35, 36 y 37 son solo válidos hasta el desprendimiento de la corriente. Para el coeficiente viscoso se considerará que después del desprendimiento no habrá contribución, debido a que las variaciones de  $u$  se producirán en longitudes del orden la distancia del punto de desprendimiento al borde de salida, por lo que el esfuerzo en el obstáculo se despreciará. Para el caso del coeficiente de resistencia debido a la presión, la contribución de la parte del perfil de después del desprendimiento se tendrá en cuenta teniendo en cuenta la aproximación de que después del desprendimiento la presión se mantiene constante e igual a la del punto de desprendimiento. De esta manera en el Cuadro 9 se muestran los distintos coeficientes para el intradós y el extradós.

|                | Extradós                 |           |                                                  | <b>Intradós</b>                 |          |                                  |
|----------------|--------------------------|-----------|--------------------------------------------------|---------------------------------|----------|----------------------------------|
|                | $x_{ad}$ desprendimiento | $C_{dp}$  | $\boldsymbol{\nu}$<br>$\cup$ df<br>$cu_{\infty}$ | $x_{\text{ad}}$ desprendimiento | $C_{dp}$ | $\nu$<br>$C_{df}$<br>$cu_\infty$ |
| $U_m = 70m/s$  | 0.4281                   | $-0.1159$ | 0.8749                                           | 0.7992                          | 0.2954   | 1.5233                           |
| $U_m = 85m/s$  | 0.4798                   | $-0.0649$ | 0.9462                                           | 0.7751                          | 0.2495   | 1.4689                           |
| $U_m = 100m/s$ | 0.5235                   | $-0.0153$ | 1.0094                                           | 0.7564                          | 0.1944   | 1.3985                           |

Cuadro 9: Valores de interés del estudio del estudio capa límite
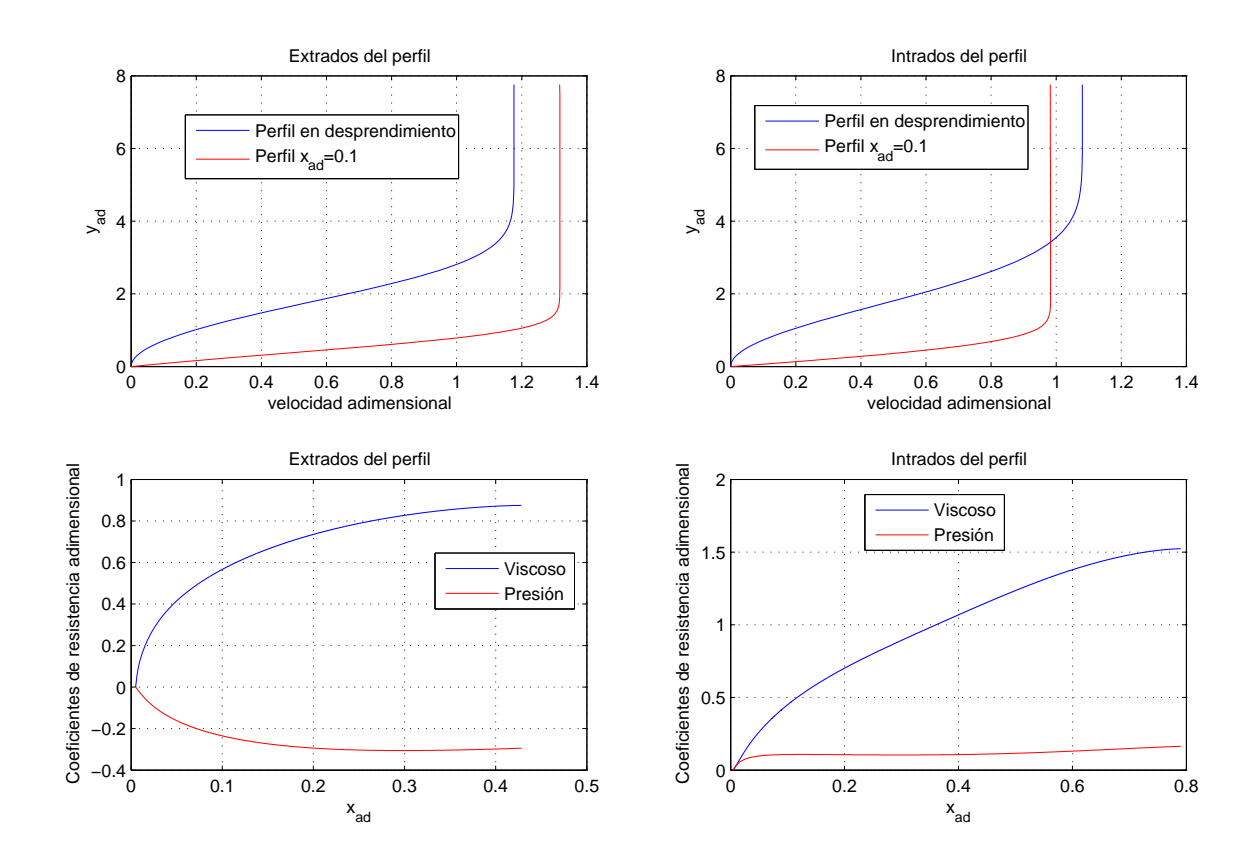

Figura 35: Resultados para el caso  $U_m = 70 m/s$ 

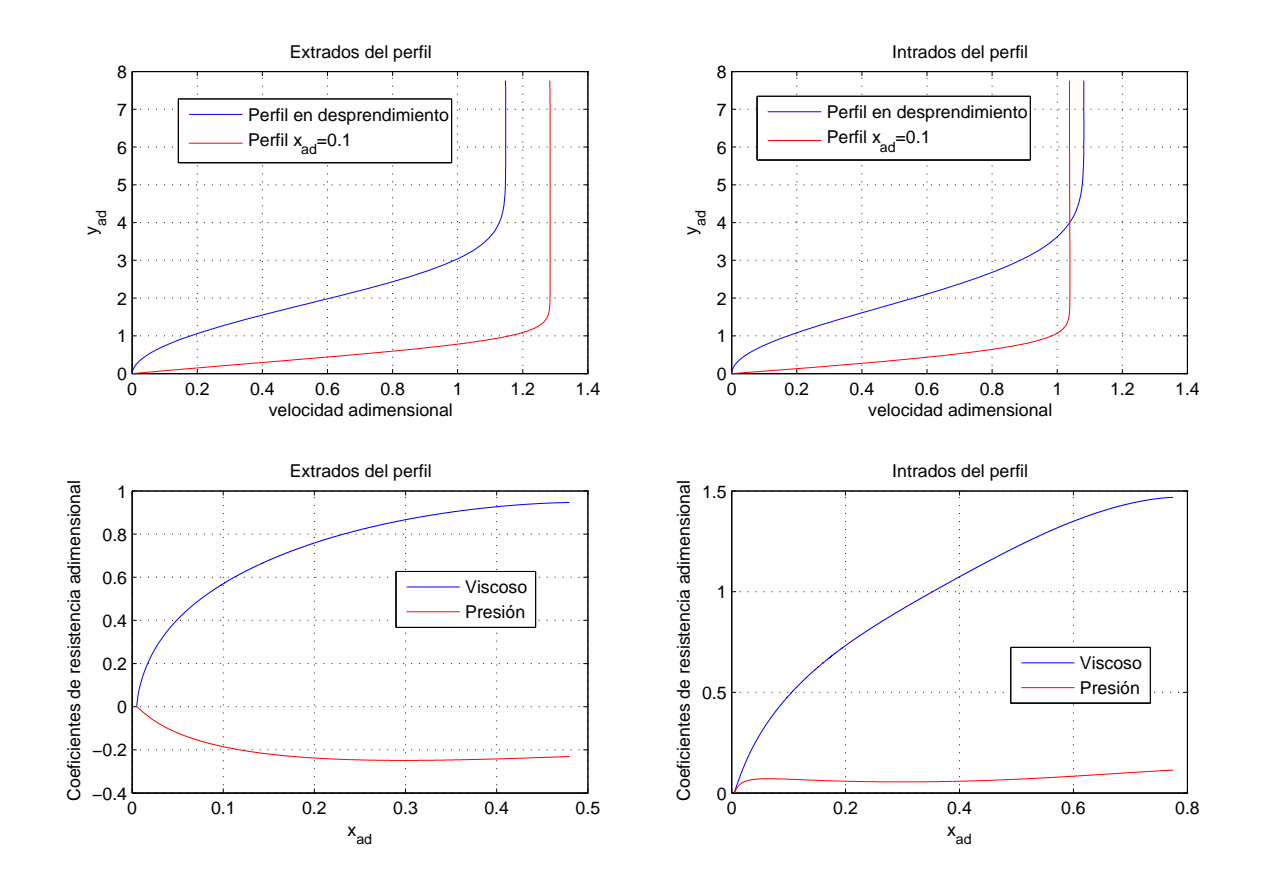

Figura 36: Resultados para el caso  $U_m = 85 m/s$ 

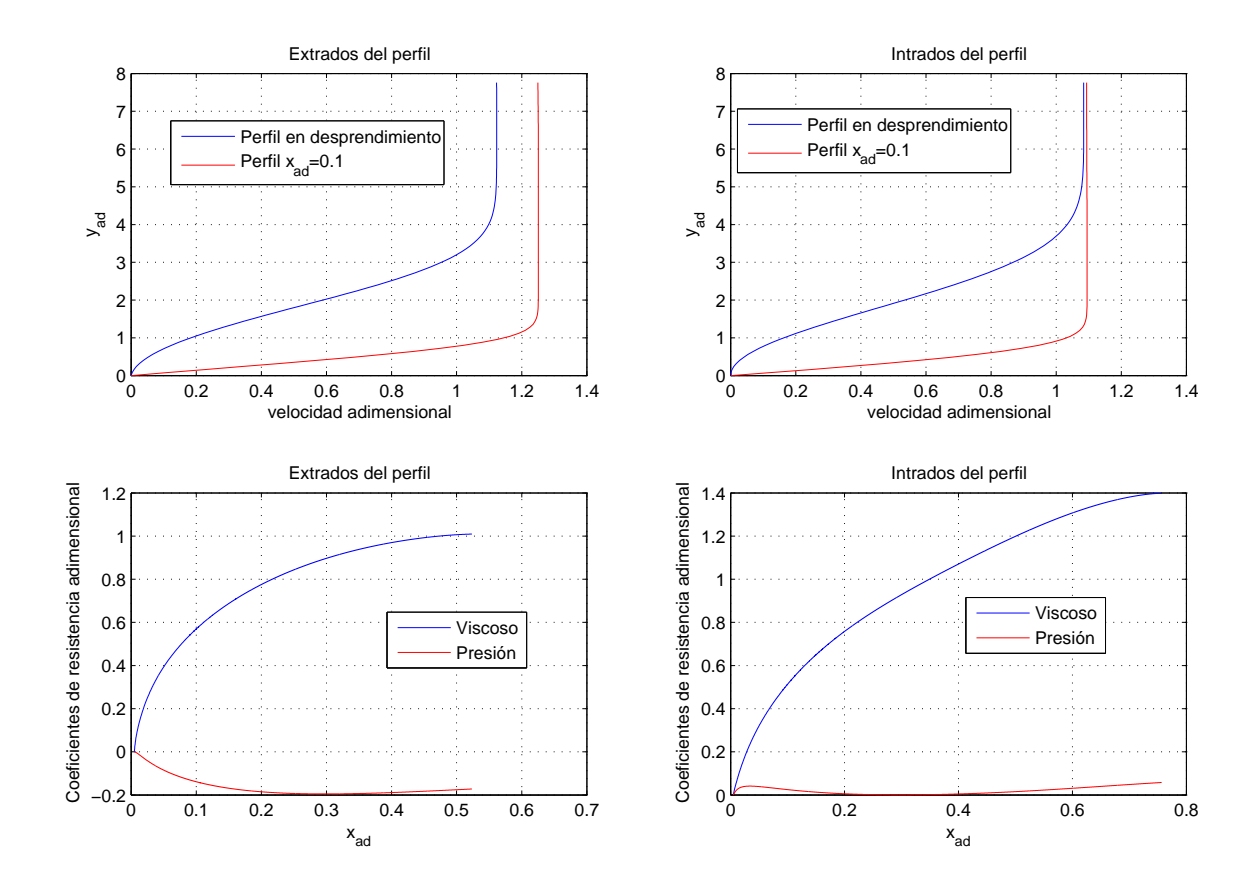

Figura 37: Resultados para el caso  $U_m = 100 m/s$ 

## 6.4. Estudio del modelo bidimensional en función de la posición vertical del perfil

El propósito de este apartado es el de ver la influencia de la posición vertical del perfil respecto al motor. Para ello se procederá a resolver el método de paneles cambiando la coordenada 'y' del borde de ataque del perfil. Como es lógico el perfil será siempre el mismo, el NACA 0012. Los valores de las velocidades del problema serán:

$$
U_{\infty} = 120m/s \qquad u_{motor} = 85m/s
$$

Se estudiará para coordenadas 'y' del borde de ataque del perfil NACA de valor 2, 3, 4, 5 veces el radio máximo del labio de la serie NACA s1 (0.2286 m), mientras que la coordenada 'x' del borde de ataque del perfil NACA estará fija, exactamente se situará dos veces el radio máximo del labio delante de la toma. En la Figura 38 se muestran las distintas soluciones obtenidas.

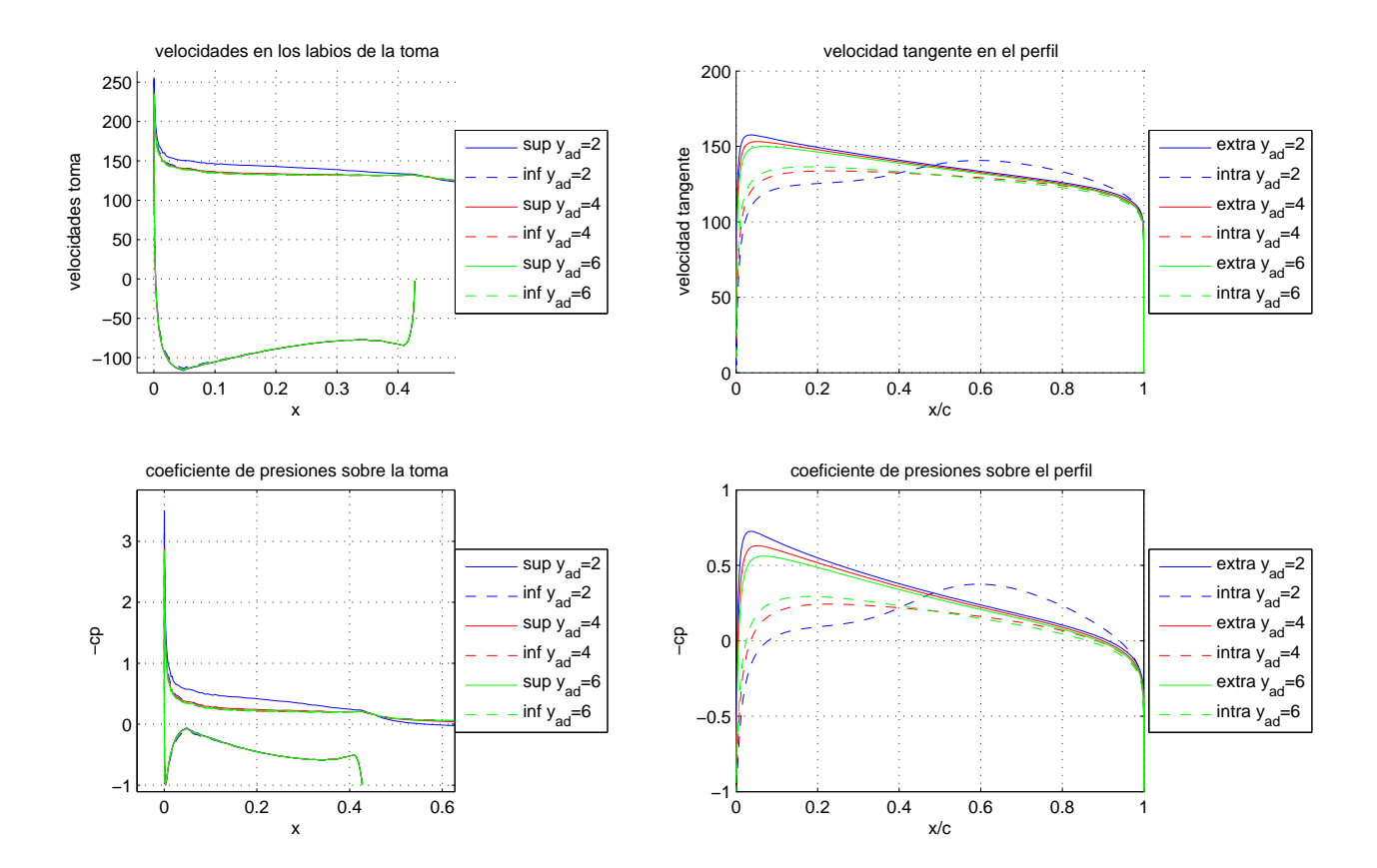

Figura 38: Solución para distintas posiciones verticales del perfil

En la Figura 38 se observa como a medida que se aleja el perfil las presiones en el extradós e intradós del perfil

se van juntando, propio del comportamiento de un perfil simétrico a ángulo de ataque nulo. También se observa como la variación en la posición del perfil apenas influye en la solución de los labios (sobretodo comparándola con la influencia en los labios del gasto absorbido), sin embargo el perfil si es muy influenciado por la variación de la posición de éste respecto al motor.

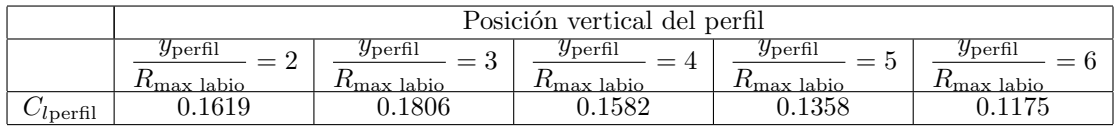

En el Cuadro 10 se muestra la variación de la sustentación del perfil con la posición vertical de éste.

Cuadro 10:  $C_{\text{Iperfil}}$  para distintas posiciones verticales del perfil

El Cuadro 10 muestra como si el perfil se sitúa muy cerca del labio puede generar menos sustentación que si estuviera un poco más alejado. Esto se puede deber a que la parte del intradós del perfil junto al labio superior de la toma forman un conducto convergente de manera que la presión baja en esa zona tuviéndose así menos presión en el intrad´os del perfil. Sin embargo esta fen´omeno pierde importancia a distancias mayores de dos veces el radio máximo del labio, donde la sustentación del perfil simétrico viene gobernada por el ángulo de ataque inducido por el gasto absorbido por el motor. Como es lógico al aumentar la distancia de separación vertical entre la toma y el perfil, la sustentación de éste tenderá a cero.

Para finalizar con este apartado se representará en los Cuadros 39 y 40 la variación de algunos parámetros de interés de los labios del motor y del perfil con la posición horizontal del perfil. Se puede observar como a medida que  $y_{perfil} \rightarrow \infty$  las variables de la toma tienden al caso en que no haya perfil y los del perfil tienden al caso en que no existe la toma. En dichos Cuadros se ve como varían parámetros como el coeficiente de resistencia viscosa (modelo laminar), el coeficiente de resistencia de presión del perfil, el  $C_l$  del perfil, el punto de remanso de la toma y el empuje de la toma. En dichos Cuadros se observa como la variación de las magnitudes de la toma apenas varían con la posición del perfil en comparación con la variación de las magnitudes asociadas al perfil, demostrando que la toma difusiva está diseñada para una gran variedad de posiciones del perfil. El comportamiento de las variables es el esperado, como por ejemplo el del coeficiente de resistencia de presión del perfil, que disminuye a medida que se aleja el perfil de la toma, debido a que el pico de succión será menor y la capa límite de desprenderá más tarde.

Con los Cuadros 39 y 40 se puede realizar un estudio para colocar el perfil en el lugar más conveniente, dependiendo si lo que interesa es aumentar el empuje total debido al empuje de la toma o de si se quiere que el perfil sustente m´as gracias a la ayuda del motor o de si se quiere minimizar la resistencia del perfil. Conviene en estos momentos comentar que el valor de la resistencia viscosa se calculó con un modelo laminar de manera que la resistencia viscosa real será mayor a causa de la turbulencia.

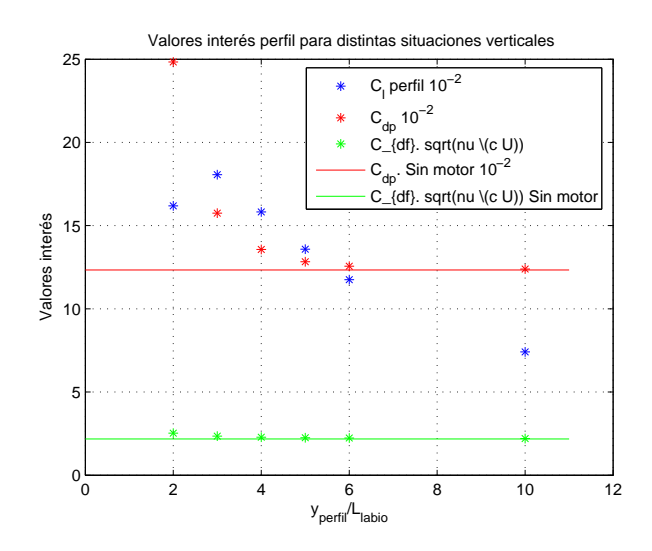

Figura 39: Parámetros globales de interés del perfil vs posición vertical del perfil

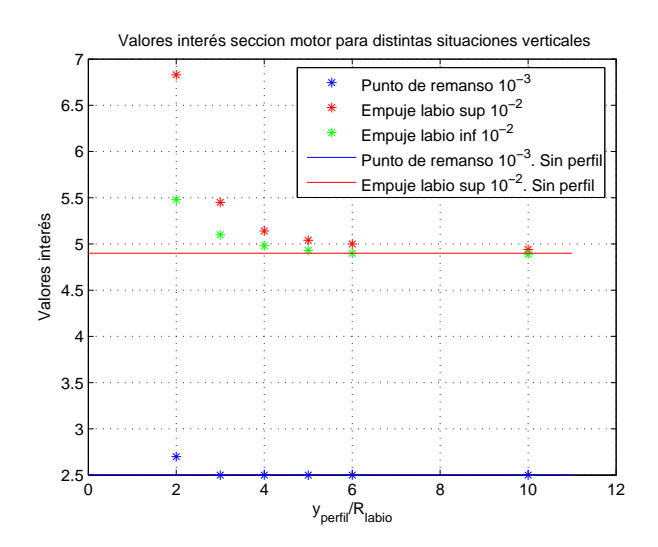

Figura 40: Parámetros globales de interés de la toma vs posición vertical del perfil

## 6.5. Estudio del modelo bidimensional en función de la posición horizontal del perfil

El objetivo de este apartado es el de ver la influencia de la posición horizontal del perfil respecto al motor. Para ello se procederá a resolver el método de paneles cambiando la coordenada 'x' del borde de ataque del perfil. Como es lógico el perfil será siempre el mismo, el NACA 0012. Los valores de las velocidades del problema serán:

$$
U_{\infty} = 120m/s \qquad u_{motor} = 85m/s
$$

Se estudiará para coordenadas 'x' del borde de ataque del perfil NACA de 1, 2, 3, 4, 5 veces la longitud del labio de la serie NACA s1 (0.4572 m), mientras que la coordenada 'y' del borde de ataque del perfil NACA estará fija, exactamente se situará tres veces el radio máximo del labio delante de la toma. En la Figura 41 se muestran las distintas soluciones obtenidas.

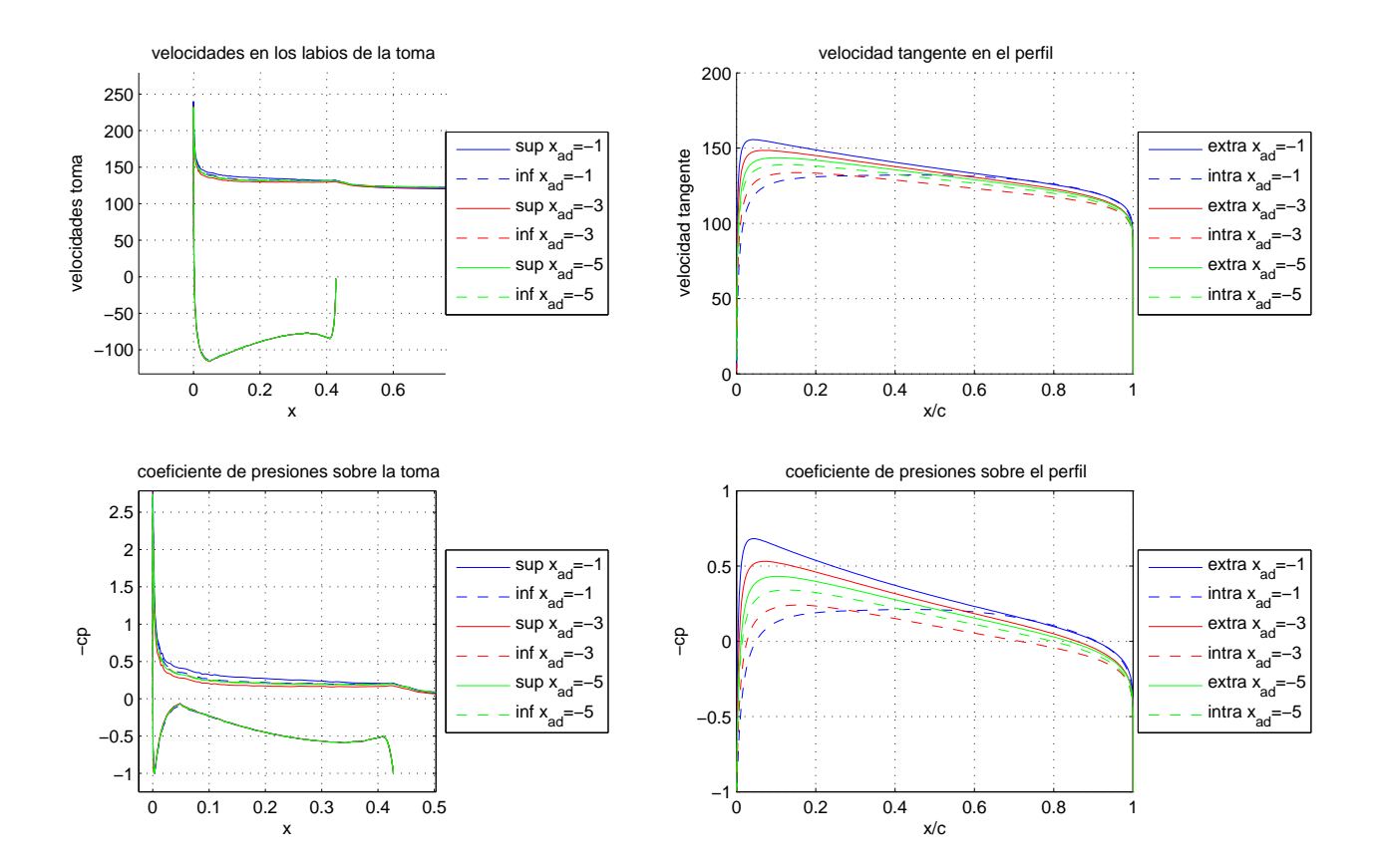

Figura 41: Solución para distintas posiciones horizontales del perfil

En la Figura 41 se observa como a medida que el perfil se aleja aguas arriba de la toma del motor, las presiones

en el extradós e intradós del perfil se van juntando, propio del comportamiento de un perfil simétrico a ángulo de ataque nulo. También se observa como en el caso anterior la posición del perfil apenas influye en la solución de los labios, sin embargo si influye en el motor.

En el Cuadro 11 se muestra la variación de la sustentación del perfil con la posición horizontal de éste.

|               | Posición horizontal del perfil |                              |                                    |                                |                                          |  |
|---------------|--------------------------------|------------------------------|------------------------------------|--------------------------------|------------------------------------------|--|
|               | $\omega$ perfil<br>⊿labio      | $x_{\text{perfil}}$<br>4abio | $x_{\text{perfil}}$<br>$\nu$ labio | $x_{\text{perfil}}$<br>-∕labio | $x_{\text{perfil}}$<br>$\nu_{\rm labio}$ |  |
| $\ell$ berfil | 1805                           |                              | 1625                               | 0.086                          | .049                                     |  |

Cuadro 11:  $C_{\text{lperfil}}$  para distintas posiciones horizontales del perfil

Es importante ver que la sustentación del perfil decae mucho más rápido al alejarnos horizontalmente que verticalmente, como es lógico debido a que la sustentación depende del ángulo de ataque inducido.

De nuevo puede resultar interesante el caso en el que la posición 'x' del borde de ataque del perfil es cercana al labio, en concreto para el caso  $\frac{x_{\text{perfil}}}{L_{\text{labio}}} = 0$ . La Figura 42 muestra las presiones en el perfil; en dicha figura se muestra que vuelve a suceder que el intradós del perfil forma un conducto convergente que hace que disminuya la presión en el intradós del perfil, siendo en este caso la sustentación del perfil de 0.0518 mucho menor que para el caso  $\frac{x_{\text{perfil}}}{\tau}$  $\frac{L_{\text{penn}}}{L_{\text{labio}}} = -1.$ 

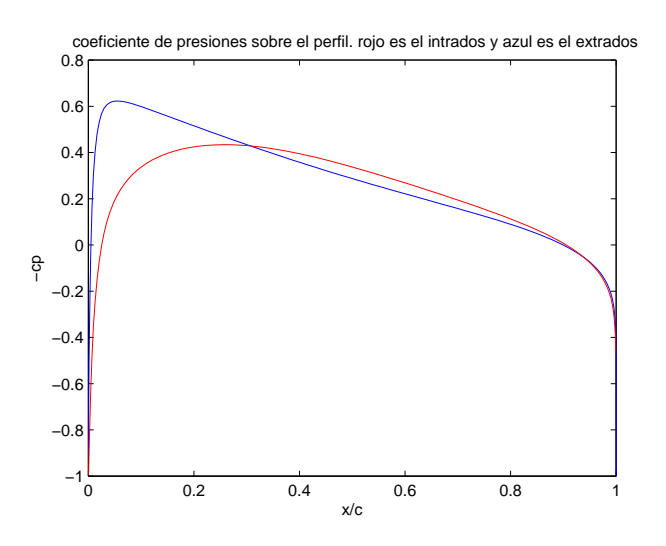

Figura 42:  $c_p$  en el perfil para  $U_{\infty} = 120m/s$ ,  $u_m = 85m/s$ ,  $\frac{x_{\text{perf}}}{L}$  $\frac{L_{\text{perm}}}{L_{\text{labio}}} = 0$ 

Para finalizar con este apartado se representará en las Figuras 43 y 44 la variación de algunos parámetros de interés de los labios del motor y del perfil con la posición horizontal del perfil. Se puede observar como a medida que  $x_{perfil} \rightarrow \infty$  las variables de la toma tienden al caso en que no haya perfil y los del perfil tienden al caso en que no existe la toma. Los Cuadros muestran de nuevo parámetros como el coeficiente de resistencia viscosa (modelo laminar), el coeficiente de resistencia de presión del perfil, el  $C_l$  del perfil, el punto de remanso de la toma y el empuje de la toma. De nuevo los Cuadros anteriores muestran como la variación de las magnitudes de la toma apenas varían con la posición horizontal del perfil en comparación con la variación de las magnitudes asociadas al perfil, demostrando que la toma difusiva está diseñada para una amplia variedad de situaciones horizontales del perfil. De nuevo la evolución de los parámetros es la lógica, por ejemplo el coeficiente de resistencia de presión del perfil disminuye a medida que el perfil se aleja del motor, debido a que la capa límite se desprenderá más cada vez más tarde.

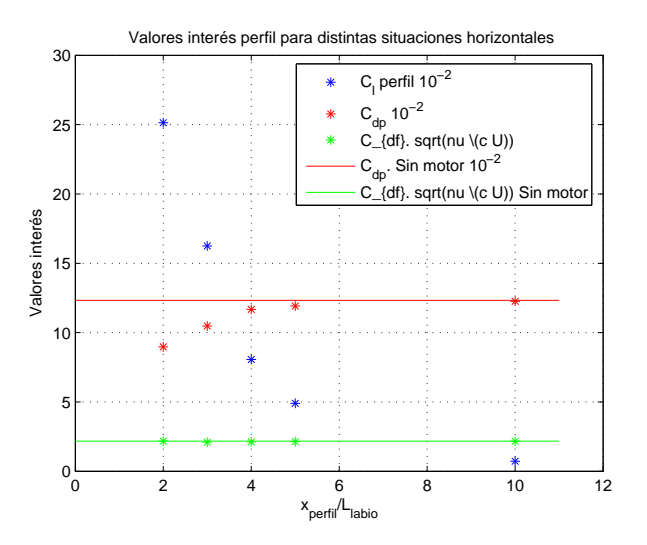

Figura 43: Parámetros globales de interés del perfil vs posición horizontal del perfil

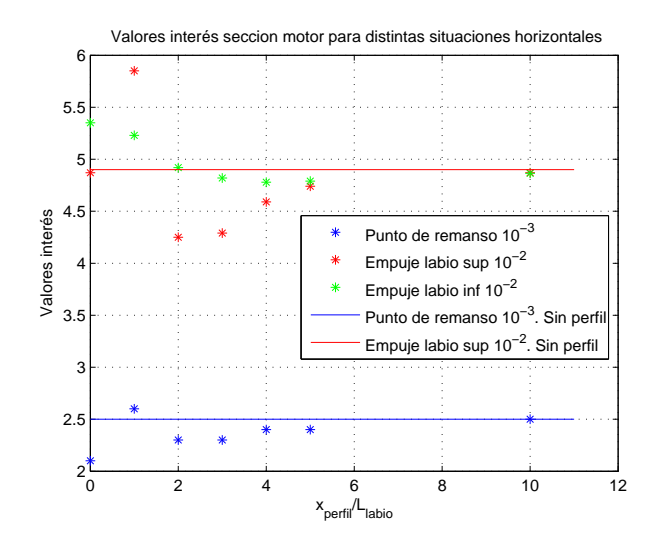

Figura 44: Parámetros globales de interés de la toma vs posición horizontal del perfil

En los Cuadros 43 y 44 se puede realizar un estudio junto a los Cuadros 39 y 40 para colocar el perfil en el lugar

m´as conveniente, dependiendo si lo que interesa es aumentar el empuje total debido al empuje de la toma o de si se quiere que el perfil sustente m´as gracias a la ayuda del motor o de si se quiere minimizar la resistencia del perfil.

### 6.6. Comparación de resultados con modelos CFD

Para comprobar la validez del modelo se volvió a resolver el problema con el software Fluent. Recordar que la principal diferencia del CFD será la inclusión de la viscosidad en el análisis, de manera que la resolución obtenida por este método será mucho más completa, sobre todo en cuestión de resistencia y desprendimiento que la obtenida por el método de paneles.

Tal como se hizo en el problema bidimensional sin perfil el modelo de viscosidad usado fue Spalart-Allmaras. El problema se volvió a resolver para dos casos:

- 1. Incompresible
- 2. Compresible

Es importante señalar que las distribuciones de presiones obtenidas mediante CFD a lo largo de los obstáculos tendrán validez excepto en los picos de succión, donde el tamaño de las discretizaciones requerido es muy pequeño y por falta de tiempo y de un profundo conocimiento de la herramienta Fluent no se ha podido discretizar con elementos apropiados los bordes de ataque de los labios y del perfil.

El problema se resolvió para velocidad aguas arriba de  $120m/s$ , una altura de 10000m y para los gastos de entrada en el motor mostrados en el Cuadro 12

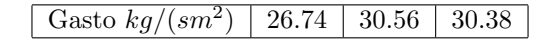

Cuadro 12: Valores de gastos para los que simuló el problema

Una vez presentado muy por encima los problemas resuelto por CFD (en secciones posteriores se explicarán con más detalle) se procede a la comparación de éstos modelos con las soluciones obtenidas a través del método de paneles.

En las Figuras 45, 46, 47, 48, 49 y 50 se muestra el valor de los distintos  $c_p$  obtenido por cada uno de los métodos.

En dichas Figuras se observa como para una velocidad de vuelo de 120m/s se ha obtenido unos resultados muy semejantes tanto en modelos compresibles e incompresibles. Además se ajusta mejor el  $c_p$  del perfil que el del labio, esto se debe a que el labio es m´as estrecho y los gradientes de presiones son mayores de manera que la malla grosera usada en el CFD aproxima mejor la distribución del perfil que la del labio. Por otra parte el método de paneles simulado en este proyecto obtiene resultados muy parejos con los obtenidos mediante Mecánica de Fluidos Computacional. Como es lógico los coeficientes de sustentación para los perfiles son muy parecidos, ya que se ha visto anteriormente que las distribuciones de presiones son similares.

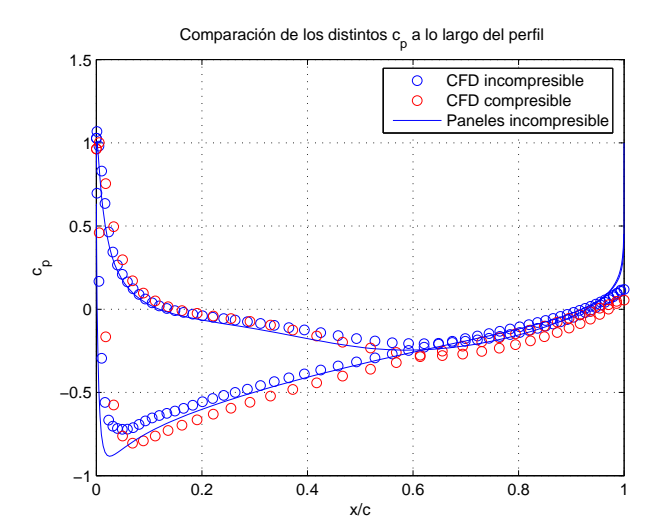

Figura 45: Coeficientes de presiones sobre el perfil para  $G = 26,74kg/(sm^2)$ 

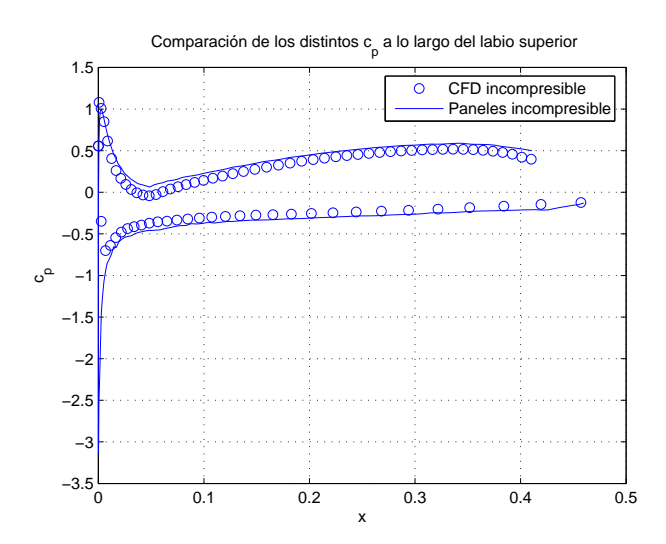

Figura 46: Coeficientes de presiones sobre el labio para  $G = 26,74kg/(sm^2)$ 

De nuevo el modelo compresible representa peor el pico de succión debido a que para conseguir la convergencia se ha tenido que usar un malla grosera en comparación con la malla usada en el modelo incompresible. De todos modos en éste último no se representa de manera adecuada tampoco el pico de succión, ya que para poder hacerlo deberíamos hacer la discretización mucho más pequeña en las inmediaciones del borde de ataque de los labios del motor.

La no buena representación del pico de succión hace que el empuje debido a la presión en los labios no sea el mismo para el modelo CFD que para el m´etodo de paneles. En los Cuadros 13 y en 14 muestran las discrepancias entre ambos m´etodos en el valor del empuje para el labio superior y para el inferior:

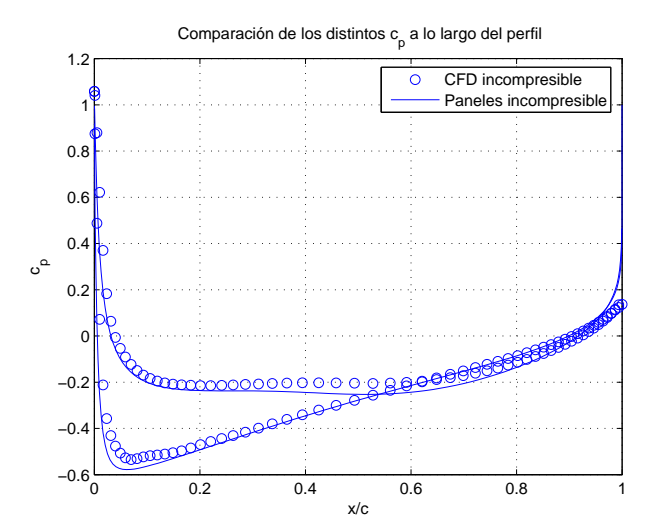

Figura 47: Coeficientes de presiones sobre el perfil para  $G = 32{,}47kg/(sm^2)$ 

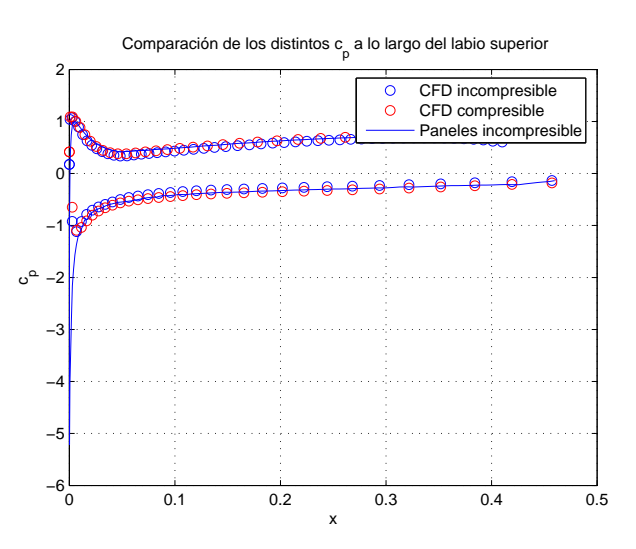

Figura 48: Coeficientes de presiones sobre el labio para  $G = 38,2kg/(sm^2)$ 

|          | Empuje labio superior. Paneles |                                       |                                              | Empuje presión labio superior CFD                     |                                               |                                            |
|----------|--------------------------------|---------------------------------------|----------------------------------------------|-------------------------------------------------------|-----------------------------------------------|--------------------------------------------|
|          | 0,5833<br>$\cup$ $\sim$        | 0,7033<br>$\cup$ $m$<br>$\cup$ $\sim$ | $= 0.8333$<br>$\overline{m}$<br>$U_{\infty}$ | $= 0.5833$<br>$\scriptstyle\sigma m$<br>$\cup$ $\sim$ | $= 0,7033$<br>$\overline{m}$<br>$\cup \infty$ | $= 0.8333$<br>$\scriptstyle\sigma m$<br>ັ∿ |
| Extradós | 0.0582                         | 0.0434                                | 0.0306                                       | 0.039                                                 | $\,0.027\,$                                   | 0.015                                      |
| Intradós | 0.0343                         | 0.0151                                | 0.0012                                       | 0.012                                                 |                                               | $-0.009$                                   |
| Total    | 0.0925                         | 0.0585                                | 0.0318                                       | $\,0.051\,$                                           | $\rm 0.027$                                   | $0.005\,$                                  |

Cuadro 13: Comparación empujes entre distintos métodos. Tabla 1

Observar que al no estar bien representado el pico de succión para los resultados CFD, el valor del empuje es menor. Recordar que la longitud de adimensionalización es la cuerda del labio y no un espesor de éste, a pesar de ser empuje de presión.

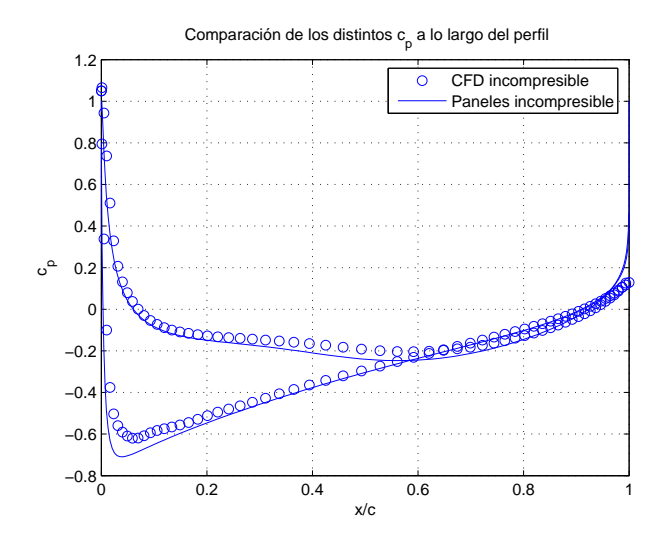

Figura 49: Coeficientes de presiones sobre el labio para  $G = 32{,}47kg/(sm^2)$ 

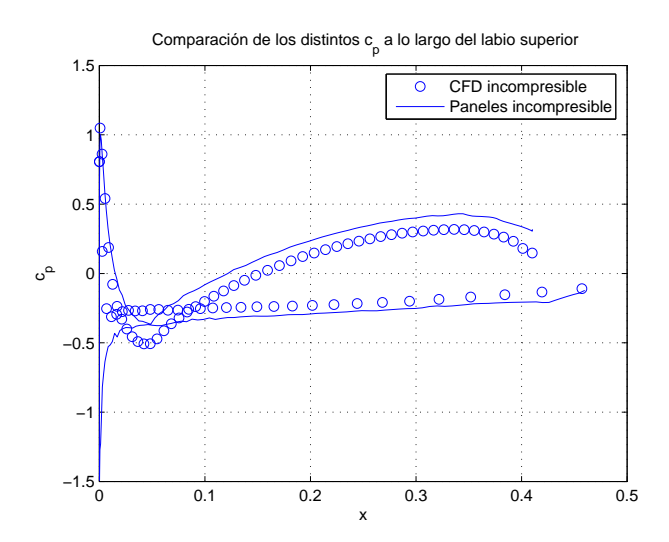

Figura 50: Coeficientes de presiones sobre el labio para  $G = 38,2kg/(sm^2)$ 

|             | Empuje labio inferior. Paneles |                      |                                              | Empuje presión labio inferior CFD |                                  |                  |
|-------------|--------------------------------|----------------------|----------------------------------------------|-----------------------------------|----------------------------------|------------------|
|             | 0.5833<br>$U_{\infty}$         | $= 0.7033$<br>$\sim$ | $= 0.8333$<br>$\overline{m}$<br>$U_{\infty}$ | $= 0.5833$<br>$\sim$              | $= 0.7033$<br>$\cup$ m<br>$\sim$ | $= 0.8333$<br>ັ∿ |
| Extradós    | 0.0612                         | 0.0374               | 0.0176                                       | 0.0535                            | 0.03                             | 0.0086           |
| Intradós    | 0.0389                         | 0.0149               | 0.0014                                       | 0.013                             |                                  | $-0.009$         |
| $\rm Total$ | $\,0.1001\,$                   | 0.0523               | 0.019                                        | 0.066                             | $0.029\,$                        | $-0.0005$        |

Cuadro 14: Comparación empujes entre distintos métodos. Tabla 2

Resulta interesante comparar los coeficiente de resistencia de presión de los perfiles obtenidos mediante CFD y los obtenidos a partir de la combinación del método de líneas y del método de paneles. La Figura 51 muestra la comparación del coeficiente de resistencia debido a la presión.

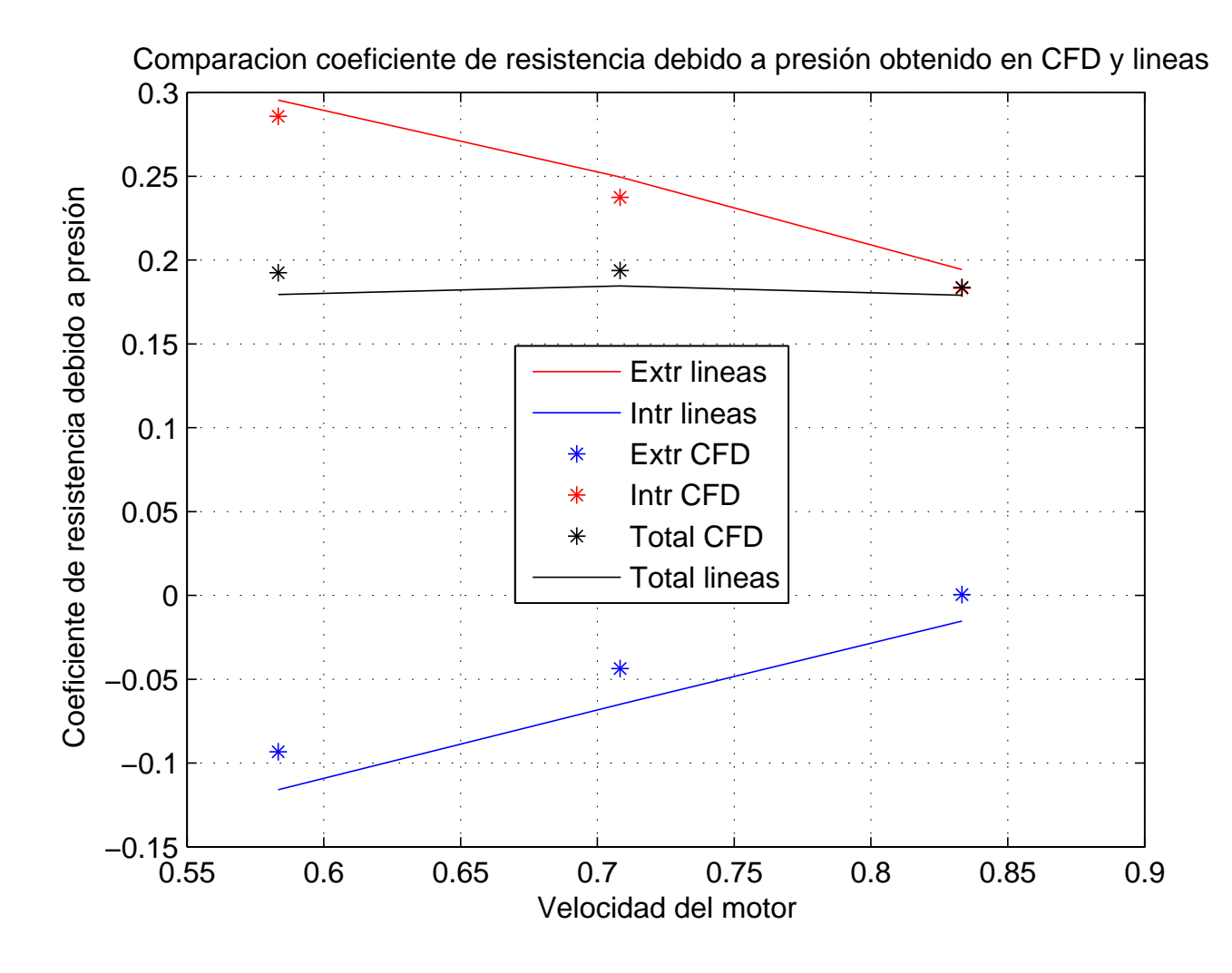

Figura 51: Comparación coeficientes de resistencia debido a presión para distintos gastos absorbidos

Se observa que los resultados para el caso del coeficiente de presiones de nuevo vuelven a ser muy parecidos en ambos métodos, tal y como ocurría con la distribución de presiones.

Finalmente se comparará el coeficiente de resistencia del perfil debido a la fricción. Los resultados de Fluent se calcularon con el modelo de viscosidad de Spalart-Allmaras, de forma que al ser turbulento producirá coeficientes de fricción mucho mayores que el coeficiente obtenido por el método de líneas. Para poder cotejar los  $C_{d_f}$  obtenidos por el método de líneas laminar, se simulo con Fluent pero en régimen laminar. El Cuadro 15 muestra las comparaciones de  $C_{d_f}$  para CFD laminar y por el método de líneas.

Las discrepancias en  $C_{d_f}$  del perfil que muestra el Cuadro 15 se deben a los puntos de desprendimiento obtenidos para el modelo laminar de CFD son distintos de los puntos de desprendimiento obtenidos para el método de líneas.

|                | Extradós                                   |                                        | Intradós                                   |                        |  |
|----------------|--------------------------------------------|----------------------------------------|--------------------------------------------|------------------------|--|
|                | $\nu$<br>$C_{d_f}$ lineas<br>$cu_{\infty}$ | $\nu$<br>$C_{d_f}CFD$<br>$cu_{\infty}$ | $\nu$<br>$C_{d_f}$ lineas<br>$cu_{\infty}$ | $\nu$<br>$cu_{\infty}$ |  |
| $U_m = 70m/s$  | $0.875\,$                                  | $\rm 0.64$                             | $1.523\,$                                  | ${0.794}$              |  |
| $U_m = 85m/s$  | 0.946                                      | 0.678                                  | 1.47                                       | 0.79                   |  |
| $U_m = 100m/s$ | 009                                        | 0.704                                  | 1.348                                      | 0.776                  |  |

Cuadro 15: Comparación  $C_{d_f}$  del perfil para ambos métodos

## 7. Estudio del modelo axilsimétrico

El modelo a estudiar será una góndola axilsimétrica formada por perfiles NACA 1-85-100. El cociente entre la longitud del difusor y el área de garganta es de 1.250, tal y como para el caso bidimensional.

### 7.1. Comprobación del modelo numérico

Tal y como se hizo para otros modelos, para asegurar la fiabilidad del m´etodo se proceder´a a un estudio del resultado para distintas discretizaciones y distintas longitudes de chorro. Se resuelve el problema de velocidad incidente de  $120m/s$  y velocidad absorbida por el motor de  $70m/s$  para distintas discretizaciones definidas a través de la variable paso, lógicamente cuanto mayor sea el paso menor es la finura de la discretización.

Los gradientes de presiones y las velocidades obtenidas para los distintas discretizaciones se muestran en las figuras 52.

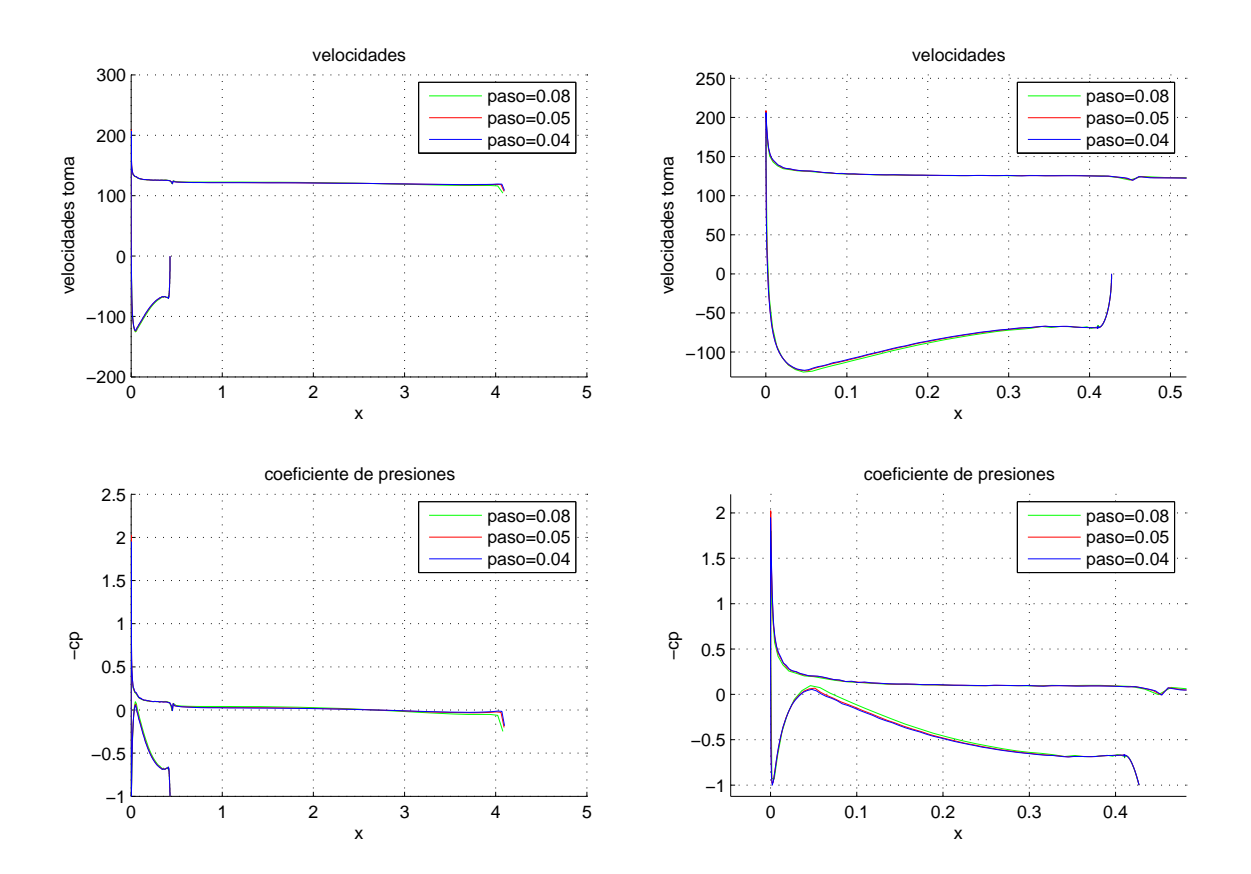

Figura 52: Solución para distintas discretización

De nuevo se procede a comprobar que la solución es independiente de la longitud final a la que se corta el chorro.

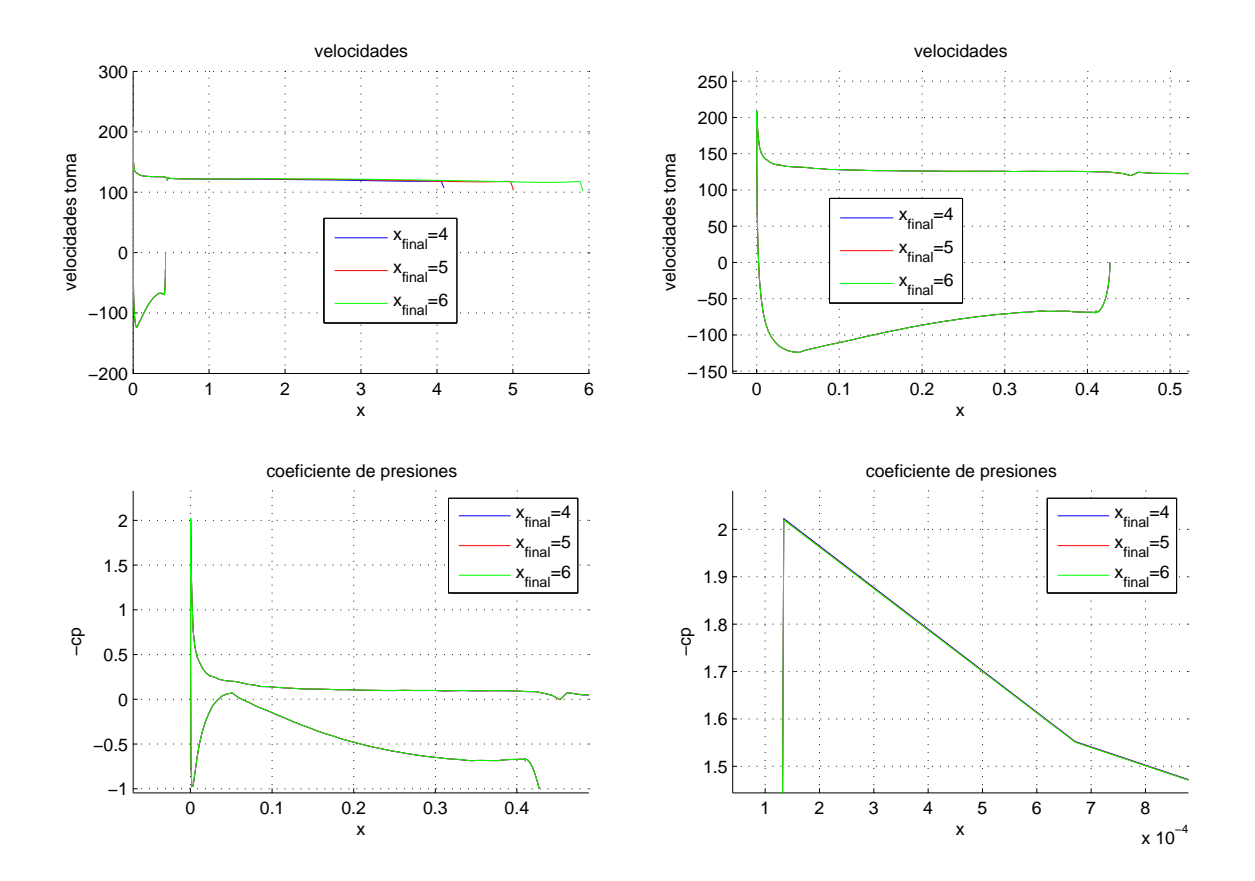

Figura 53: Solución para distintas discretización

En la figura 53 se observa como a partir de una longitud de chorro unas cuantas veces mayor que la anchura de la toma la solución no varía.

## 7.2. Estudio del modelo axilsimétrico en función del gasto absorbido por el motor

Observando en el apartado anterior la independencia del modelo con la situación del chorro y con la discretización, todos los problemas axilsimétricos de aquí en adelante se han resuelto con los mismos valores de los dos parámetros nombrados anteriormente.

El estudio se hará para varios gastos absorbidos por el motor. La altura en la que actuará el motor será de  $10000m$  sobre el nivel del mar y la velocidad incidente será de  $120m/sy$  nuevamente se usarán gastos típicos para motores civiles. El Cuadro siguiente muestra los distintos gastos.

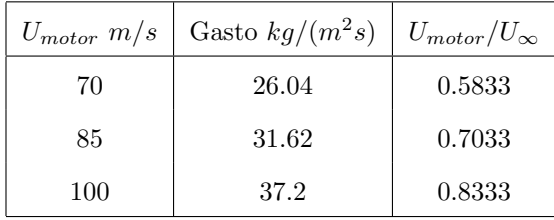

La solución del problema adimensionalizado depende del cociente  $U_{motor}/U_{\infty}$ , de manera que la solución presentada de aquí en adelante se parametrizará con este cociente adimensional (en este caso se representará solución adimensional) o bien se dará en términos de la velocidad de entrada del flujo en el motor (en este caso se representará solución dimensional).

En la Figura 54 se observan las distintas soluciones para los gastos simulados.

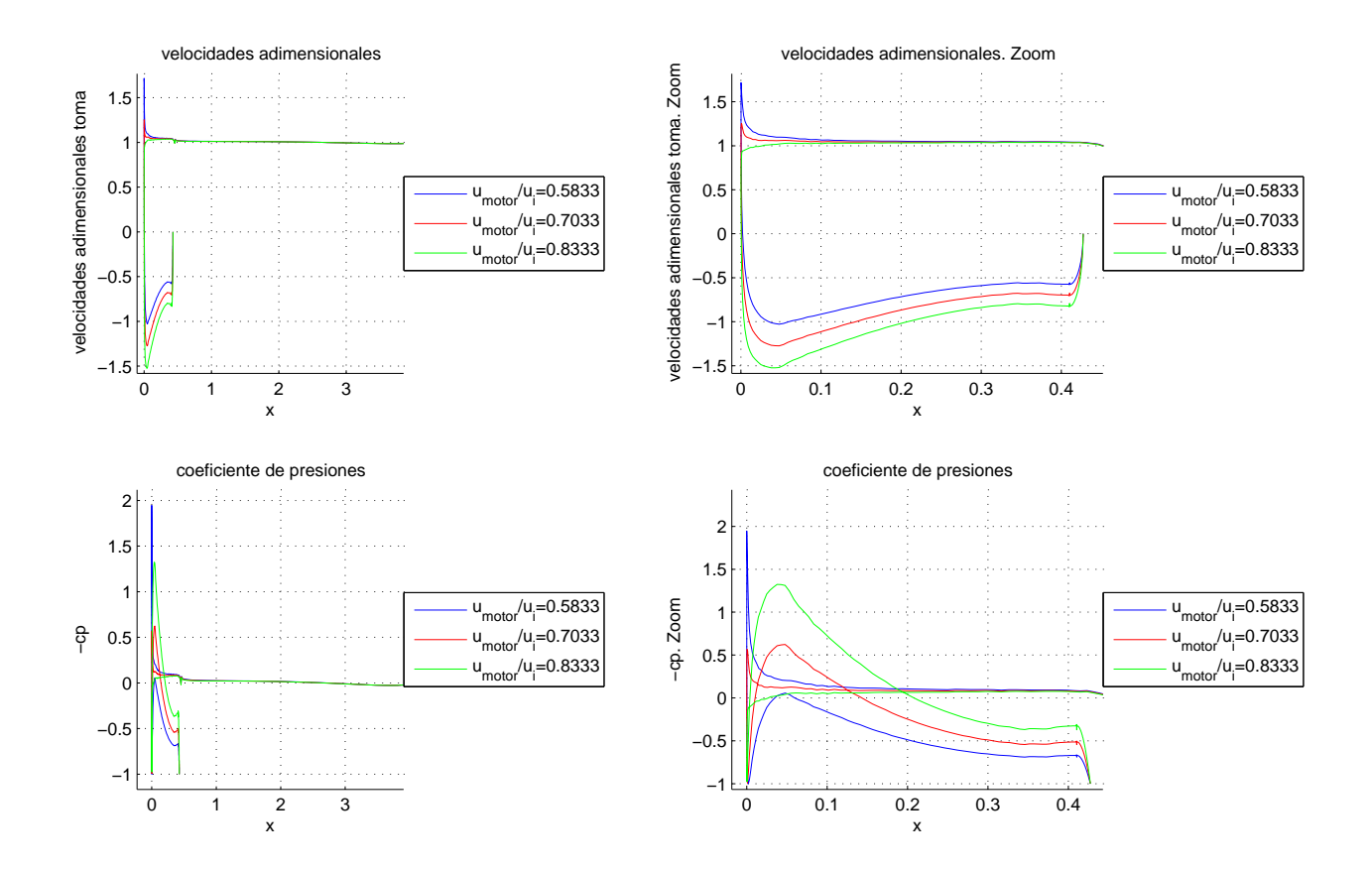

Figura 54: Solución del problema axilsimétrico para distintos cocientes  $U_{\infty}/u_{motor}$ 

En la Figura 54 de nuevo se observa tal como ocurría con los modelos bidimensionales que los picos de succión disminuían de intensidad a medida que aumentaba el gasto absorbido por los motores. Comparando la Figura 54 con 18 y 20 se puede comprobar como para el caso axilsimétrico los picos de succión son menores que para el caso bidimensional sin perfil para la mismas velocidades de entrada al motor y velocidades aguas arriba. Esto se debe a que en el último caso se produce la contracción de una longitud, y en el primero la contracción es un area. Esto se puede demostrar con argumentos de continuidad para un fluido incompresible; se partirá de que:

$$
A_{\infty}U_{\infty} = A_{motor}U_{motor}
$$

si despejamos el área del tubo de corriente aguas arriba se obtendrá:

$$
A_{\infty} = A_{motor} \frac{U_{motor}}{U_{\infty}}
$$

Para el caso bidimensional, las áreas van como el diámetro (que se denotará por  $D$ ) de modo que la relación anterior queda:

$$
D_{\infty} = D_{motor} \frac{U_{motor}}{U_{\infty}}
$$
\n(83)

mientras que para el caso axilsimétrico las áreas van como el cuadrado de las distancias, por lo que el diámetro del área del tubo de corriente en el infinito absorbido por el motor vendrá dado por la siguiente expresión:

$$
D_{\infty} = D_{motor} \sqrt{\frac{U_{motor}}{U_{\infty}}} \tag{84}
$$

Observando (84) y (83) se observa como para valores que cumplan la condición  $U_{motor} < U_{\infty}$  que son los precisamente tratados, el diámetro del tubo de corriente absorbido por el motor aguas arriba será mayor en el caso axilsimétrico de manera que el ángulo de ataque inducido por el gasto absorbido por el motor será menor, reduciéndose así el pico de succión en el intradós del labio de la toma difusiva.

La situación de los puntos de remanso para las distintas velocidades de entrada en los motores se muestra en el Cuadro 16.

|                   | $U_{motor}/U_{\infty}$ m/s   Punto remanso $\overline{10^{-3}}$ |
|-------------------|-----------------------------------------------------------------|
| $0.5833 \pm 0.28$ |                                                                 |
| $0.7033 \pm 0.88$ |                                                                 |
| $0.8333$   2.12   |                                                                 |

Cuadro 16: Puntos de remanso para el caso axilsimétrico

De nuevo en el Cuadro 16 se puede observar como los puntos de remanso están mucho más cerca del borde de ataque que en el caso bidimensional sin perfil, que venían dados por el Cuadro 1, propios del caso bidimensional.

Finalmente se realizará el estudio del empuje provocado por la fuerza de presión que actúa en el labio. Ahora al se hallará con la integral de superficie dada por:

$$
E = \frac{1}{2\pi R c_{\text{labio}}} \int_{\text{labio}} c_p n_x ds
$$

Que desarrollada queda de la forma:

$$
E = \int_0^{c_{\text{labio}}} c_p \frac{dr}{dz} \frac{r}{R} \frac{dz}{c_{\text{labio}}} \tag{85}
$$

En el Cuadro 17 se muestra el empuje dado por la expresión (85).

|          | Empuje labio adimensional                                                                             |        |           |  |  |  |
|----------|----------------------------------------------------------------------------------------------------|--------|-----------|--|--|--|
|          | $U_{motor}/U_{\infty} = 0,5833$<br>$U_{motor}/U_{\infty} = 0.8333$<br>$U_{motor}/U_{\infty} = 0,7033$ |        |           |  |  |  |
| Extradós | 0.0223                                                                                                | 0.0109 | 0.0016    |  |  |  |
| Intradós | 0.0184                                                                                                | 0.005  | $-0.0021$ |  |  |  |
| Total    | 0.0406                                                                                                | 0.0162 | $-0.0005$ |  |  |  |

Cuadro 17: Empuje adimensional para los distintos cocientes de velocidades

El Cuadro 17 muestra como las los empujes son menores que los correspondientes a los de las mismas velocidades para el caso bidimensional, esto se vuelve a deber a la distinta contracción en el caso bidimensional que en el tridimensional axilsimétrico. Incluso se observa como en el caso de  $U_{motor}/U_{\infty} = 0.8333$  existe resistencia en lugar de empuje, debido a que en el extradós no hay apenas pico de succión y en el intradós hay una expansión importante tal y como se muestra en la Figura 54.

## 7.3. Comprobación de resultados con modelos CFD

Tal y como se hizo para el modelo bidimensional con perfil y sin perfil se procedió a resolver el problema con el software Fluent.

De nuevo el modelo de viscosidad usado fue *Spalart-Allmaras*. El problema se resolvió para velocidad aguas arriba de 120m/s, una altura de 10000m y para los gastos de entrada en el motor mostrados en el Cuadro 18.

| Gasto (compresible) $k\overline{g/(sm^2)}$ |    | $26.74$ 32.47 38.2 |     |
|--------------------------------------------|----|--------------------|-----|
| Velocidad (incompresible) $m/s$            | 70 | -85                | 100 |

Cuadro 18: Valores de gastos para los que simuló el problema

Es importante señalar, tal y como ocurrió para los modelos simulados anteriormente, que las distribuciones de presiones obtenidas mediante CFD a lo largo de los obstáculos tendrán validez excepto en los picos de succión, donde el tama˜no de las discretizaciones requerido es muy peque˜no y por falta de tiempo y de un profundo conocimiento de la herramienta Fluent no se ha podido discretizar con elementos apropiados los bordes de ataque de los labios.

La comparación entre los distintos modelos se observa en las Figuras 55, 56 y 83, las cuales muestran el valor de los distintos  $c_p$  obtenido por cada uno de los métodos. Los resultados de ambos métodos vuelven a ser similares.

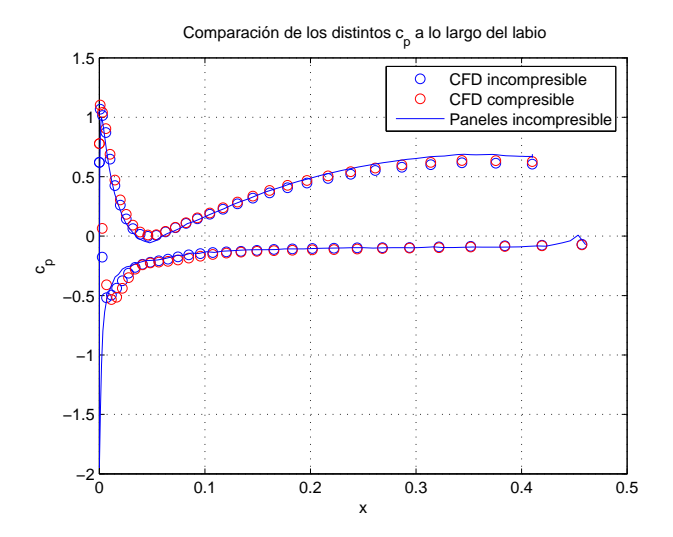

Figura 55: Coeficientes de presiones sobre el labio para  $G = 26,74kg/(sm^2)$ . Axial

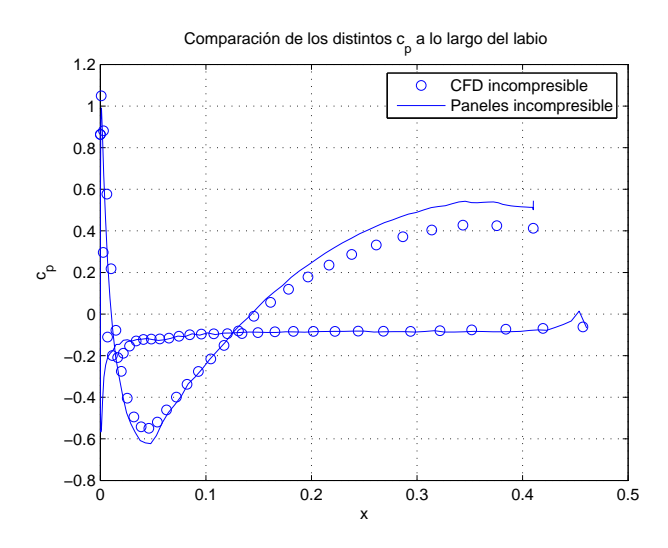

Figura 56: Coeficientes de presiones sobre el labio para  $G = 32.47 kg/(sm^2)$ . Axial

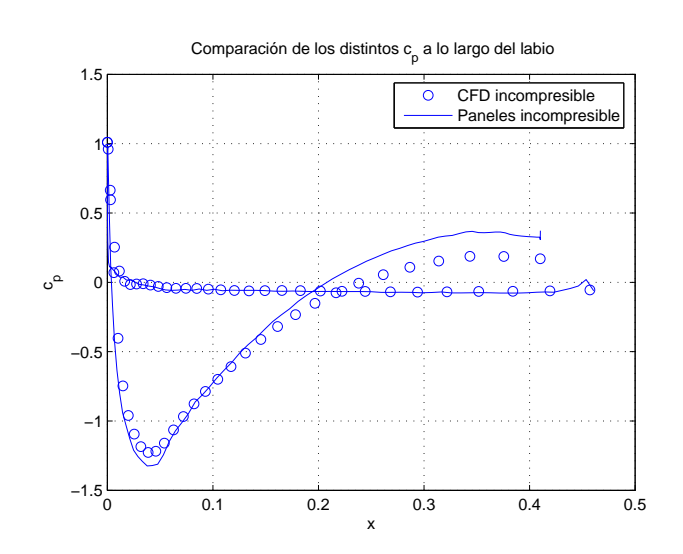

Figura 57: Coeficientes de presiones sobre el labio para  $G = 38,2kg/(sm^2)$ . Axial

## Parte III

# Resultados obtenidos mediante CFD

## 8. Introducción

En este apartado se procederá a calcular la solución a problemas similares a los resueltos con la combinación del método de paneles y del método de líneas, pero en este caso la resolución vendrá dada por Mecánica de Fluidos Computacional; la herramienta usada ha sido Fluent. En primer lugar habrá que generar la malla que represente el dominio fluido que se pretende resolver, para ello ha sido de gran ayuda el programa Gambit, que permite tanto definir una geometría como producir la malla dentro de esa geometría y exportarla como fichero \*.msh.

El tema de la malla es de vital importancia para poder recoger el campo fluido en zonas donde se produzcan grandes variaciones en las magnitudes (capas límites, picos de succión). Es por eso por lo que las distribuciones de presiones obtenidas mediante CFD a lo largo de los obstáculos tendrán validez excepto en los picos de succión, donde el tama˜no de las discretizaciones requerido es muy peque˜no y por falta de tiempo y de un profundo conocimiento de la herramienta Fluent no se ha podido discretizar con elementos de tamaño apropiados los bordes de ataque de los labios.

La entrada para Fluent es la malla (fichero \*.msh) que habrá que exportar, una vez que Fluent haya leído la malla se procede a poner las distintas condiciones de contorno necesarias para la resolución del problema.

Un aspecto diferenciador entre los resultados obtenidos por Fluent y por métodos potenciales, es que los primeros métodos permiten el análisis con viscosidad, por lo que a priori los resultados serían más completos. Fluent permite usar varios modelos de viscosidad, de todos ellos el que se recomienda para el caso de altos n´umeros de Reynolds es el Spalart-Allmaras.

Los problemas en este proyecto se resolverán según dos modelos:

- 1. Compresible
- 2. Incompresible

Dependiendo del modelo, las condiciones de contorno que Fluent permite adjudicar a las fronteras cambia, de manera que resulta de especial importancia poner las condiciones de contorno adecuadas a cada frontera y que sean compatibles con el modelo usado. A continuación se comentará las distintas condiciones de contorno impuestas en cada uno de los dos modelos.

### 8.1. Comentarios sobre las condiciones de contorno usadas para los dos modelos

Las condiciones de contorno que se definieron para poder resolver el problema incompresible fueron:

Labios del motor y superficies de la góndola En estas superficies se impuso la condición de contorno Wall.

- Parábola de entrada Se impuso la condición de Velocity-inlet. Esta condición de contorno necesita especificar la velocidad en el infinito del problema fluido que se quiere resolver, $U_{\infty}$ .
- Parábola de salida En esta frontera se impone la condición de contorno llamada *pressure-outlet* que impone la presión estática en la superficie en la que se aplica esta condición de contorno. Como era de esperar se impuso que la presión sea  $p_{\infty}$ .
- Entrada del motor Se impuso de nuevo la condición de contorno de Velocity-inlet. Ahora la velocidad especificada será la de entrada del motor,  $u_{motor}$ .
- Salida del motor De nuevo se vuelve a imponer la condición de contorno Velocity-inlet. La velocidad impuesta fue  $U_{\infty}$ . También se pudo haber impuesto la condición de otro fluido con otra energía distinta, pero para la correcta resolución del problema hubiera hecho falta una resolución del problema de manera compresible. Cuando se resuelva el problema compresible si se resolverá imponiendo en esta frontera la velocidad propia de un chorro de salida de un motor, pero eso sí con presión adaptada.

Mientras que las condiciones de contorno usadas para la resolución del problema compresible:

- Labios del motor y superficies de la góndola Tal y como ocurrió en el modelo incompresible la condición de contorno fue Wall.
- Parábola de entrada y de salida Para la resolución de problemas compresibles el tutorial de Fluent recomienda usar tanto para la superficie de entrada del flujo como para la superficie de salida del mismo la condición de contorno de Pressure-far-field, con la que se impone el número de Mach y la temperatura en dicha frontera.
- Entrada del motor La condición de contorno aplicada a esta frontera ha sido Mass-flow-inlet, por la cual se especificará la temperatura de remanso y el flujo de masa por unidad de área. Esto permitirá que se pueda imponer el mismo gasto absorbido para el problema incompresible que para el problema compresible.
- Salida del motor De nuevo la condición de contorno será Mass-flow-inlet. Ahora en este caso la velocidad de salida si podrá ser distinta de  $U_{\infty}$ . La velocidad de salida y la presión de remanso impuesta será la propia de la salida de un chorro de motor.

Finalmente señalar que en este caso compresible como era de esperar, se ha hecho necesario resolver la ecuación

 $% \left\vert \cdot \right\rangle$ de la energía, mientras que en el incompresible esto es necesario.

## 9. Estudio sección bidimensional de una góndola

Para empezar se muestran las mallas aportadas a Fluent para resolver los distintos problemas que se plantearan en este apartado; las Figuras 58 y 59 son las mallas usadas. Tal y como es lógico y como muestra la Figura 59, las partes en las que se esperan mayores variaciones fluidas (capas l´ımites, borde de ataques de labios del motor y del perfil, zona de fluida de mezclas entre chorros) son las que tienen elementos de menor tama˜no. Si bien como se ha comentado en otras ocasiones el tamaño puesto al final en estas zonas no ha sido tan pequeño como para recoger de manera correcta el pico de succión.

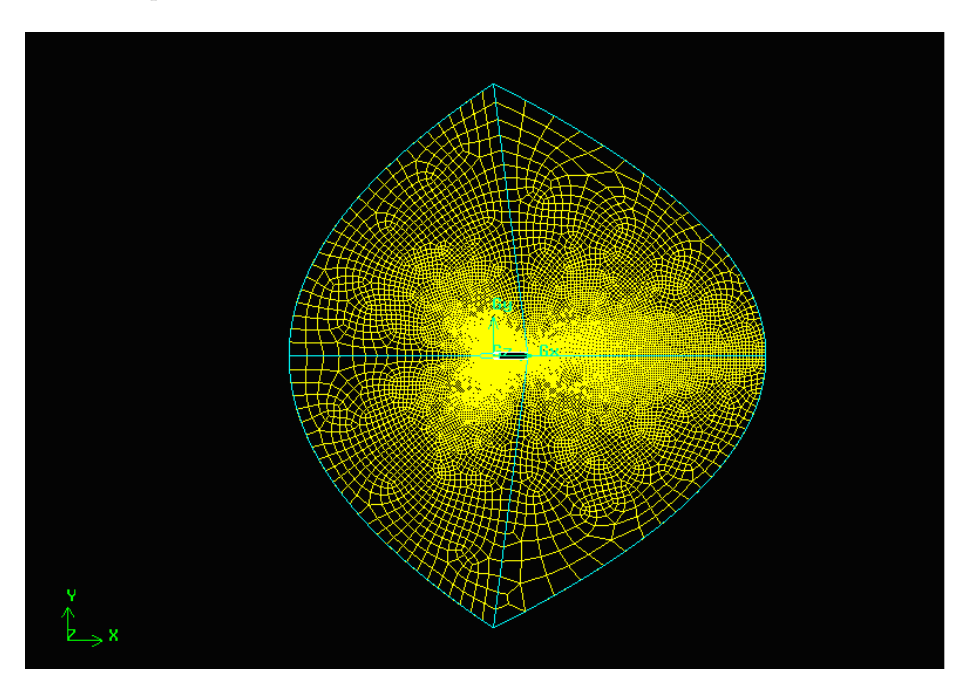

Figura 58: Malla del modelo bidimensional sin perfil

Las mallas usadas para los modelos compresible e incompresible tienen la misma discretización, el único cambio son las condiciones de contorno de cada frontera (dependiendo de si la resolución es compresible o incompresible), porque Fluent dependiendo del tipo de problema solo acepta unas determinadas condiciones de contorno, tal y como se comentó con anterioridad.

### 9.1. Resultados Fluent

Los resultados presentados a continuación serán siempre para  $U_{\infty} = 120m/s$  y para una  $h = 10,000m$ , mientras que se irán cambiando  $u_{motor}$  y si se tiene o no en cuenta los efectos de la compresbilidad.

En primer lugar se hará un análisis en el que se compararán soluciones del mismo problema, una con modelos

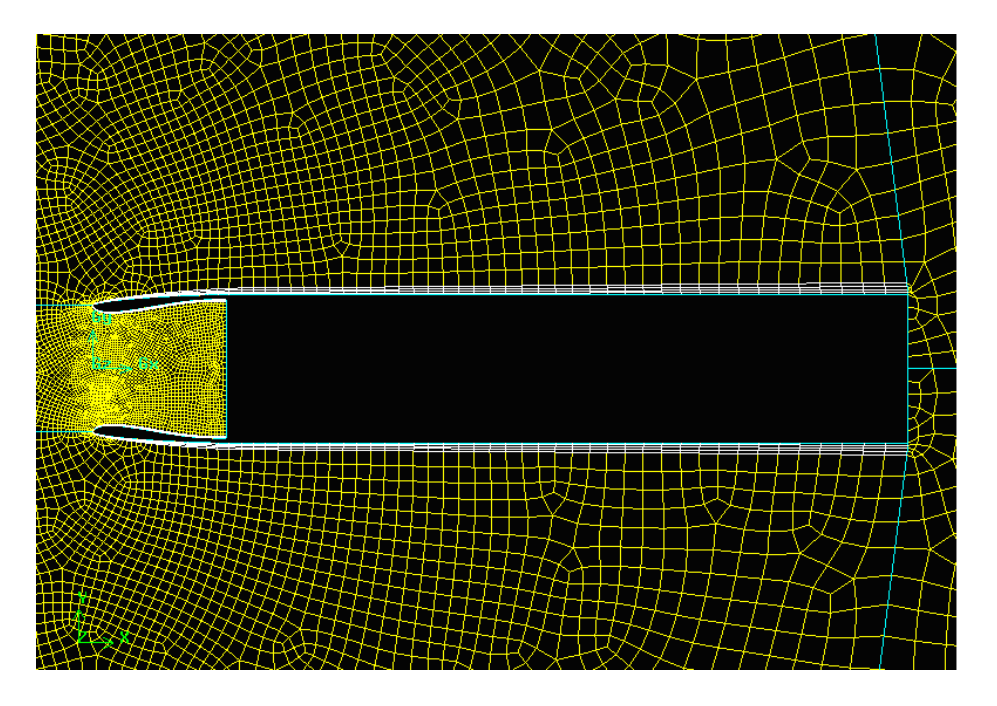

Figura 59: Malla del modelo bidimensional sin perfil. Zoom

compresibles y otra con modelos incompresibles, para ver la importancia de los efectos de la compresibilidad a los números de Mach de operación, entorno a 0.44.

Las Figuras 60 y 61 muestran el campo de presiones incompresible y compresible, respectivamente, para el problema  $(u_{motor} = 70m/s, U_{\infty} = 120m/s \text{ y } h = 10000m)$ . Tal y como se puede observar las diferencias en ambas Figuras son pequeñas demostrando que para números de Mach entorno a 0.44 los efectos de la compresibilidad no son importantes.

Si se vuelve a realizar la comparación pero con  $u_{motor} = 80m/s$  se observa que se vuelve a concluir que los efectos de la compresibilidad vuelven a ser despreciables, para ello conviene comparar las Figuras 62 y 63. Las soluciones compresibles e incompresibles con el nuevo gasto motor se siguen sin diferenciar de forma excesiva. Y si se sigue calculando el comportamiento para otras velocidades de entrada en el motor distintas de 70m/s y 80m/s las diferencias obtenidas en las presiones vuelven a ser no muy grandes.

Notar que los valores absolutos de las presiones en las todas las soluciones compresibles son mayores que en las soluciones incompresibles, tal y como debe ser.

Si se comparan las soluciones para  $u_{motor} = 70m/s$  y para  $u_{motor} = 80m/s$  las depresiones son mayores para el primer caso, debido a la distinta geometría del tubo de corriente absorbido por la sección longitudinal del motor, que provoca un distinto ´angulo de ataque incidente para el flujo que incide sobre el labio.

Una vez hecho el estudio de la influencia de la compresibilidad, se calculará la solución en presiones incompresible

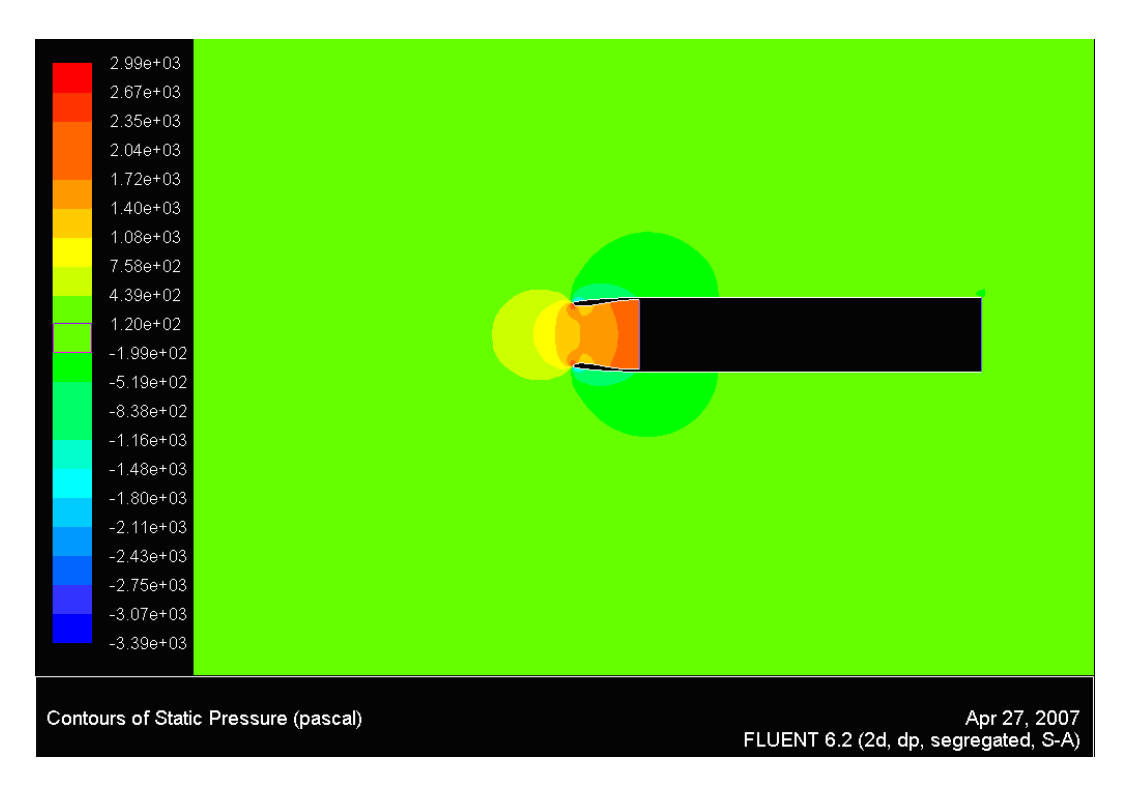

Figura 60: Presiones en el dominio fluido incompresible para  $u_{motor} = 70m/s$  y para  $U_{\infty} = 120m/s$ . Modelo bidimensional sin perfil

para el caso de  $u_{motor}=100m/s,$ la Figura 64 muestra el resultado. Comparándola con las Figuras 62 y 60 (donde el gasto entrante en el motor era menor) se concluye que los valores de las presiones son menores para  $u_{motor} = 100m/s$ que para valores de  $u_{motor}$ menores de  $100m/s,$ tal y como era de esperar.

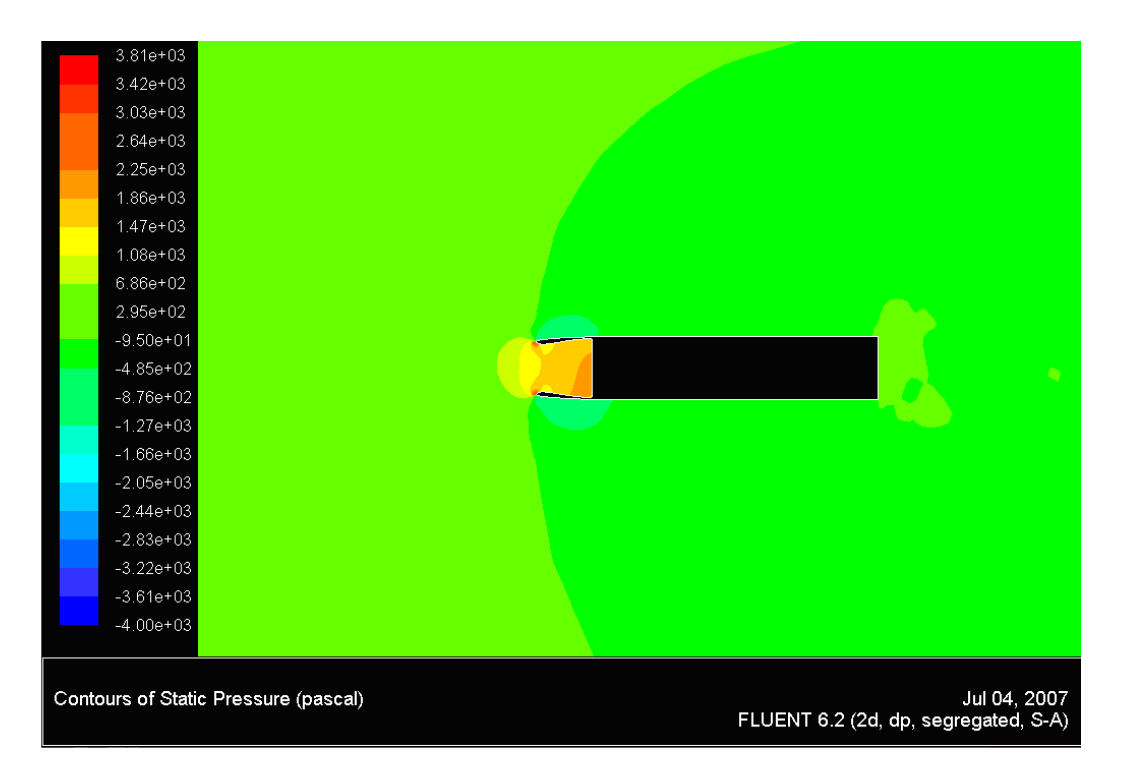

Figura 61: Presiones en el dominio fluido compresible para  $u_{motor} = 70m/s$  y para  $U_{\infty} = 120m/s$ . Modelo bidimensional sin perfil

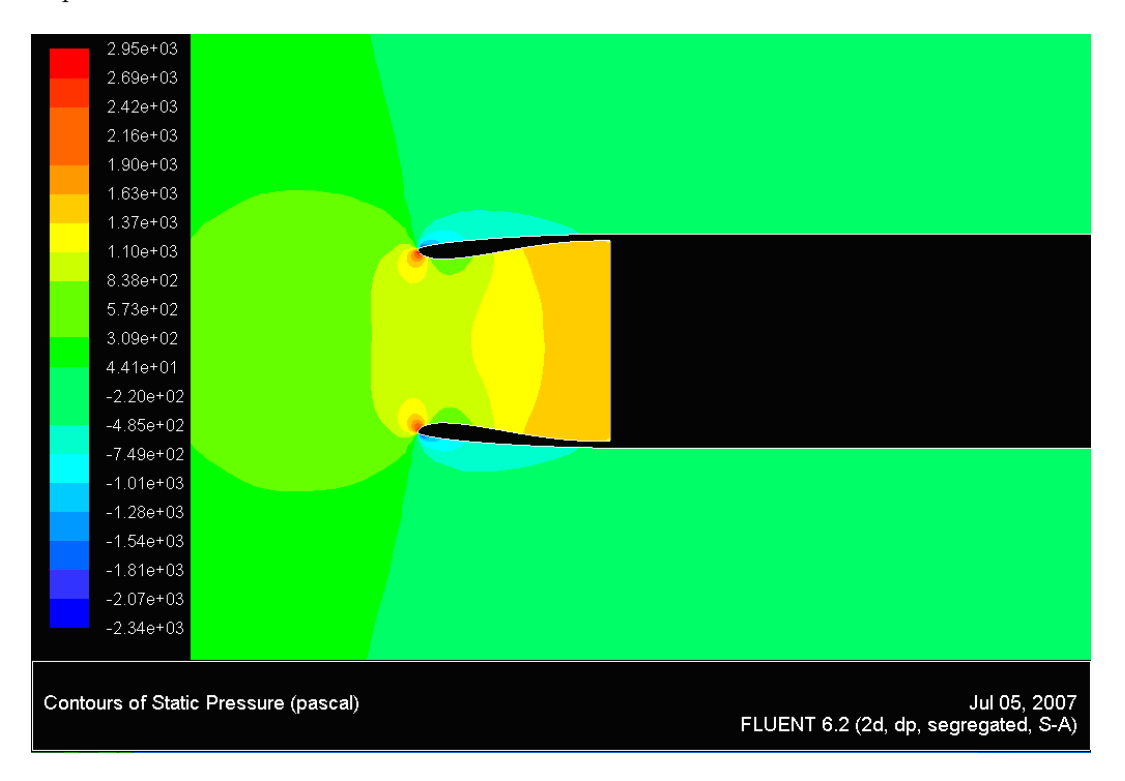

Figura 62: Presiones en el dominio fluido incompresible para  $u_{motor} = 80m/s$  y para  $U_{\infty} = 120m/s$ . Modelo bidimensional sin perfil

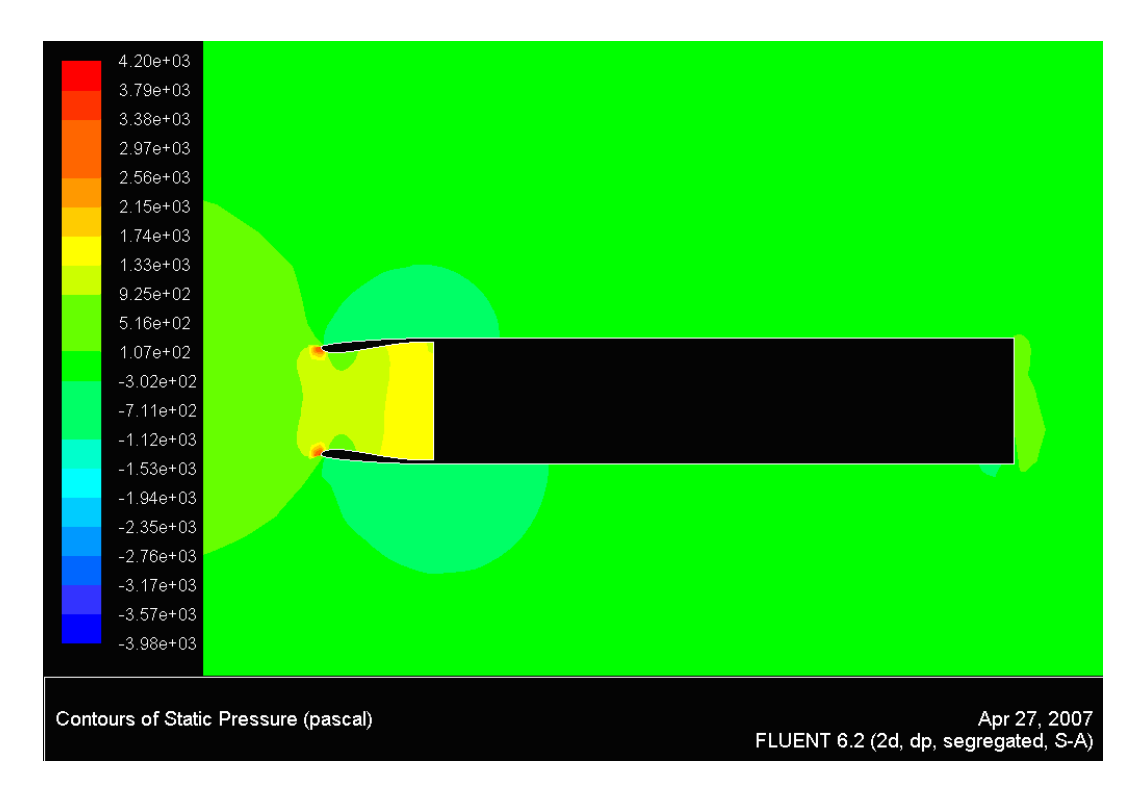

Figura 63: Presiones en el dominio fluido compresible para  $u_{motor} = 80m/s$  y para  $U_{\infty} = 120m/s$ . Modelo bidimensional sin perfil

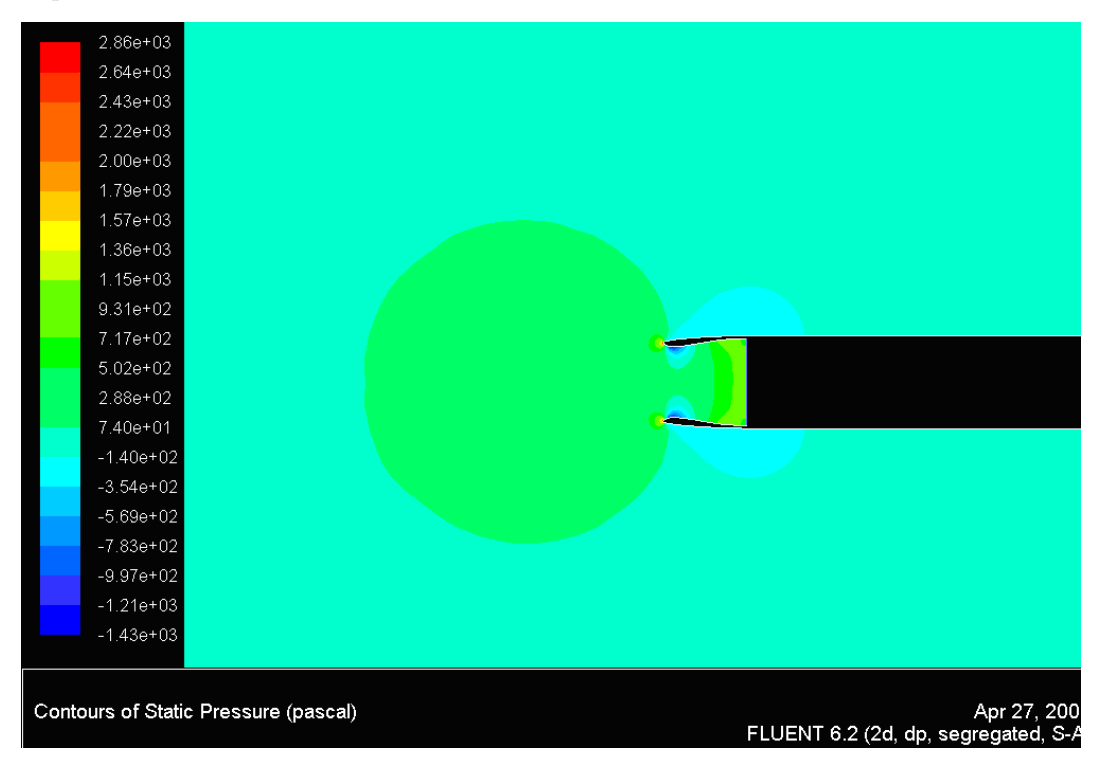

Figura 64: Presiones en el dominio fluido incompresible para  $u_{motor} = 100m/s$  y para  $U_{\infty} = 120m/s$ . Modelo bidimensional sin perfil

Para el estudio del empuje provocado por la presión en el labio del motor debido a su geometría, es interesante estudiar los puntos de remanso sobre los labios del motor. Las Figuras 65 y 66 son los vectores en las proximidades del borde de ataque del labio del motor. Como se puede contemplar en las Figuras anteriores el punto de remanso para  $u_{motor} = 70m/s$  está mucho más hacia dentro que para  $u_{motor} = 100m/s$ , la explicación vuelve a ser la geometría del tubo de corriente.

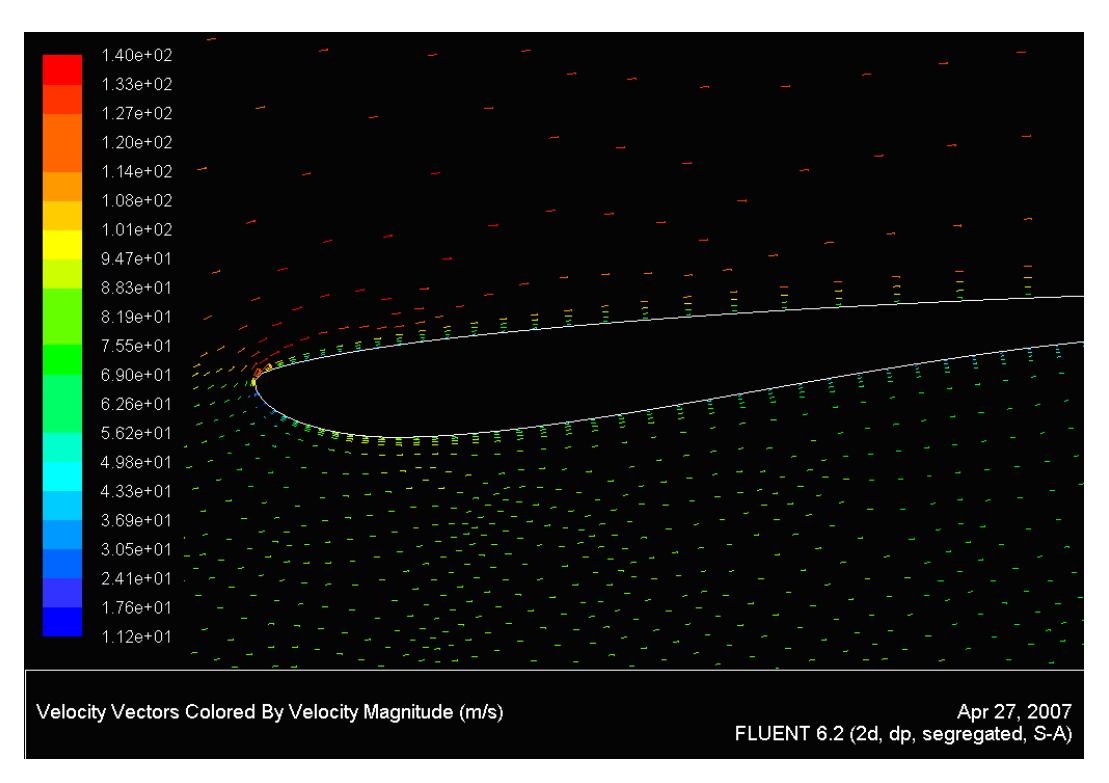

Figura 65: Velocidad para  $u_{motor} = 70m/s$  y para  $U_{\infty} = 120m/s$ . Modelo bidimensional sin perfil incompresible

Para finalizar con los mapas de magnitudes fluidas para la sección longitudinal del motor, en la Figura 67 se ve dónde está confinada la turbulencia para la solución del problema con el modelo de turbulencia de Spalart-Allmaras. Como se sabía la turbulencia es importante en las capas límites y en las zonas de mezcla entre chorros.

Una vez mostrados los mapas de las magnitudes fluidas se representarán algunas características que no se hallaron con la resolución del método de paneles. Una de éstas magnitudes es el coeficiente de resistencia viscosa para los labios del motor, definido por

$$
C_{d_f} = \frac{\int_{labio} \mu \overrightarrow{t} \overrightarrow{i} \frac{du(y=0,x)}{dt} dx}{0,5 \varrho U_{\infty}^2 c_{\text{labio}}}
$$

.

La Tabla 19 muestra los resultados obtenidos para los labios (tanto inferior como superior porque el problema

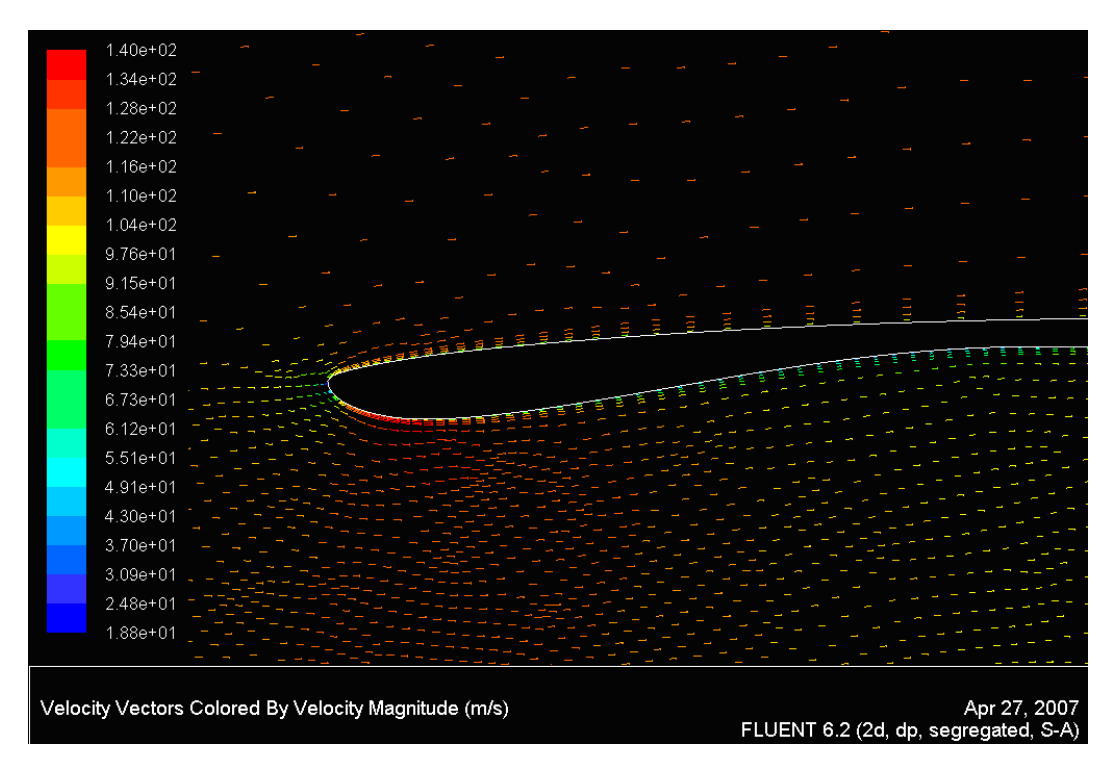

Figura 66: Velocidad para  $u_{motor} = 100m/s$  y para  $U_{\infty} = 120m/s$ . Modelo bidimensional sin perfil incompresible

es simétrico).

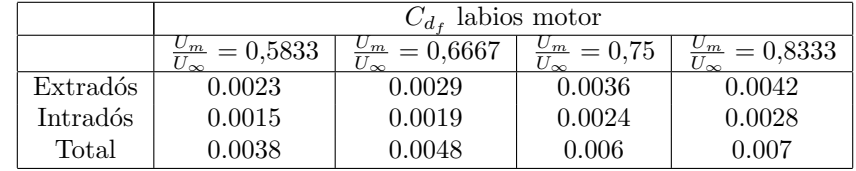

Cuadro 19: $C_{d_f}$ de los labios del motor. Caso bidimensional1

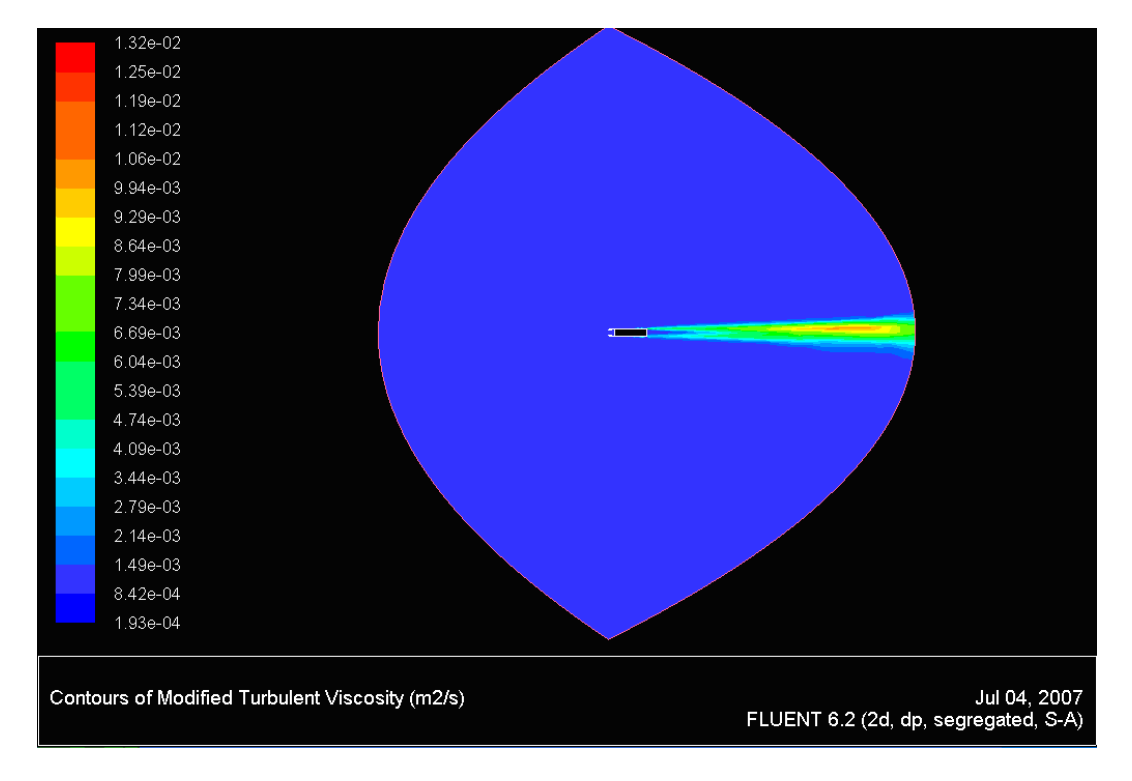

Figura 67: Turbulencia en el dominio compresible para  $u_{motor} = 70m/s$  y para  $U_{\infty} = 120m/s$ . Modelo bidimensional sin perfil

## 10. Estudio sección bidimensional de una góndola con perfil

Conviene mostrar las mallas usadas para la resolución del problemas bidimensional en el cual los obstáculos son la sección longitudinal de un motor y un perfil. Las Figuras 68 y 69 son las mallas aportadas a Fluent para resolver el problema. Tal y como es lógico y como muestra la Figura 69, las partes en las que se esperan mayores variaciones fluidas (capas límites, borde de ataques de labios del motor y del perfil, zona de fluida de mezclas entre chorros) son las que tienen discretizaciones de menor tamaño. Aunque como se ha comentado en otras ocasiones el tamaño puesto al final en estas zonas no ha sido tan pequeño como para recoger de manera correcta el pico de succión.

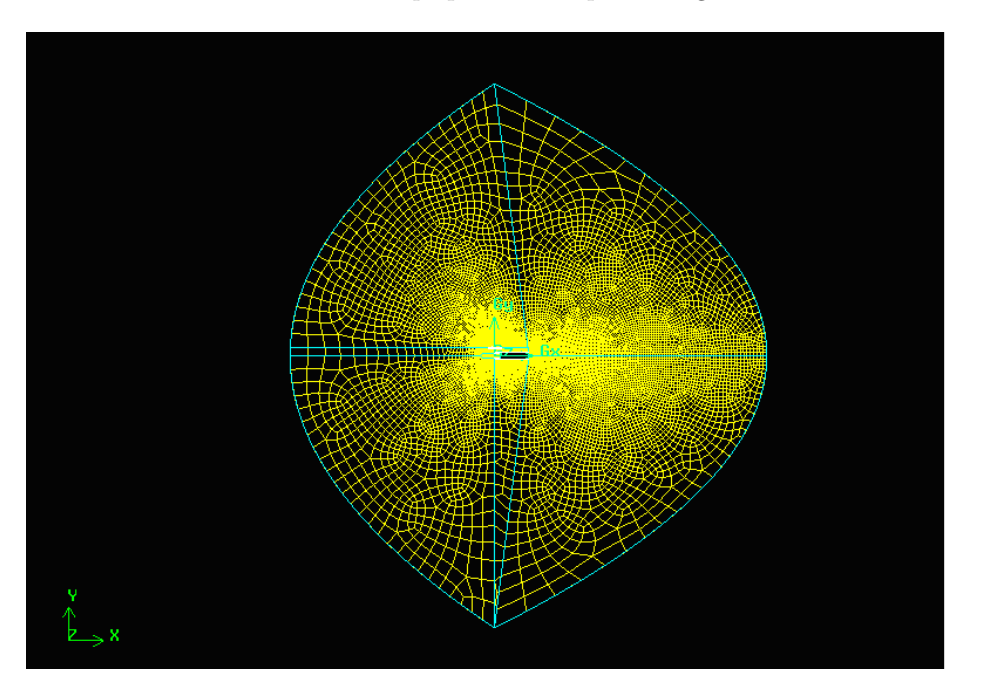

Figura 68: Malla del modelo bidimensional con perfil

Las mallas usadas para los modelos compresible e incompresible tienen la misma discretización, el único cambio son las condiciones de contorno de cada frontera (dependiendo de si la resolución es por modelos compresible o incompresible), porque Fluent dependiendo del tipo de problema solo acepta unas determinadas condiciones de contorno, como se dijo con anterioridad.

### 10.1. Resultados Fluent

Los resultados presentados a continuación serán siempre para  $U_{\infty} = 120m/s$  y para una  $h = 10,000m$ , mientras que se irán cambiando  $u_{motor}$  y si se tiene o no en cuenta los efectos de la compresibilidad.

Las Figuras 70 y 71 muestran el campo de presiones incompresible y compresible, respectivamente, para el

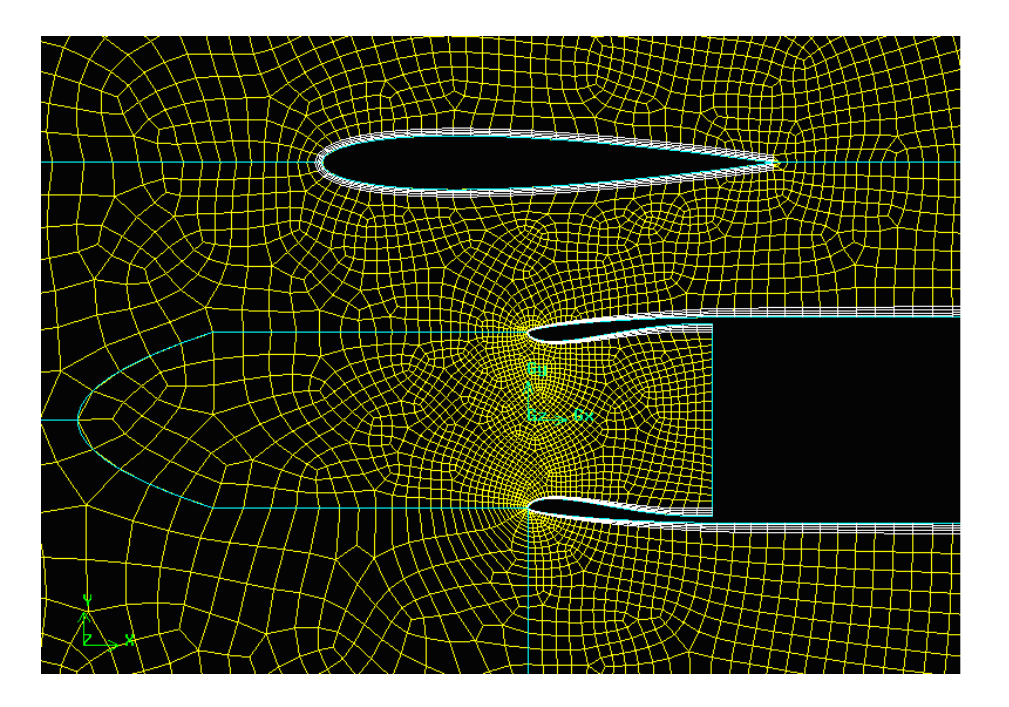

Figura 69: Malla del modelo bidimensional con perfil. Zoom

problema  $(u_{motor} = 70m/s, U_{\infty} = 120m/s$  y  $h = 10000m$ ). Tal y como se puede observar las diferencias en ambas Figuras son pequeñas demostrando que para números de Mach entorno a 0.44 los efectos de la compresibilidad no son importantes. Además las soluciones compresibles e incompresibles cambiando el gasto motor se siguen sin diferenciar de forma excesiva, tal y como ocurría para el caso bidimensional sin perfil.

La Figura 72 muestra que las variaciones del número de Mach en la solución compresible son pequeñas, confirmando de nuevo que para el  $M \approx 0.44$  la solución compresible se asemeja mucho a la incompresible.

Las soluciones incompresibles para los casos  $u_{motor} = 85m/s$  y  $u_{motor} = 100m/s$  se muestran en las Figuras 73 y 74. En ellas se puede observar como el gradiente de presiones es menos severo para el caso  $u_{motor} = 100m/s$  tanto para el perfil como para los labios de la toma difusiva.
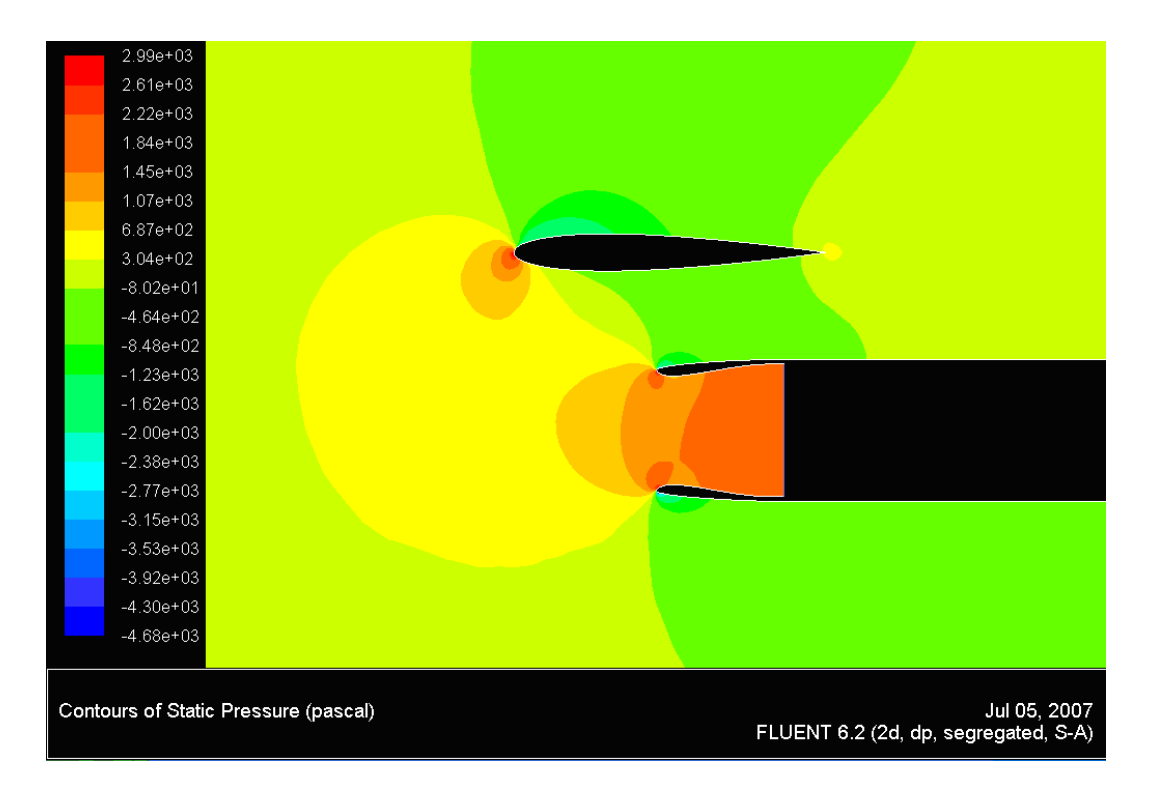

Figura 70: Presiones en el dominio fluido incompresible para  $u_{motor} = 70m/s$  y para  $U_{\infty} = 120m/s$ . Modelo bidimensional con perfil

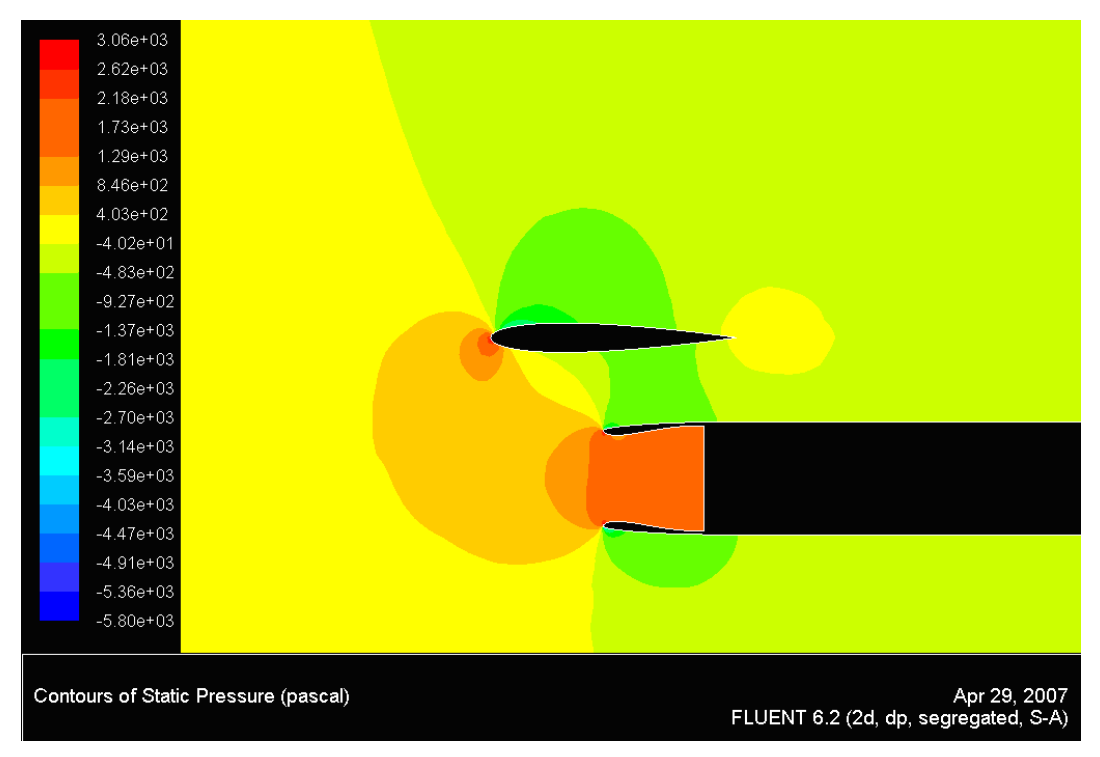

Figura 71: Presiones en el dominio fluido compresible para  $u_{motor} = 70m/s$  y para  $U_{\infty} = 120m/s$ . Modelo bidimensional con perfil

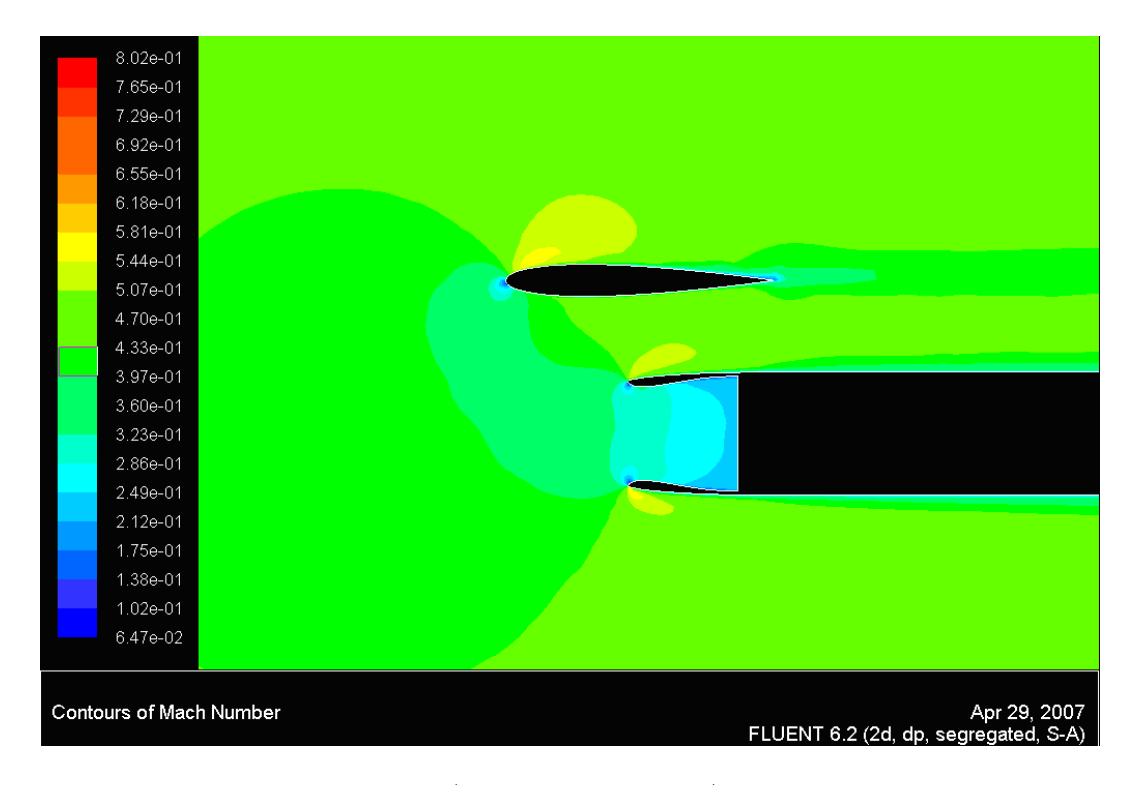

Figura 72: Mach para  $u_{motor}=70m/s$ y para $U_{\infty}=120m/s.$  Modelo bidimensional con perfil

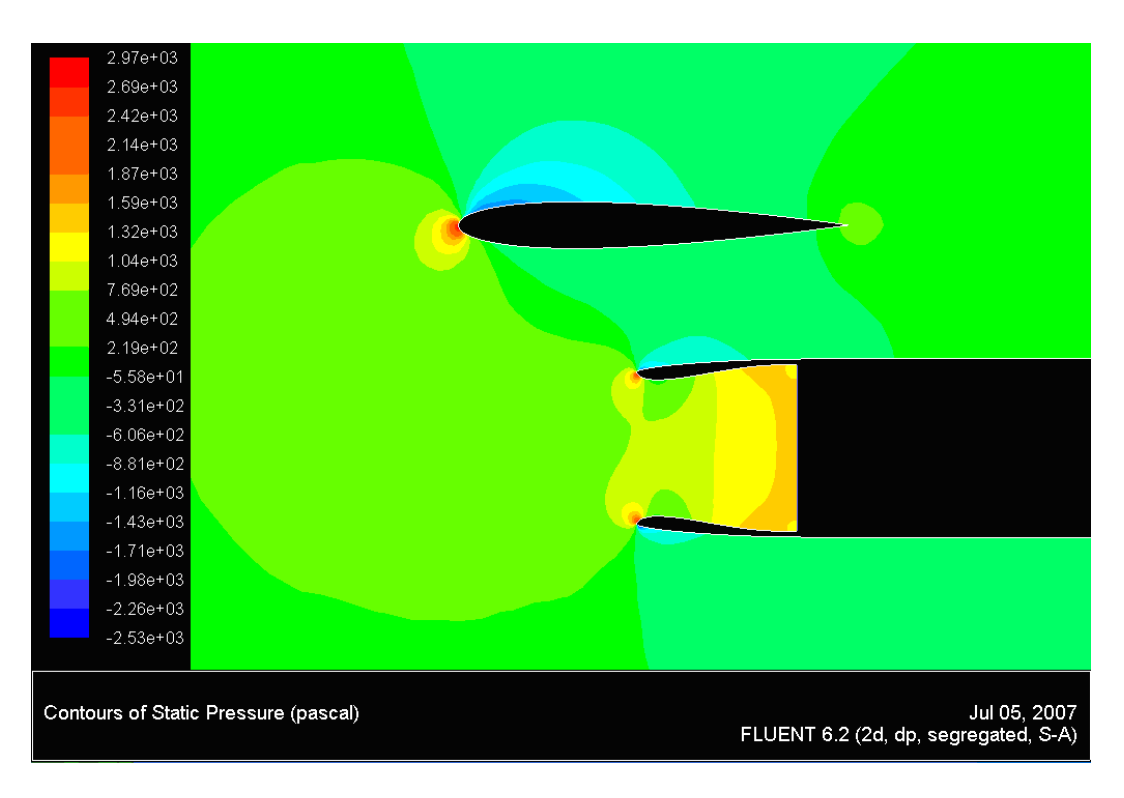

Figura 73: Presiones en el dominio fluido incompresible para  $u_{motor} = 85m/s$  y para  $U_{\infty} = 120m/s$ . Modelo bidimensional con perfil

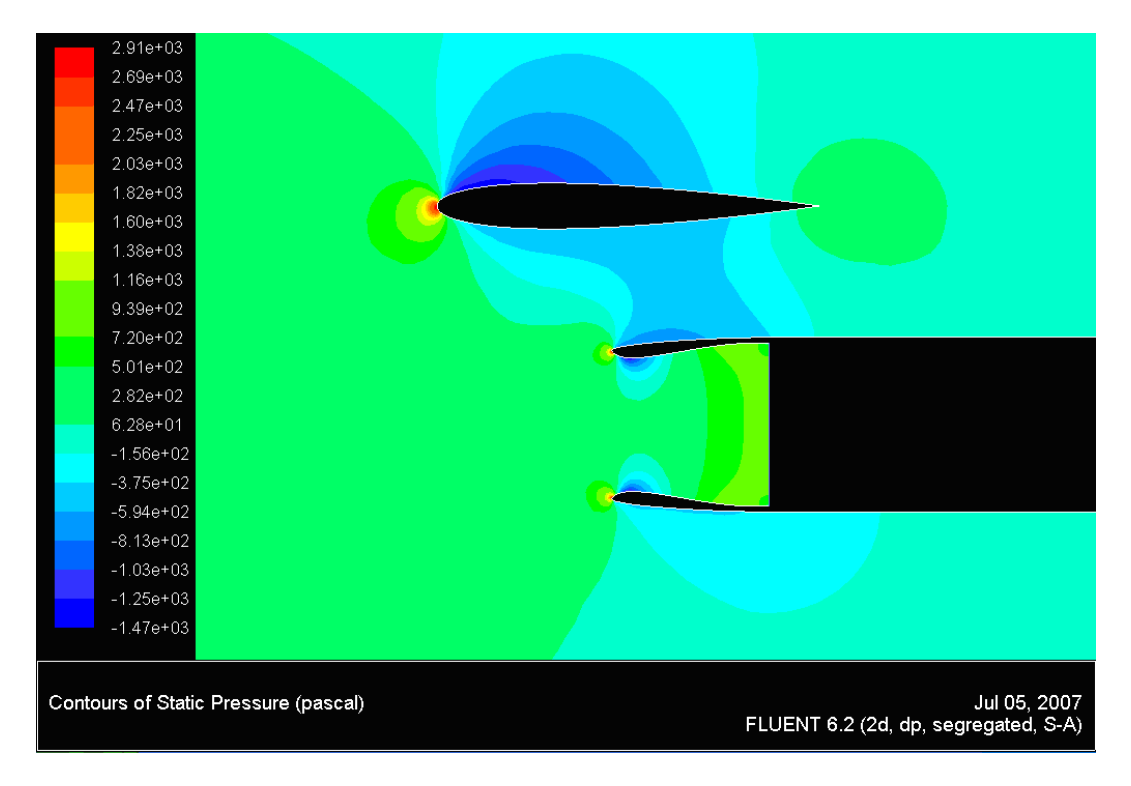

Figura 74: Presiones en el dominio fluido incompresible para  $u_{motor} = 100m/s$  y para  $U_{\infty} = 120m/s$ . Modelo bidimensional con perfil

Un parámetro en el que se ha hecho bastante énfasis durante este proyecto es la situación del punto de remanso en los labios del motor, debido a su estrecha relación con posible empuje provocado por la presión en el labio debido a la geometría de éste. Las Figuras 75 y 76 muestran los vectores velocidad obtenidos en las cercanías del borde de ataque del labio superior del motor, obtenidos en la solución de CFD para distintos problemas.

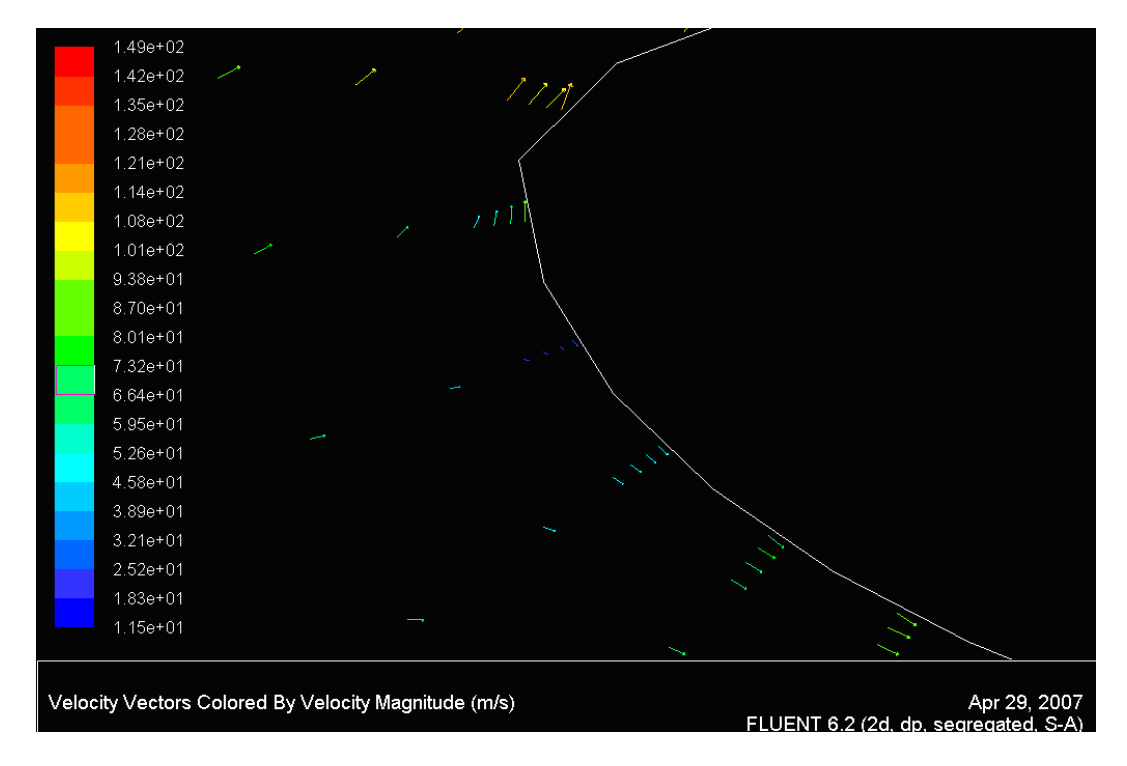

Figura 75: Punto de remanso sobre el labio para  $u_{motor} = 85m/s$  y para  $U_{\infty} = 120m/s$ . Modelo bidimensional con perfil

El último mapa fluido que se mostrará será el de la turbulencia obtenida para la solución incompresible con  $u_{motor} = 70m/s$  en la Figura 77. En dicha Figura se observa con claridad como la turbulencia obtenida se confina en las capas l´ımites y en la mezcla de los chorros a distintas velocidades.

Una vez mostrados los mapas de las magnitudes fluidas se representará una características que no se hallaron con la resoluci´on del m´etodo de paneles. Esta magnitudes es el coeficiente de resistencia viscosa para los labios del motor, definida por

$$
C_{d_f} = \frac{\int_{labio} \mu \overrightarrow{t} \overrightarrow{i} \frac{du(y=0,x)}{dt} dx}{0,5 \varrho U_{\infty}^2 c_{\text{labio}}}
$$

La Tabla 20 muestra los resultados obtenidos para el labio superior y para el labio inferior. Los valores de  $C_{d_f}$ obtenidos son mayores que para el caso en el que no hay perfil.

A continuación en la Tabla 21 se mostrará el coeficiente de resistencia de fricción de los perfiles:

.

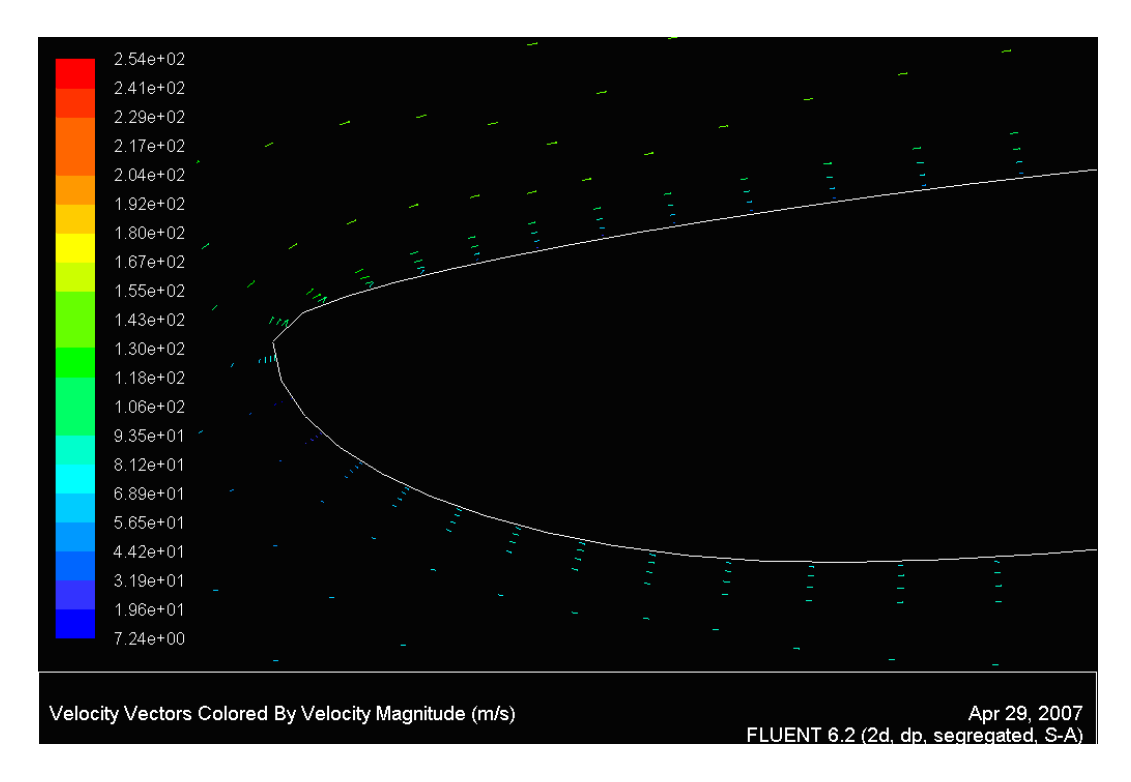

Figura 76: Velocidad para  $u_{motor} = 70m/s$  y para  $U_{\infty} = 120m/s$ . Modelo bidimensional con perfil compresible

|          | labio superior                                      |                            |                                            | labio inferior                              |                                    |                                    |
|----------|-----------------------------------------------------|----------------------------|--------------------------------------------|---------------------------------------------|------------------------------------|------------------------------------|
|          | ).5833<br>$\scriptstyle\sigma m$<br>$\cup_{\infty}$ | 0.7033<br>$\cup$ $m$<br>്ര | 0,8333<br>$\scriptstyle\sigma m$<br>$\sim$ | $= 0.5833$<br>$\cup$ m<br>$\sigma_{\infty}$ | 0,7033<br>$\cup$ m<br>$U_{\infty}$ | 0.8333<br>$^{U}m$<br>$\cup$ $\sim$ |
| Extradós | $\,0.0027\,$                                        | 0.0037                     | 0.0046                                     | 0.0025                                      | 0.004                              | 0.005                              |
| Intradós | 0.0017                                              | $0.002\,$                  | 0.0031                                     | 0.0016                                      | 0.0023                             | 0.003                              |
| Total    | 0.0044                                              | $0.006\,$                  | 0.0077                                     | 0.0042                                      | 0.0063                             | 0.008                              |

Cuadro 20:  $C_{d_f}$  de los labios del motor. Caso bidimensional con perfil

|          | perfil $10^{-3}$ |                                                           |                                             |  |  |  |
|----------|------------------|-----------------------------------------------------------|---------------------------------------------|--|--|--|
|          | $= 0,5833$<br>∪∼ | $= 0,7033$<br>$\scriptstyle\sigma m$<br>$\sigma_{\infty}$ | $= 0,8333$<br>$\frac{m}{2}$<br>$U_{\infty}$ |  |  |  |
| Extradós | 3.5              | 3.57                                                      | 3.65                                        |  |  |  |
| Intradós | 3.83             | 3.84                                                      | 3.81                                        |  |  |  |
| Total    | 7.33             | 7.42                                                      | 7.46                                        |  |  |  |

Cuadro 21:  $C_{d_f}$  del perfil. Caso bidimensional

Los coeficientes  $C_{d_f}$  mostrados por la Tabla 21 son turbulentos, por eso el valor de éstos es mucho mayor que los obtenidos con el método de la capa límite laminar y el CFD laminar que se mostraron en la sección 6.6.

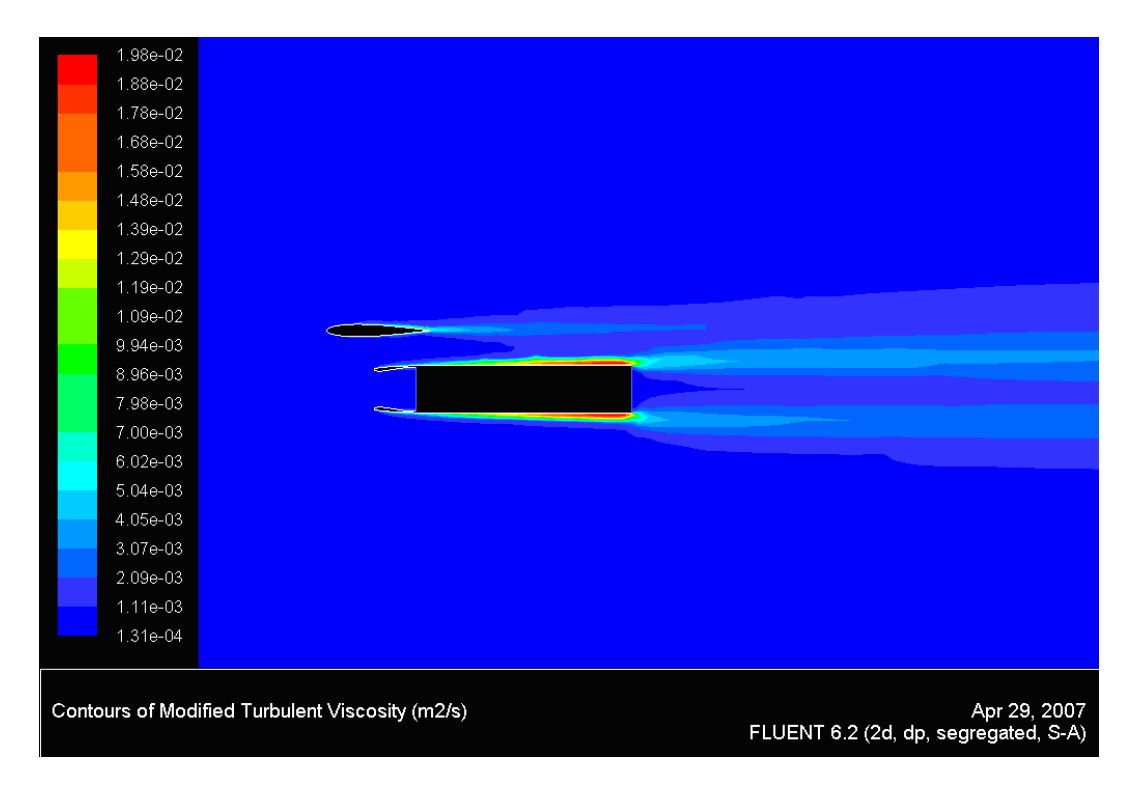

Figura 77: Turbulencia en el dominio incompresible para  $u_{motor} = 70m/s$  y para  $U_{\infty} = 120m/s$ . Modelo bidimensional con perfil

### 11. Estudio del modelo axilsimétrico

Los resultados presentados a continuación serán siempre para  $U_{\infty} = 120m/s$  y para una  $h = 10,000m$ , mientras que se irán cambiando  $u_{motor}$  y si se tiene o no en cuenta los efectos de la compresbilidad.

En primer lugar se mostrarán las mallas usadas para la obtención de resultados en el modelo axilsimétrico, esta malla viene dada en las Figuras 78 y 79. Tal y como se puede observar en la Figura 78 se observa que se ha mallado una sección axial (con  $\theta = cte$ ) del problema siendo la parte inferior de dicha Figura el eje de simetría.

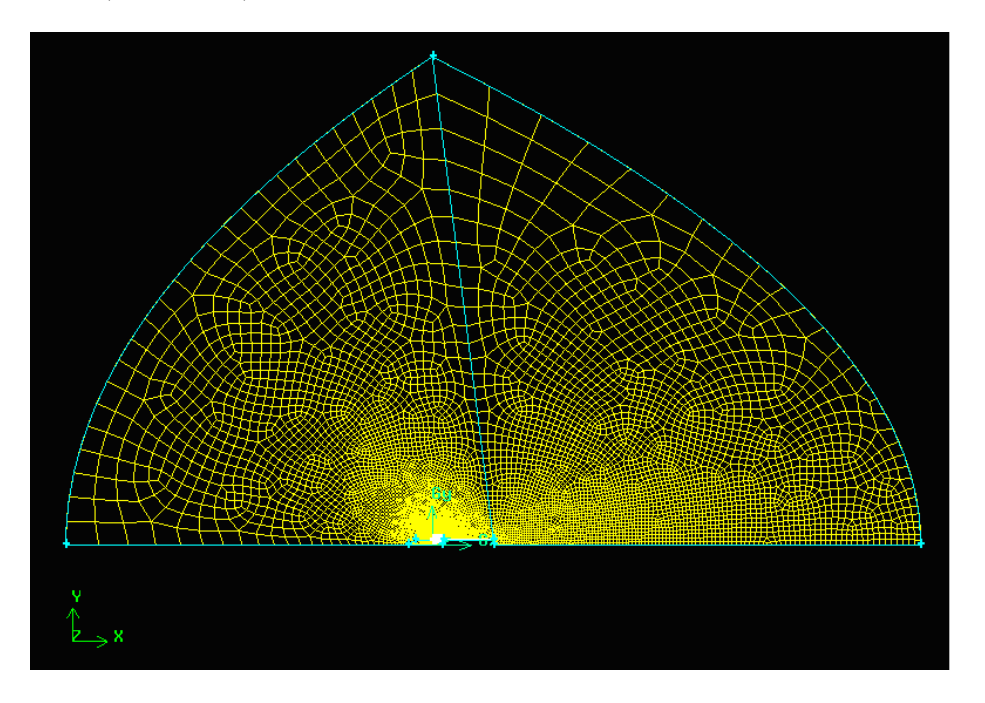

Figura 78: Malla del modelo axilsimétrico

Tanto para el modelo compresible como para el incompresible se ha usado esta misma malla, la única diferencia son las condiciones de contorno aplicada en las fronteras para cada uno de los casos.

Observando la Figura 79 se observa como se ha mallado con elementos m´as peque˜nos aquellas zonas en las que se prevén los mayores cambios en las propiedades fluidas (las capa límites, la separación entre chorros y los bordes de ataque del labio). Si bien como se ha comentado en otras ocasiones el tamaño puesto al final en estas zonas no ha sido tan pequeño como para recoger de manera correcta el pico de succión.

#### 11.1. Resultados Fluent

Tal y como se hizo para los casos bidimensionales se verá la importancia de los efectos de compresibilidad, para ello se deberán comparar las Figuras 80 y 81. Tal y como ocurría para los dos problemas bidimensionales planteados

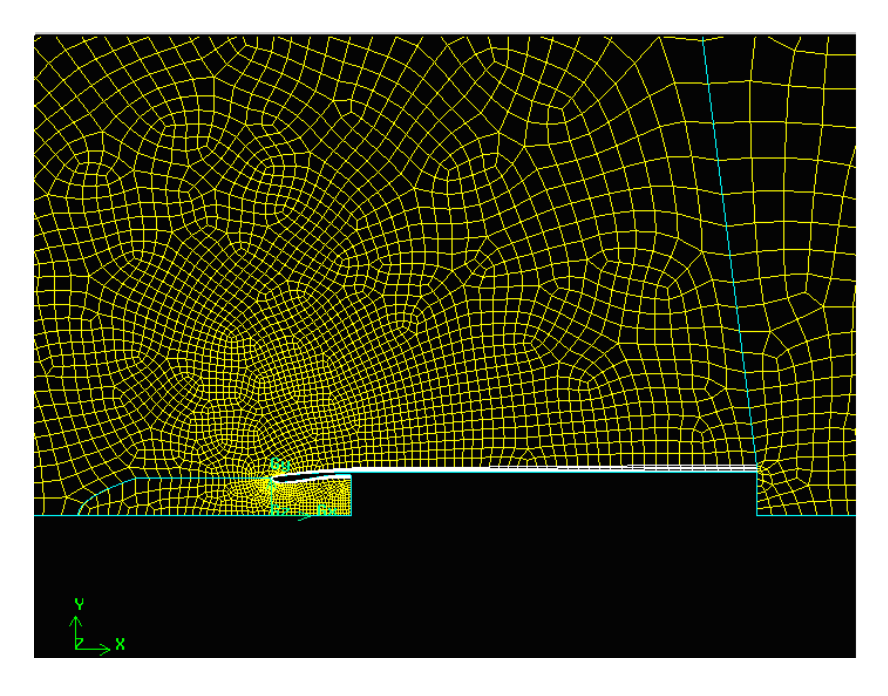

Figura 79: Malla del modelo axilsimétrico. Zoom

anteriormente no hay cambios sustanciales en las distribuciones de presiones en el dominio fluido.

La Figura 82 muestra el número de Mach en todos los puntos del fluido, como la solución compresible es similar a la incompresible el número de Mach en todo el dominio no se aleja mucho de  $M_\infty.$ 

Por último se muestra de nuevo, mediante la Figura 83 los contornos de velocidad en las inmediaciones del labio superior del motor. En dicha Figura se pueden visualizar tanto el punto de remanso como la presencia de la capa límite de velocidades en el labio del motor, así como el crecimiento de esta capa límite aguas abajo del labio del motor.

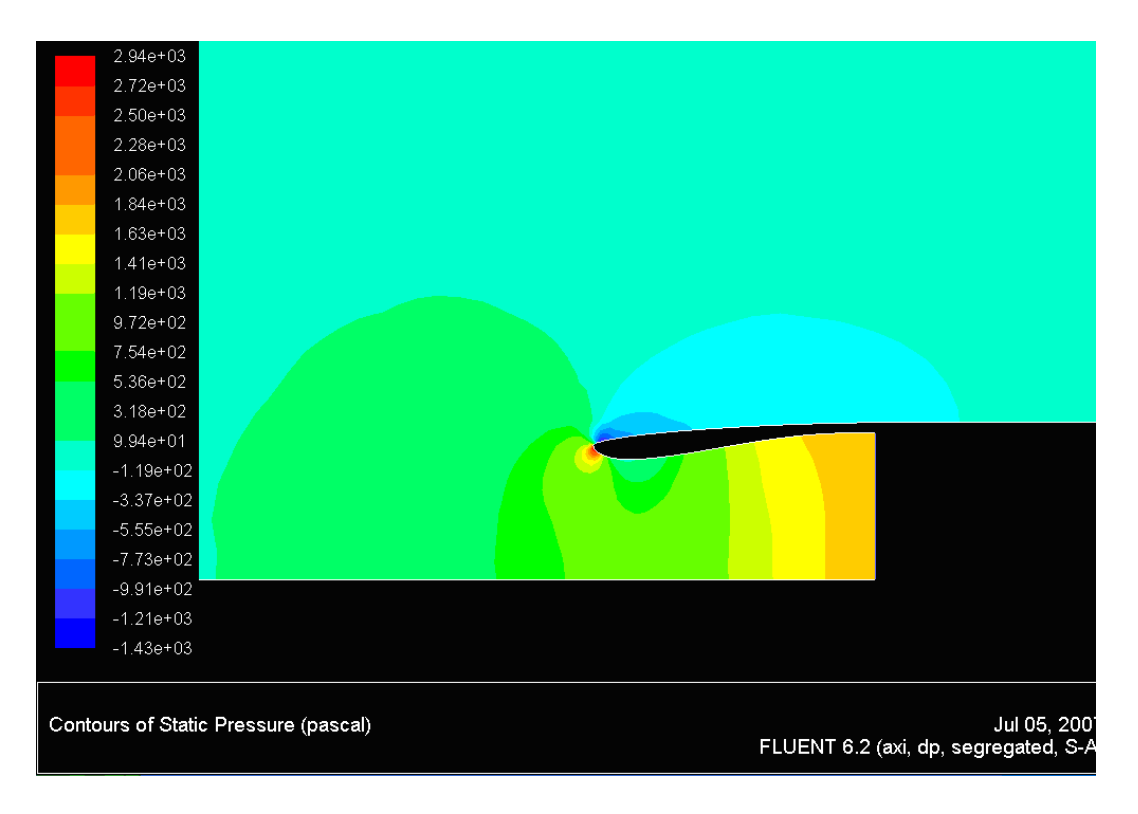

Figura 80: Presiones para  $u_{motor} = 70m/s$  y para  $U_{\infty} = 120m/s$ . Modelo axilsimétrico incompresible

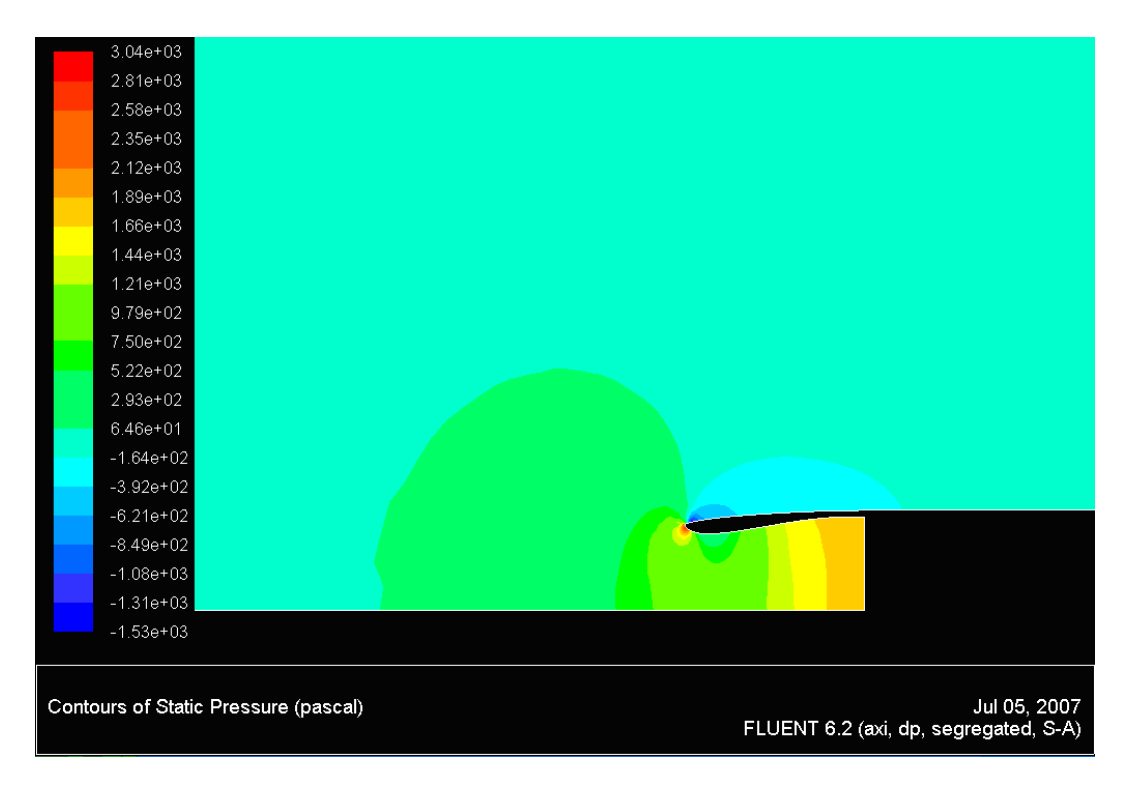

Figura 81: Presiones para  $u_{motor} = 70 m/s$ y para $U_{\infty} = 120 m/s.$ Modelo axilsimétrico compresible

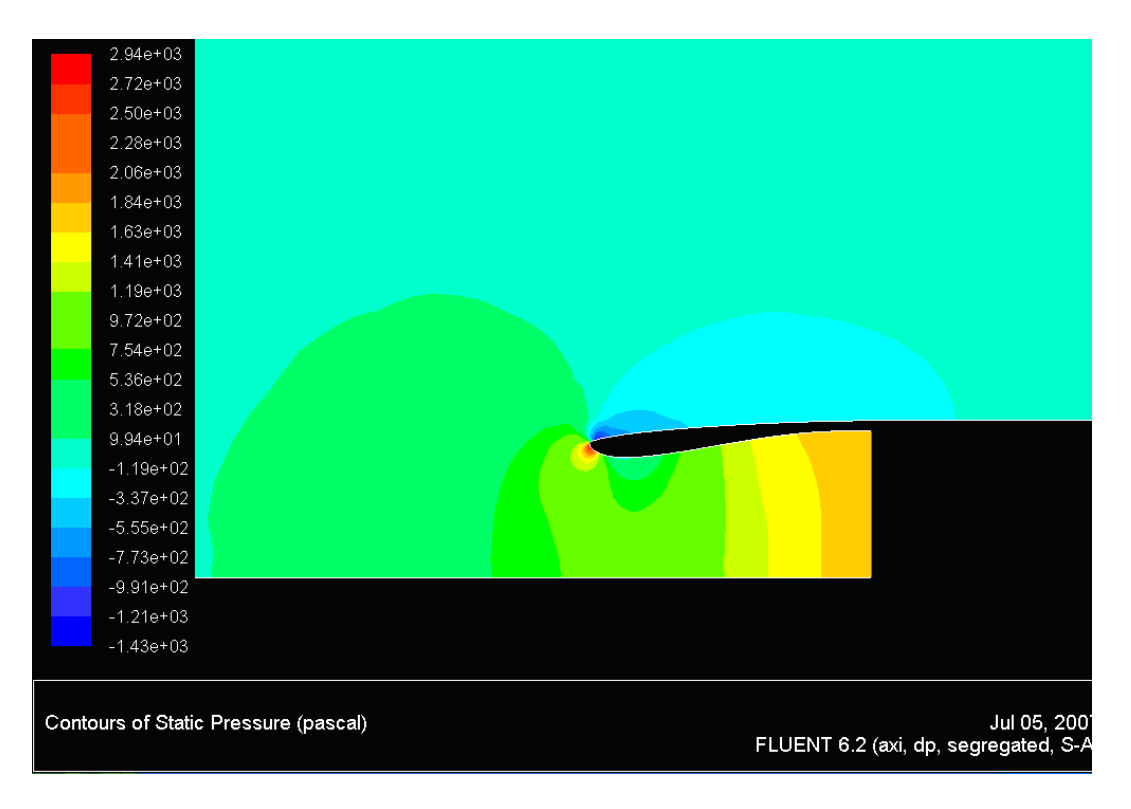

Figura 82: Números de Mach para  $u_{motor} = 70m/s$  y para  $U_{\infty} = 120m/s$ . Modelo axilsimétrico compresible

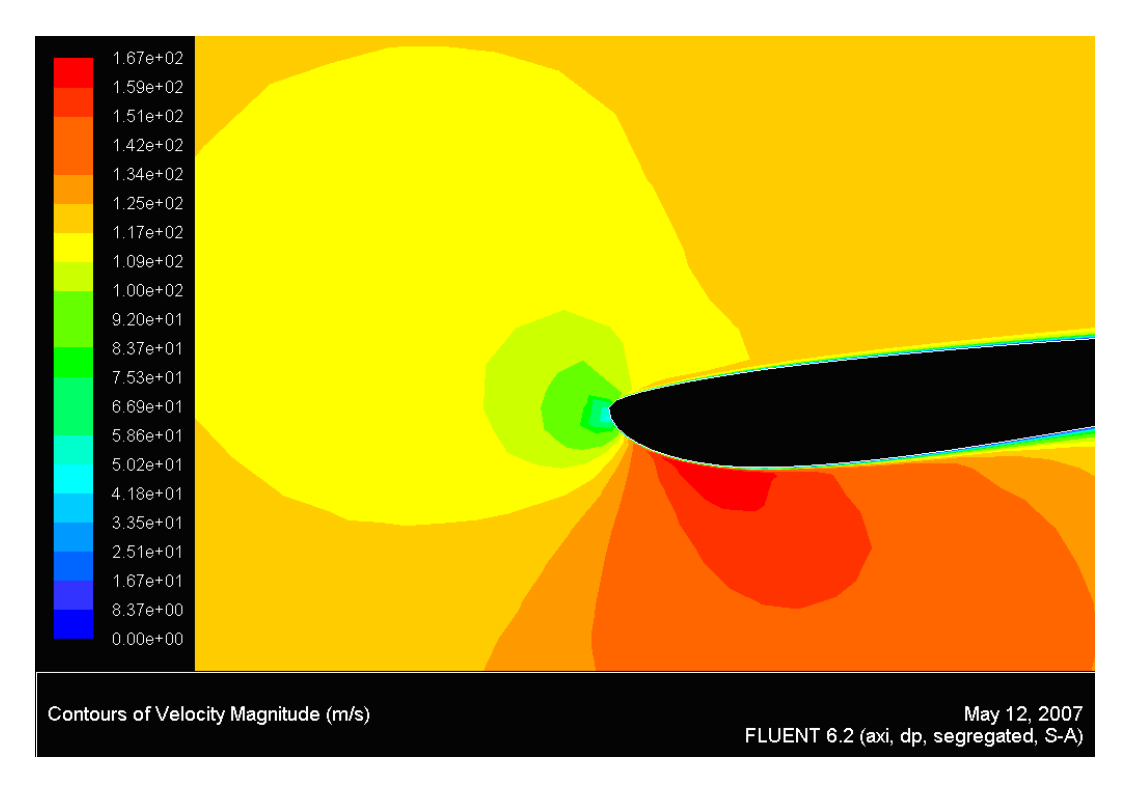

Figura 83: Velocidad en el dominio fluido para  $u_{motor} = 100m/s$  y para  $U_{\infty} = 120m/s$ . Modelo axilsimétrico

### Parte IV

# Conclusiones y tareas futuras

### 12. Conclusiones y tareas futuras

De aquí en adelante se reflexionará sobre la validez de los datos obtenidos, los resultados encontrados y las posibles rutas de trabajo que quedan abiertas para posibles trabajos futuros.

Como se afirmó al principio del proyecto el objetivo de éste era estudiar la interacción entre el ala y el motor tridimensionalmente, cosa que por falta de tiempo no se ha estudiado. El problema se podría afrontar con el método de paneles tridimensional; este método conlleva algunos problemas de implementación que no tiene el bidimensional, entre ellos cabe destacar la posición de la estela del ala que se podría conseguir hallar iterando. Otro problema en el desarrollo del cálculo numérico sería generar la malla del motor y del ala de manera ordenada; este problema sería el de mayor magnitud en cuanto a tiempo para resolver el problema del campo aerodinámico sobre un motor y un ala. También habría que elegir el tipo de unión entre motor y ala para así modelar una geometría lo más real posible, aunque bien es cierto que en una primera resolución del método de paneles se podría omitir la estructura de unión entre el ala y el motor.

Respecto al trabajo realizado, conviene recordar que en la toma dinámica no se ha aplicado el método de líneas, debido a que la geometría de la toma hacia que hubiera un pico de succión muy elevado que provocaba un gradiente de presiones muy severo, de manera que el desprendimiento predicho por el m´etodo de l´ıneas laminar era muy cerca del borde de ataque, por tanto no merecía la pena implementarlo para no producir resultados con ninguna validez, por ello las distribuciones de presiones sobre la toma se han calculado sin ver la posible influencia en ellas del desprendimiento de la capa límite, así que estas presiones sobre la toma serán buena aproximación hasta el punto de desprendimiento (siempre que éste se produzca lo suficientemente alejado del borde de ataque, es decir que no haya un desprendimiento de corriente masivo). A través del análisis por CFD, donde se usaron modelos turbulentos, se observ´o que para los problemas estudiados en la toma apenas se produc´ıa desprendimiento de la capa l´ımite, y si lo hacia se volvía a adherir, por lo que las presiones halladas potencialmente se pueden considerar válidas, tal y como muestran las gráficas de comparación de los dos métodos. Hubiera sido muy interesante y será otro de los posibles estudios de ampliación de este proyecto, la implementación de una capa límite turbulenta para poder así calcular la evolución de la capa límite sobre la toma difusiva, y poder así comparar los resultados con los obtenidos por CFD. Además una vez implementada esta capa límite turbulenta también se podría aplicar a los perfiles y comparar los resultados de la nueva capa límite (turbulenta) y de la antigua (laminar).

Otra posible ruta de trabajo futura sería intentar extender los resultados a regímenes más compresibles, de hecho una opción rápida sería aplicar las analogías de Kàrmàn-Tsien o de Prandtl-Glauert. Al principio del proyecto se pretend´ıa aplicar pero debido a los resultados obtenidos por CFD para n´umeros de Mach del orden de 0.4, en donde se podía apreciar como la compresibilidad apenas afectaba, se decidió que no merecía la pena aplicar en esas condiciones estas analogías. Lo que si bien es cierto que para números de Mach superiores si se quieren obtener resultados más realistas se deberán corregir los datos incompresibles a través de estas analogías o bien implementando las ecuaciones de Euler. Como es fácil de entender esta segunda opción será mucho mejor aproximación pero también mucho más costosa en tiempo.

Como dentro del regimen subsónico incompresible las distribuciones de presiones eran bastante válidas, se puede afirmar que los resultados subsónicas incompresible de distribución de presiones en la toma y en los perfiles son correctos. De manera que parámetros globales como la sustentación del perfil tendrán bastante validez. Además ha quedado bastante clara la igualdad de presiones obtenidas por los distintos m´etodos usados durante el proyecto a través de las figuras de comparación de las distribuciones de  $c_p$ .

Fij´andose en la resistencias del perfil, los valores hallados durante este proyecto se pueden considerar buenas aproximaciones, ya que se ha tenido en cuenta la resistencia debido a la presión (causada por el desprendimiento de la capa límite) y la resistencia debido a la fricción (implementada dentro del mismo código que resolvía la capa límite); siendo el resultado del  $C_{dp}$  muy parecido para los dos métodos usados. Sin embargo los datos de resistencias de la toma dinámica no se han hallado con un estudio de la capa límite, siendo los únicos datos de resistencia viscosa, los obtenidos a través de CFD. A parte de todos los resultados de resistencias obtenidos por Mecánica de Fluidos Computacional relativos a la toma, el único dato alcanzado sin el uso de CFD ha sido el empuje experimentado por los labios del motor debido a las presiones; esta componente de fuerza tiene sentido 'x' negativo en la mayoría de los casos (usando como parámetro el gasto absorbido por el motor) a causa de la inclinación de los labios de la toma.

Un aspecto limitante importante para el código numérico desarrollado por el método de paneles en este proyecto, es que los resultados que se obtendrían para el caso en que el perfil esté situado más retrasado que el motor son deficientes. Esto se debe a que la condición de contorno en el chorro y en la góndola es de velocidad tangente al obstáculo, esto hace que entre el perfil y el chorro se produzca una disminución de sección para el paso del aire, lo que provoca una disminución de la presión sobre el intradós del perfil, disminuyendo la sustentación del perfil. La condición de contorno adecuada para la parte del chorro que se encuentra situada en la vertical del perfil será  $p = p_{\infty}$ , esto permitiría que la presión del intradós sea más cercana a la real. Esto ha sido la razón por la cual no se ha colocado el perfil sobre el chorro y si delante de éste.

Para los dos primeros tipos de problemas (sección longitudinal de un motor y sección longitudinal de un motor con un perfil) la comparación de resultados entre los dos métodos usados (CFD y unión método de paneles y método de líneas) ha producido resultados muy similares excepto para los picos de succión, en los cuales el tamaño de los elementos de la malla usada por CFD no ha permitido recoger de manera precisa la evolución de las variables fluidas.

Respecto a todos los resultados mostrados a lo largo del proyecto, merece la pena destacar las Figuras (39, 40, 43 y 44) en las que se mostraba la variación de distintos parámetros del perfil y de la toma frente a las distintas posiciones verticales y horizontales del perfil frente a la toma (resultados dados por la resolución del modelo bidimensional con perfil). Con estas gráficas se podría llevar a cabo la colocación adecuada del perfil respecto a la toma de acuerdo con unos criterios de optimización (entre ellos: disminuir la resistencia, aumentar la sustentación del perfil, ...). Todo este estudio se hizo para perfiles NACA 0012 y la toma difusiva con perfiles NACA 1-85-100, pero con el código desarrollado se podía extender fácilmente a otro tipo de geometrías de perfil y de toma. Pensando en una posible ampliación del proyecto merecería un especial interés realizar el trabajo anterior pero resolviendo el problema tridimensional de un motor con un ala.

Centrándose ahora en el estudio axilsimétrico, se ha obtenido parámetros como el punto de remanso y el empuje de la toma, de forma paralela a como se operó para el caso de la sección del motor bidimensional. Conviene recordar que en la inmensa mayoría de los casos las tomas difusivas de las góndolas no son axilsimétricas debido a la exigencia de buen comportamiento de la toma para un gran rango de operaciones. Lo que bien es cierto es que la hipótesis de toma axilsimétrica ha permitido un primer estudio para la resolución del problema tridimensional que aspiraba inicialmente a resolver este proyecto. De nuevo ha habido una gran coincidencia entre los dos distintos m´etodos usados para la resolución del problema en cuanto a presiones.

## Referencias

- [1] Holst Ashley, Marten Land: Aerodynamics of wings and bodies , New York, Dover, 1985
- [2] Jack D. Mattingly, William H. Heiser, David T. Pratt: Aircraft engine design, Reston (Virginia), American Institute of Aeronautics and Astronautics, cop. 2002
- [3] Joseph A. Schetz: Boundary layer analysis, Englewood Cliffs, N.J., Prentice Hall, 1993
- [4] Hermann Schlichting: Boundary-layer theory, New York, McGraw-Hill, 1968
- [5] Richard J. Re and William K. Abeyounis: A Wind Tunnel Investigation of Three NACA 1-Series Inlets at Mach Numbers Up to 0.92, Langley Research Center, Hampton, Virginia
- [6] Joseph Katz, Allen Plotkin: Low-speed aerodynamics , Cambridge, UK, Cambridge University Press, 2001
- [7] L.C. Wrobel: The boundary element method. V.1, Applications in thermo-fluids and acoustics, Chichester, New York, 2002
- [8] Patrick Knupp, Stanly Steinberg: Fundamentals of grid generation, Boca Raton, Florida, CRC Press, 1994
- [9] Sighard F. Hoerner: Fluid-dynamic drag : practical information on aerodynamic drag and hydrodynamic resistance , Bakersfield, CA, Hoerner Fluid Dynamics, 1992